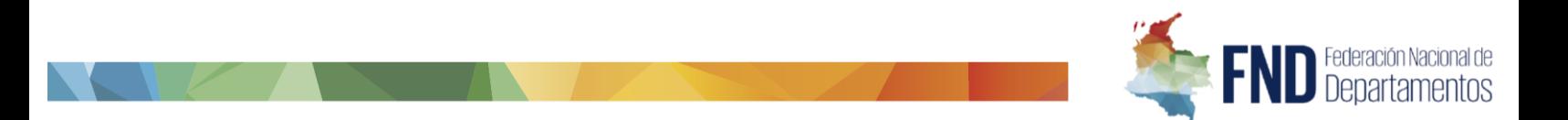

# **ANEXO 2. ANEXO TÉCNICO**

# <span id="page-0-0"></span>REQUERIMIENTO FUNCIONALES Y NO FUNCIONALES SISTEMA INTEGRADO DE APOYO AL CONTROL DE IMPUESTO AL CONSUMO SIANCO

En el presente documento se listan los requerimientos funcionales que deberán ser desarrollados y puestos a disposición de la FND. Los requerimientos son:

# Contenido

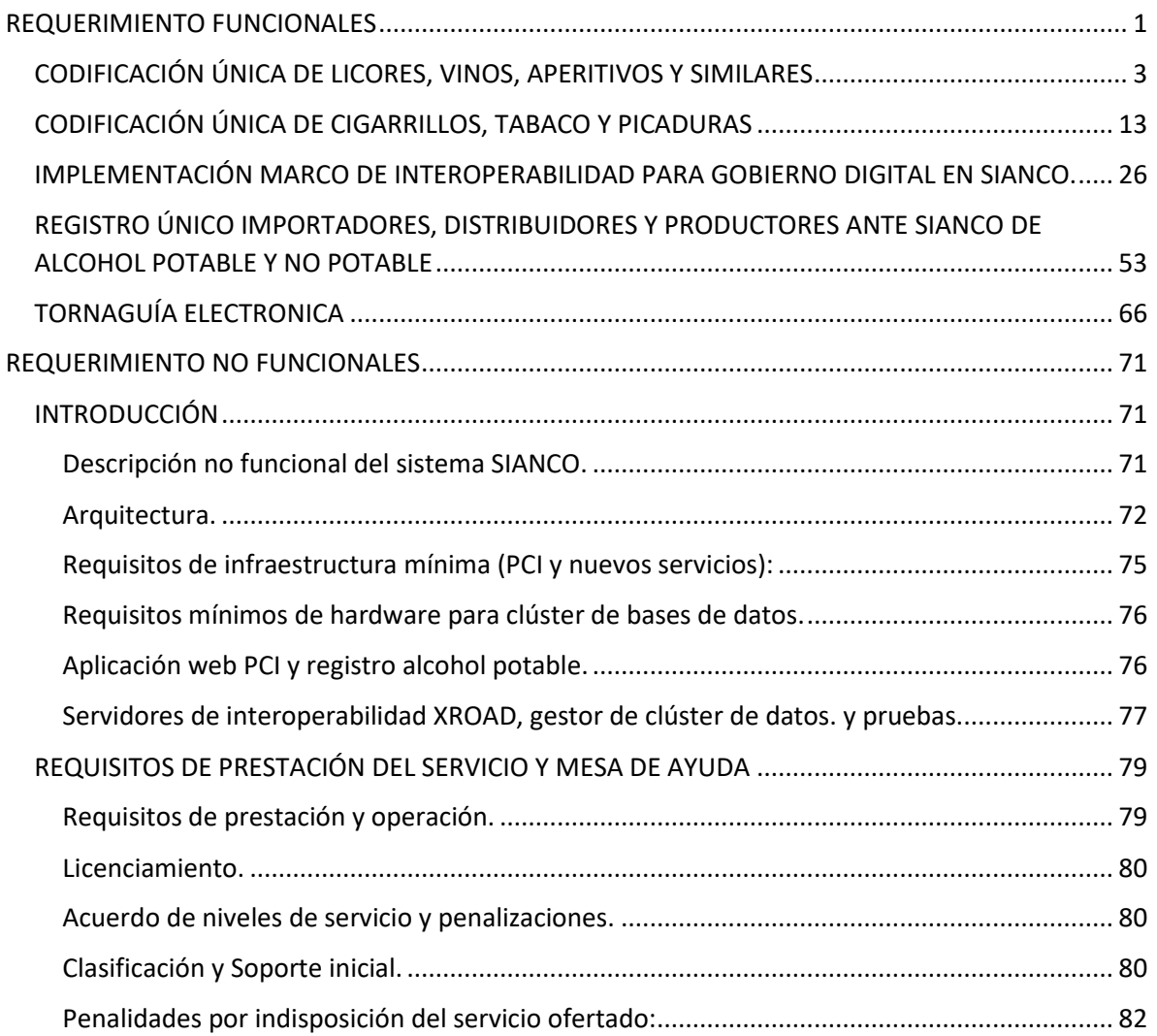

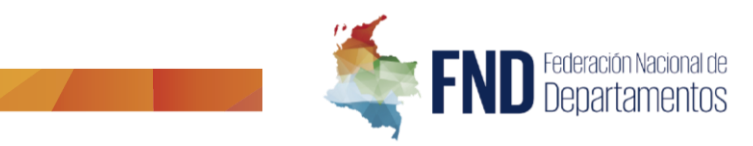

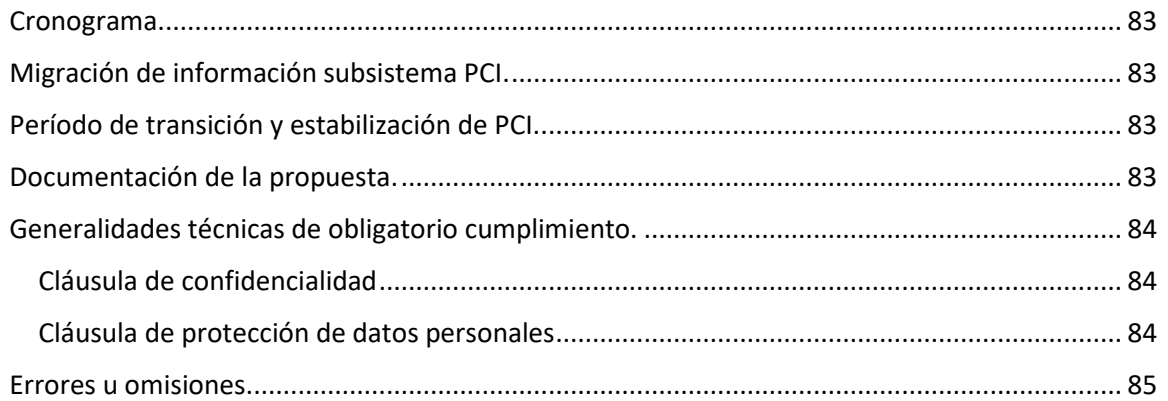

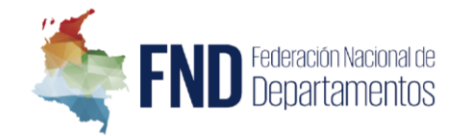

#### <span id="page-2-0"></span>CODIFICACIÓN ÚNICA DE LICORES, VINOS, APERITIVOS Y SIMILARES

La Codificación Única de Licores, Vinos, Aperitivos y Similares tiene como finalidad definir e implementar una identificación individualizada de estos productos, la cual será aplicable para su registro, control de movilización, liquidación de impuestos y fines estadísticos. La definición de esta Codificación Única incluye dos actividades principales: la determinación de la estructura y la precisión del procedimiento para su generación.

Para la determinación de la estructura, la Federación Nacional de Departamentos – FND participó en mesas de trabajo con el Departamento Nacional de Estadísticas – DANE y el Instituto Nacional de Vigilancia de Medicamentos y Alimentos – INVIMA, a quienes se les asignó la responsabilidad de la definición de la Codificación Única de acuerdo con el artículo 30 del Decreto 2106 de 2019. En estas sesiones se revisó el sustento técnico que corresponde al estándar internacional de CPC (Clasificación Central de Productos) y se analizaron las variables necesarias dentro de la estructura en atención a la naturaleza, características y requerimientos de las distintas entidades que intervienen en la cadena.

En cuanto al procedimiento para la expedición del código, se identificó la necesidad de que el INVIMA suministre al DANE la información que se encuentra en el Registro Sanitario del producto, con el fin de facilitar la verificación de los datos y garantizar el cumplimiento de los requisitos sanitarios. De esta forma, el DANE podrá generar el código y, por medio del marco de interoperabilidad, se enviará a SIANCO para que sea compartido con los departamentos, el Distrito Capital y el Fondo Cuenta de productos extranjeros (FIMPROEX), quienes deberán implementar el código en sus plataformas tecnológicas para que sea utilizado en todos los actos o trámites en los que se identifique el producto (declaraciones, tornaguías, actas de legalización, registro).

Los beneficios o eficiencias que generará la Codificación Única de Licores, Vinos, Aperitivos y Similares son los siguientes:

- $\checkmark$  Permitirá suprimir la ineficiencia que actualmente existe en cuanto a la identificación e individualización de los productos gravados con impuestos al consumo de licores y sujetos al monopolio, frente a los cuales actualmente se generan cuatro (4) códigos que son emitidos por distintas entidades que intervienen en la cadena de comercialización (INVIMA, DANE, Departamentos que tienen el operador SYC, Departamentos que tienen el operador TG&S), generando beneficios en términos de disminución de los tiempos que exige la creación del código en cada una de las entidades.
- $\checkmark$  Permitirá realizar la individualización de los productos gravados con el impuesto al consumo desde el momento en que INVIMA comparte la información del registro sanitario expedido, reduciendo tiempos para la definición del código y la certificación del precio de venta al público por parte del DANE.
- Facilitará el debido control sobre la trazabilidad de los productos, tanto a distribuidores, contribuyentes, importadores, entes territoriales y entes nacionales, desde la salida de planta o fábrica en el caso de los nacionales, y desde el momento de la importación, en el caso de los productos extranjeros.

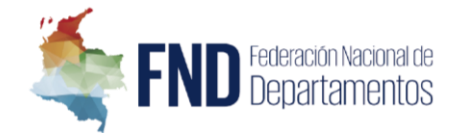

- $\checkmark$  Facilitará la liquidación del impuesto al consumo.
- $\checkmark$  Facilitará el debido control sobre la trazabilidad de los productos, tanto a distribuidores, contribuyentes, importadores, entes territoriales, entes nacionales.
- $\checkmark$  Permitirá realizar informes y análisis financieros, y estadísticos de los licores en el país.
- $\checkmark$  Permitirá que los sujetos pasivos (distribuidores, productores e importadores) manejen la misma codificación sin importar ante qué ente territorial realicen sus actividades, reduciendo los tiempos y riesgos de inexactitudes en el diligenciamiento de declaraciones y tornaguías del impuesto al consumo.
- Con el nuevo procedimiento definido, el DANE recibirá por parte del INVIMA la base de datos con la información de registros sanitarios y los productos individualizados, lo cual reducirá tiempos para la generación de la codificación única, ya que el DANE no deberá hacer ese proceso de individualización con posterioridad.

En este sentido, la estructura de clasificación CPC de bebidas alcohólicas fue definida bajo la Resolución conjunta 924 del 20 de agosto de 2020 expedida por el DANE e INVIMA; a partir de este momento corrieron tres (3) meses para su implementación, los cuales se cumplieron el pasado 20 de noviembre de 2020, fecha a partir de la cual los departamentos, el Distrito Capital, la FND (Fondo Cuenta) y los sujetos pasivos iniciaron la aplicación del Código Único de Licores. Ahora bien, teniendo en cuenta que el sistema SIANCO no ha entrado en operación, el DANE implementó un mecanismo transitorio para poder comunicar a los departamentos, el Distrito Capital y la FND, el código único de licores, vinos, aperitivos y similares.

El código definido es el siguiente:

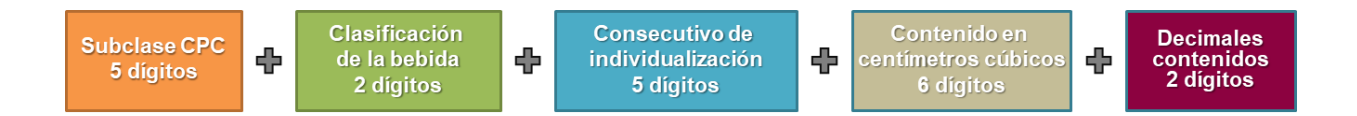

La estructura definida por el DANE para la codificación única de licores, vinos, aperitivos y similares consta de 20 caracteres numéricos distribuidos en las siguientes posiciones:

### **(1-5) UNO A CINCO: Subclase de la Clasificación Central de Productos Versión 2.1. Adaptada para Colombia – CPC**

La estructura de código único de licores, vinos, aperitivos y similar toma como base la **Clasificación Central de Productos (CPC),** clasificación que es adoptada por el DANE para Colombia y cuenta con las siguientes características:

- Es la clasificación de productos completa en la que se incluyen bienes y servicios.
- El objetivo es servir como norma internacional para clasificar los bienes y los servicios que son resultado de la producción en cualquier economía.
- Se utiliza para estudiar las transacciones de bienes y servicios.
- Constituye un marco de referencia para la comparabilidad internacional.

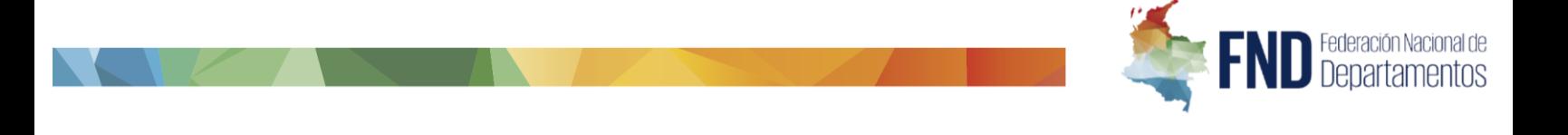

**O** INFORMACIÓN PARA TODOS

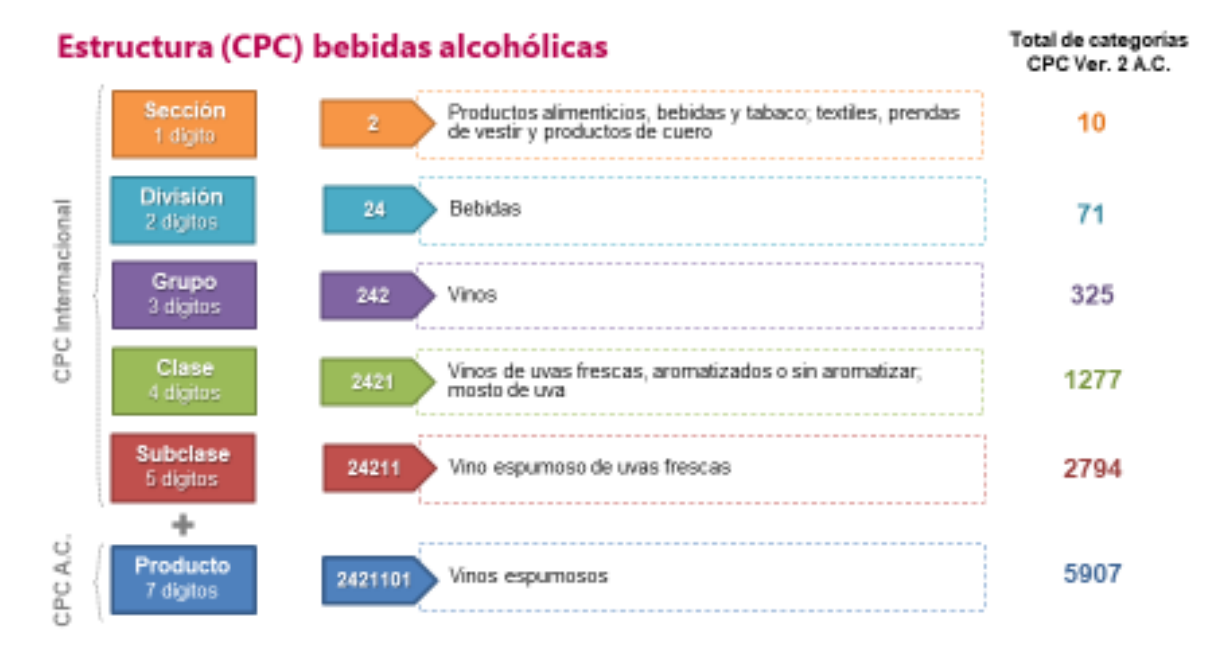

#### O INFORMACIÓN PARA TODOS

Sección 2 «Productos alimenticios, bebidas y tabaco; textiles, prendas de vestir y productos de cuero»

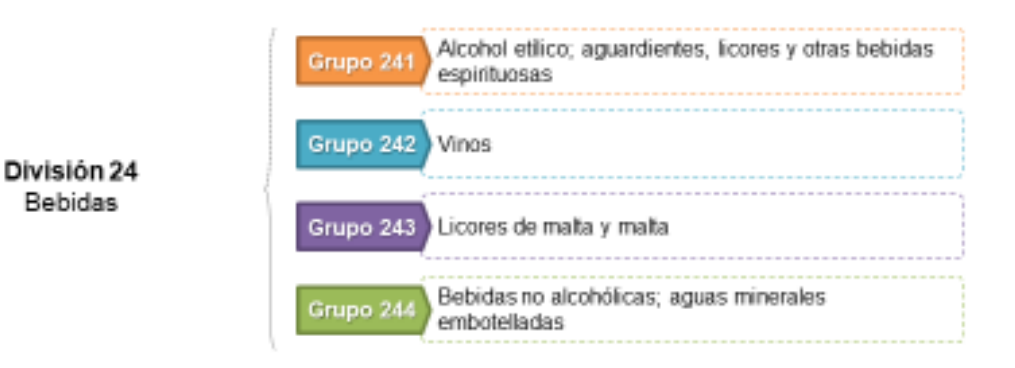

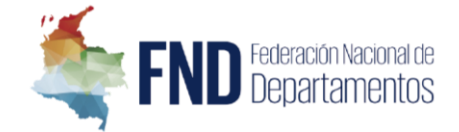

#### **O** INFORMACIÓN PARA TODOS

Sección 2 «Productos alimenticios, bebidas y tabaco; textiles, prendas de vestir y productos de cuero»

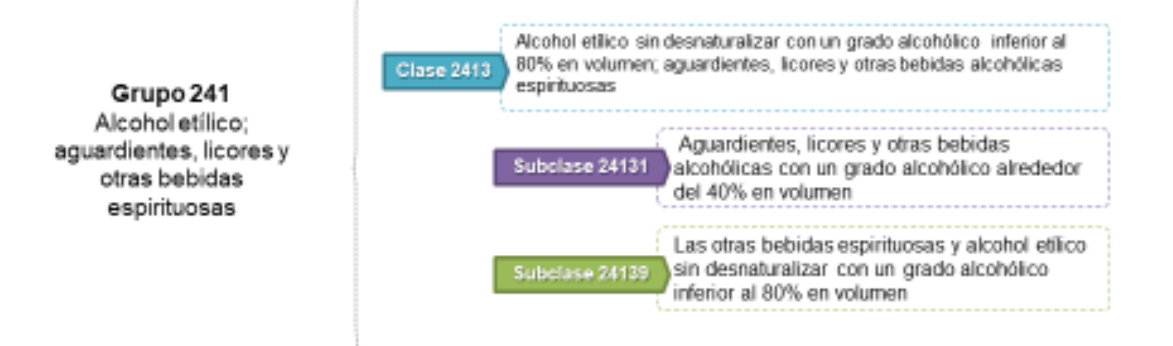

#### O INFORMACIÓN PARA TODOS

Vinos

Sección 2 «Productos alimenticios, bebidas y tabaco; textiles, prendas de vestir y productos de cuero»

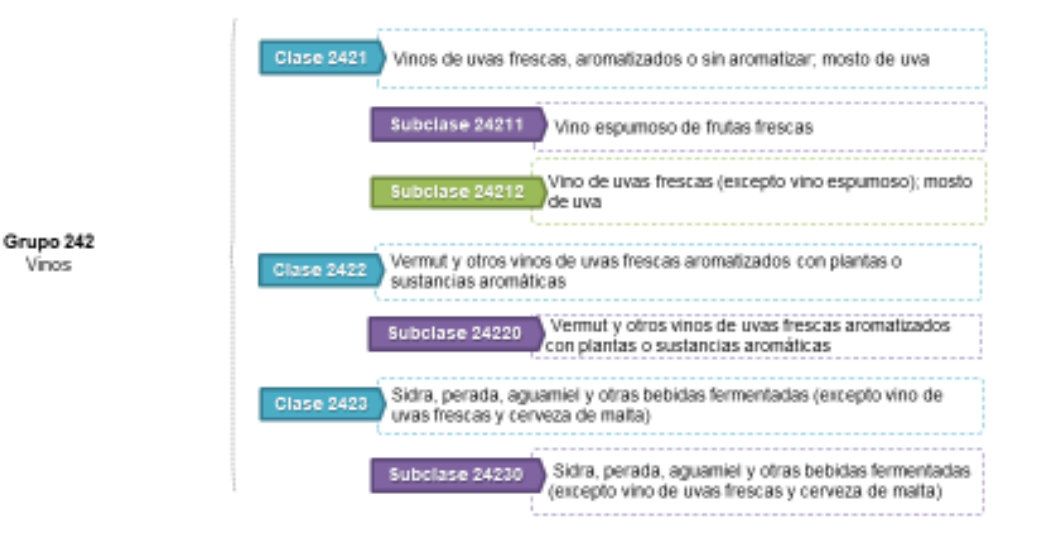

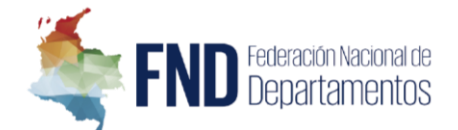

### **(6-7) SEIS Y SIETE: Clasificación de la bebida.**

En cuanto a la clasificación de los licores, el DANE cuenta con la siguiente clasificación:

#### **O INFORMACIÓN PARA TODOS**

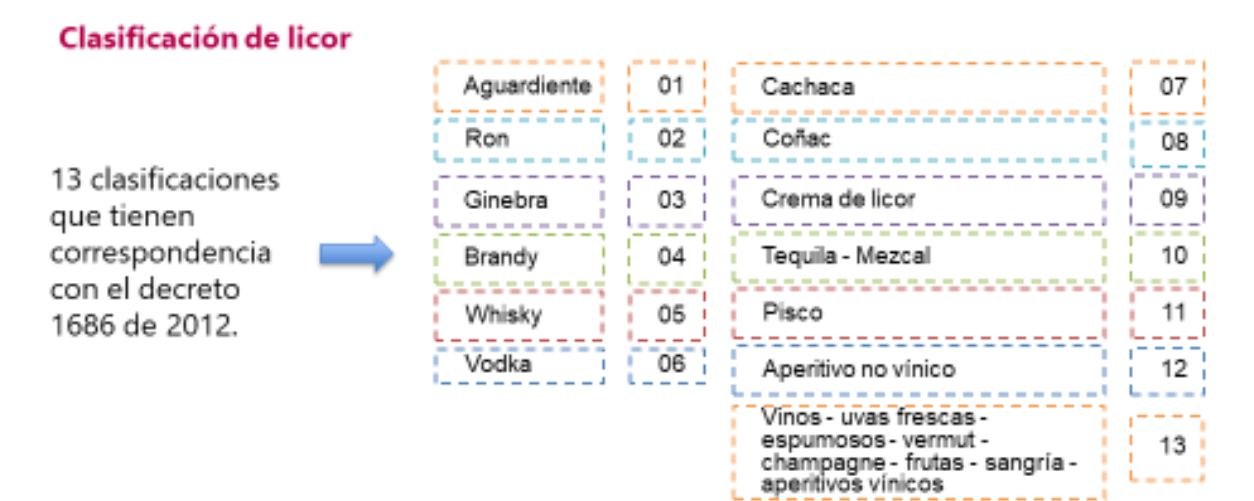

#### **(8-12) OCHO A DOCE: Consecutivo de individualización de la bebida.**

Consecutivo generado por el DANE, este se asigna según se vayan registrando nuevos productos.

#### **(13-18) TRECE A DIECIOCHO: Identificación del contenido en centímetros cúbicos de la bebida.**

Se refiere a la cantidad en centímetros cúbicos del contenido de la presentación de la bebida. Ej: 375 CC, 750 CC, 1000 CC, etc.

### **(19-20) DIECINUEVE Y VEINTE: Identificación del contenido en decimales de los centímetros cúbicos de la bebida.**

Se refiere a la cantidad decimal en centímetros cúbicos del contenido de la presentación de la bebida. Ej: Si el contenido total de una botella de vino es de 175,5 CC, las posiciones 19 y 20 del código sería **50**, correspondiente a la parte decimal del contenido.

Con el sustento técnico de la clasificación CPC, el DANE estructuró la Codificación Única de Licores. En términos generales, del trabajo realizado, se tiene una estructura adicional al código que ya el DANE había determinado en sus certificaciones de precios de venta al público de licores, vinos, aperitivos y similares. A continuación, se presentan unos ejemplos:

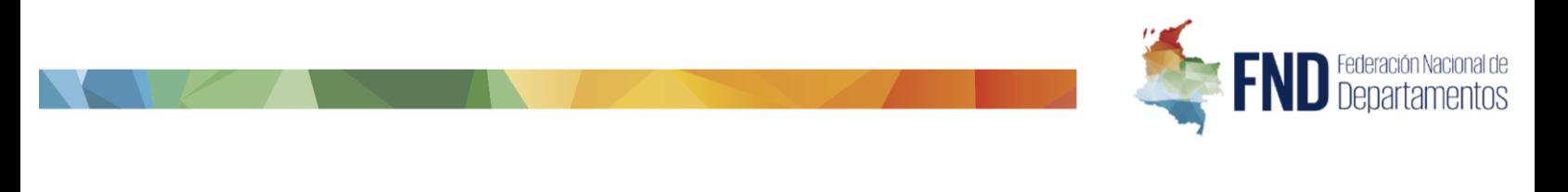

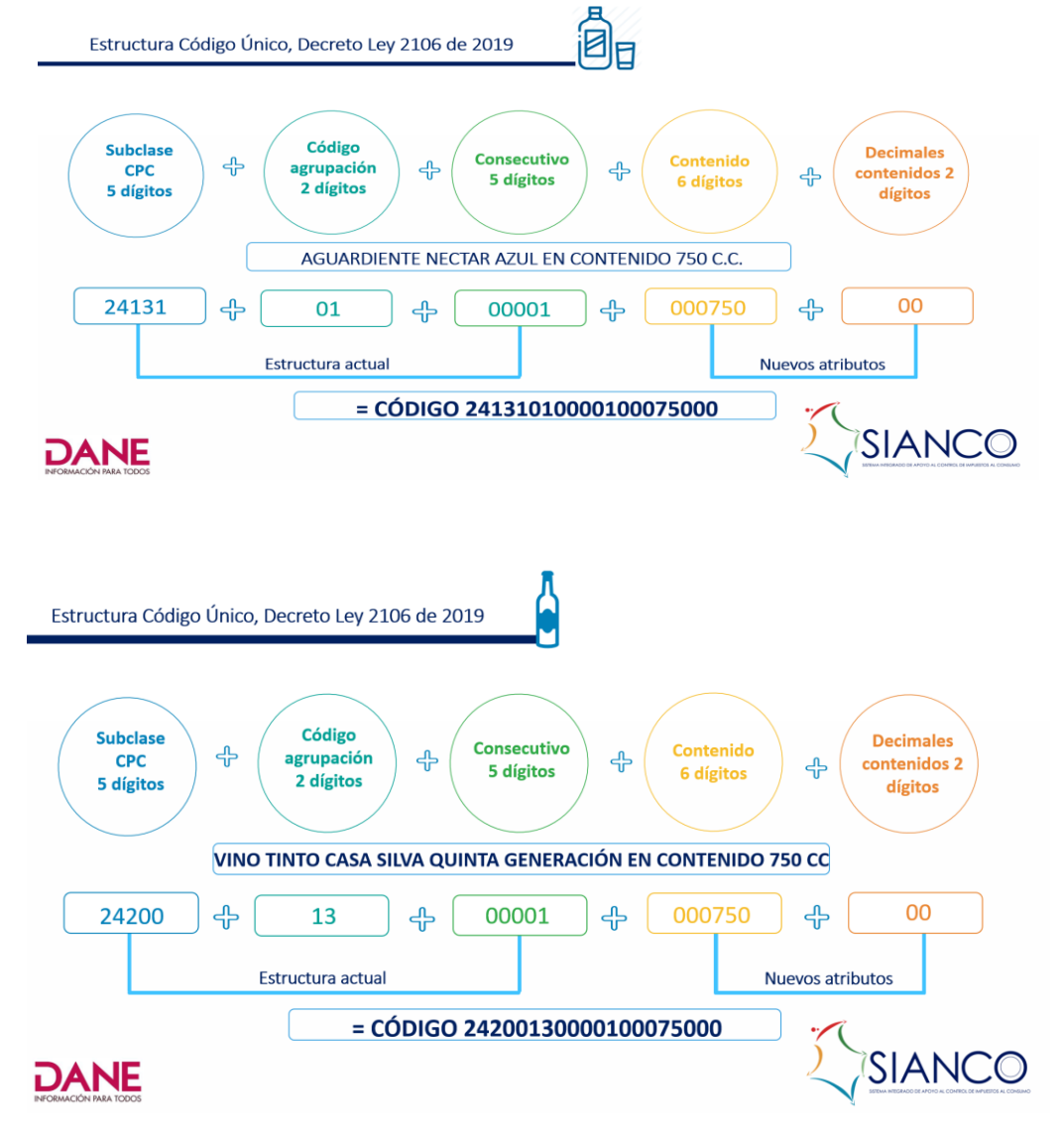

De esta manera actualmente el DANE individualiza las bebidas alcohólicas, pero este procedimiento se modificará, teniendo en consideración que el nuevo procedimiento definido contempla que el DANE recibirá por parte del INVIMA, la base de datos con la información de registros sanitarios individualizada, lo cual reducirá tiempos ya que el DANE no deberá hacer ese proceso de individualización posterior.

A partir de esta estructura que fue aprobada por DANE, INVIMA y los departamentos, el DANE ya generó la tabla donde se tienen todos los registros sanitarios individualizados que han sido expedidos hasta la fecha, es decir, actualmente se está disponible la información de los registros sanitarios expedidos por el INVIMA.

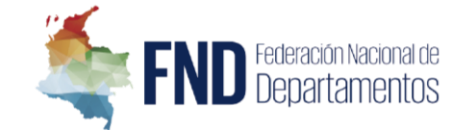

Procedimiento para la generación del Código Único para productos gravados con el Impuesto al Consumo de Licores, Vinos, Aperitivos y similares, y productos sujetos al monopolio de licores destilados.

En cuanto al proceso para la expedición del código, se identificó que, para la definición del código único, es necesario que el INVIMA suministre al DANE la información registrada del producto al momento de expedir el Registro INVIMA, previa verificación técnica de los requisitos sanitarios de las bebidas, la cual es necesaria para la individualización del producto. Una vez este código sea generado por el DANE, por medio del marco de interoperabilidad, será enviado a SIANCO con fines de que sea compartido con los departamentos, el Distrito Capital y el Fondo Cuenta de productos extranjeros (FIMPROEX), quienes deberán implementarlo en las plataformas tecnológicas para que sea utilizado en todos los actos o trámites de licores, vinos, aperitivos y similares, en los que se identifique el producto (Declaraciones, tornaguías, actas de legalización, registro).

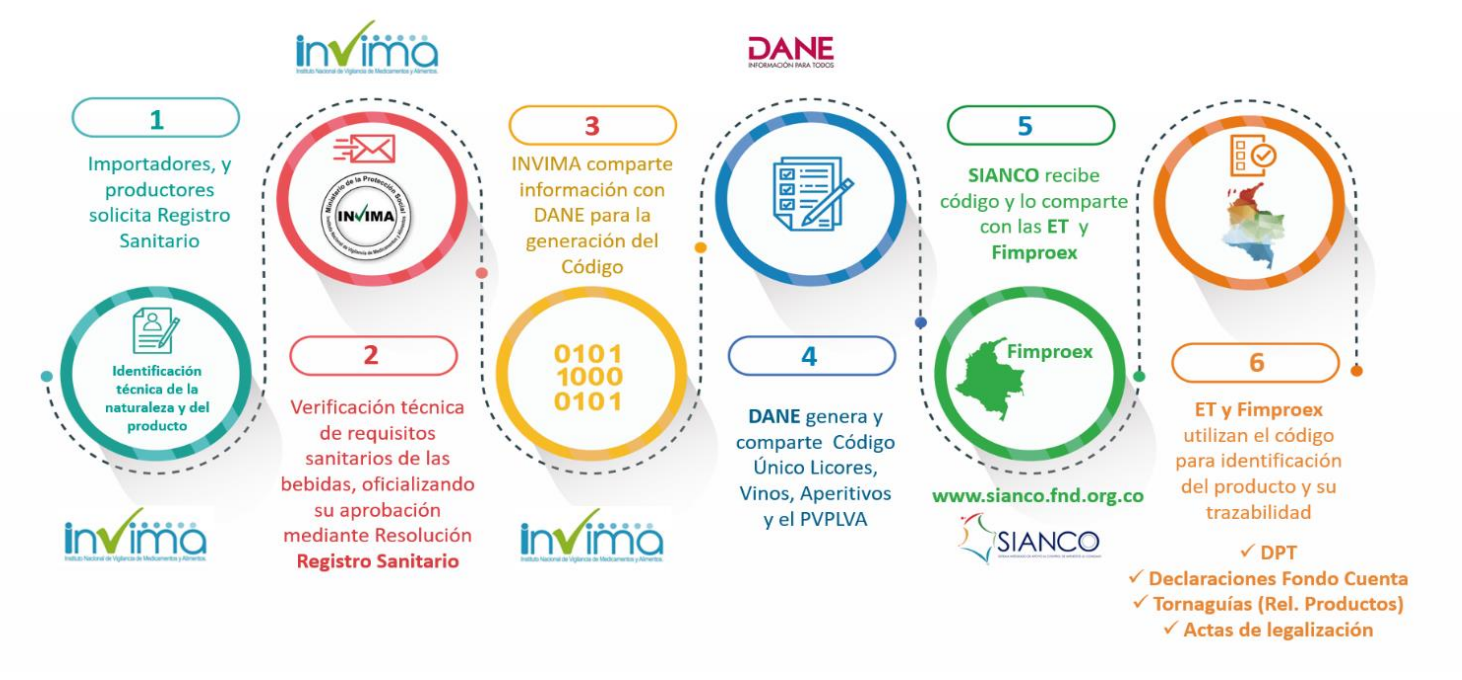

#### Procedimiento para la generación del Código Único.

#### **REQUERIMIENTOS TÉCNICOS A DESARROLLAR**

Teniendo en cuenta lo anteriormente expuesto, el objetivo del desarrollo que se debe realizar en la plataforma de la FND frente a esta codificación es recibir en SIANCO, a través de los lineamientos del

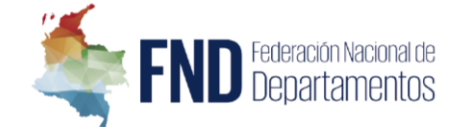

Marco de Interoperabilidad para Gobierno Digital expedidos por MinTIC, los códigos únicos que son generados por el DANE de nuevos productos de licores, vinos, aperitivos y similares; los cuales deben ser creados o actualizados en SIANCO y posteriormente transmitidos con todos los entes territoriales y Fimproex.

Por otro lado, SIANCO recibirá de parte del DANE periódicamente la Resolución de imputación de precios de venta al público de productos, el cual es el listado que regula los precios de los mismos y son la base para el cálculo del impuesto al consumo de deben imputar, el cual deberá ser compartido de igual manera con todos los entes territoriales y Fimproex.

A continuación, se listan los requerimientos que se desea desarrollar:

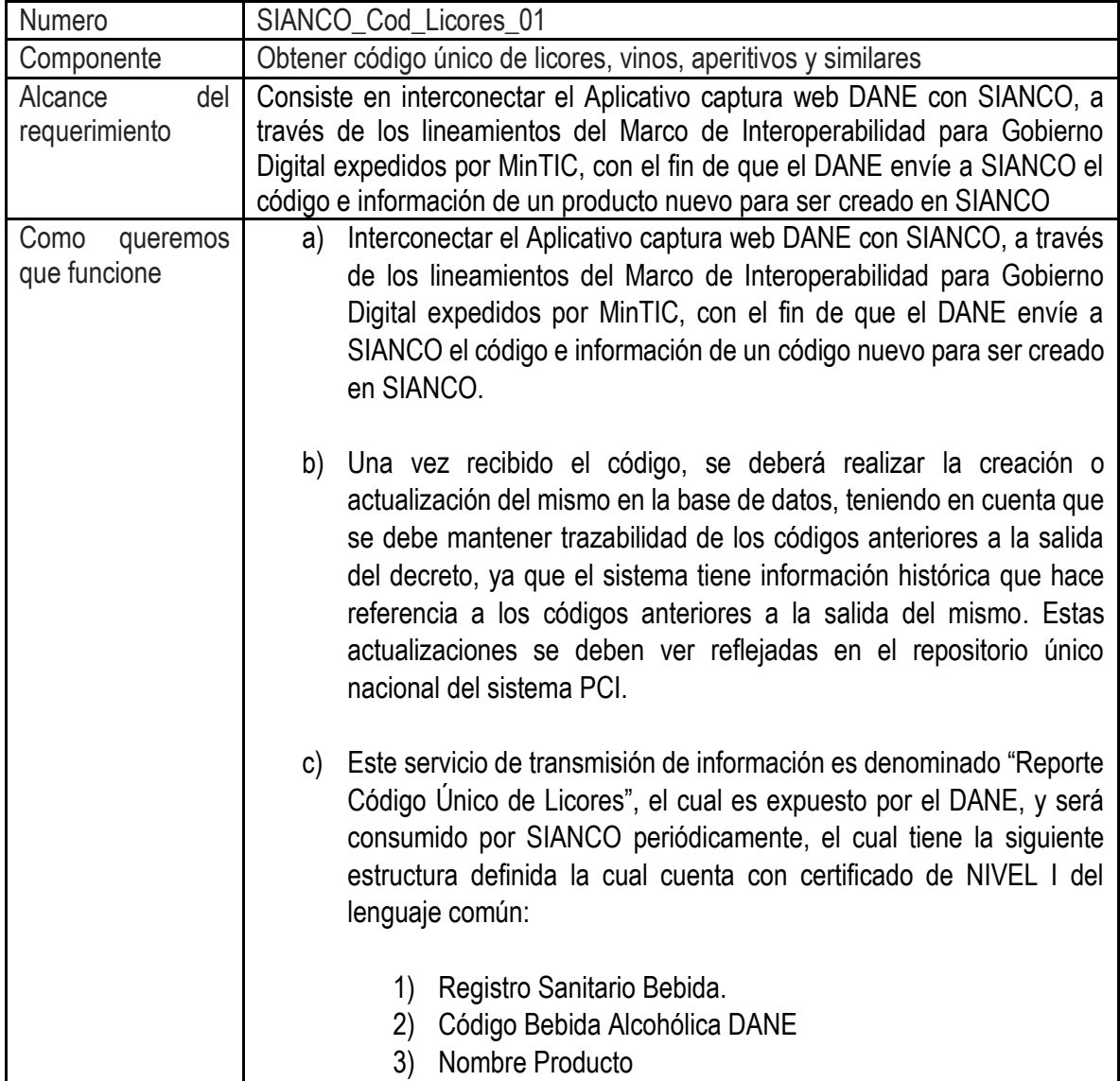

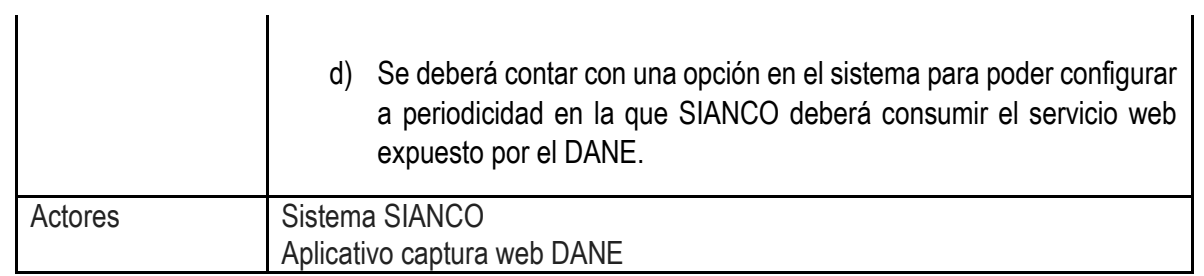

**END** Bederación Nacional de

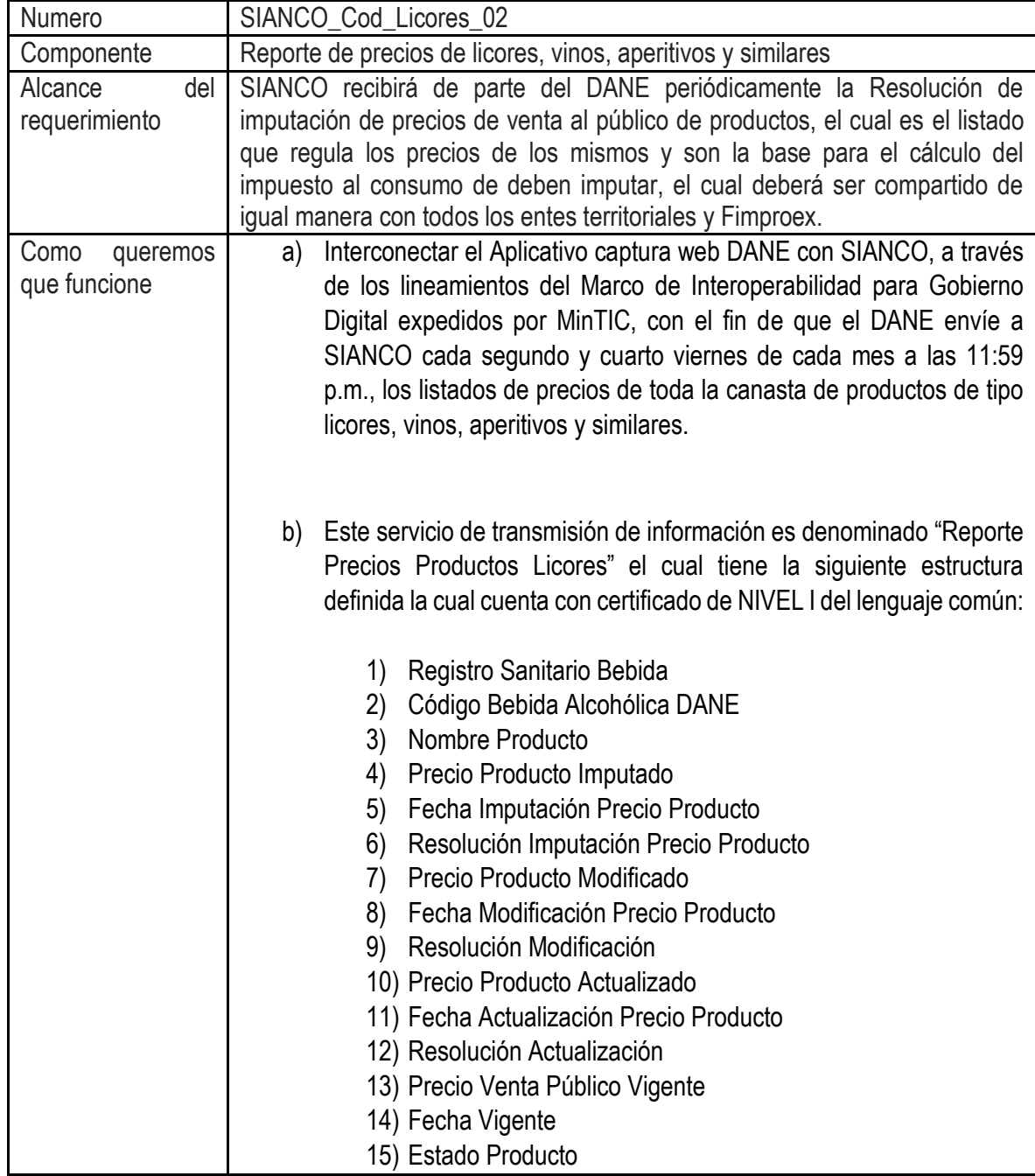

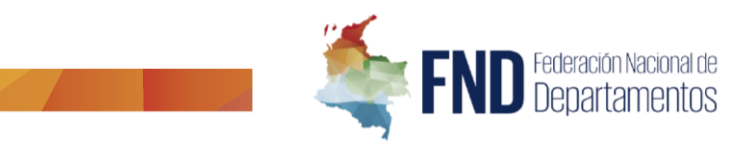

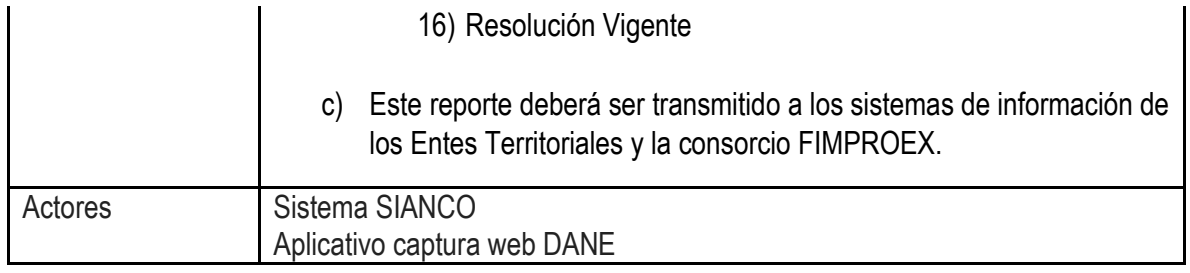

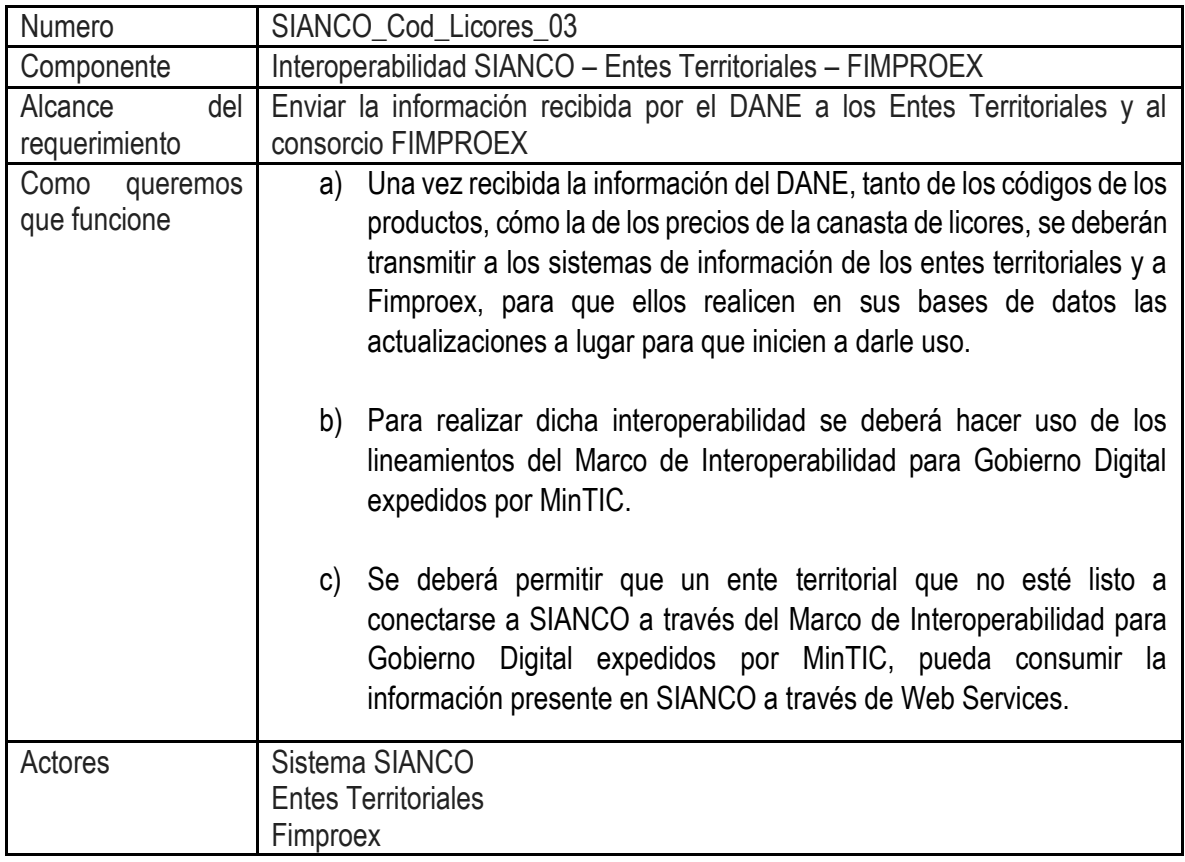

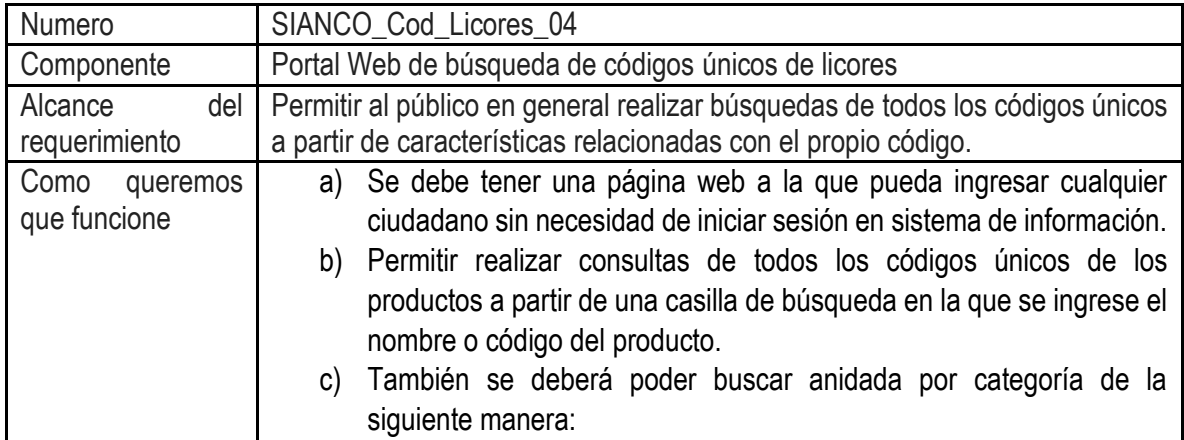

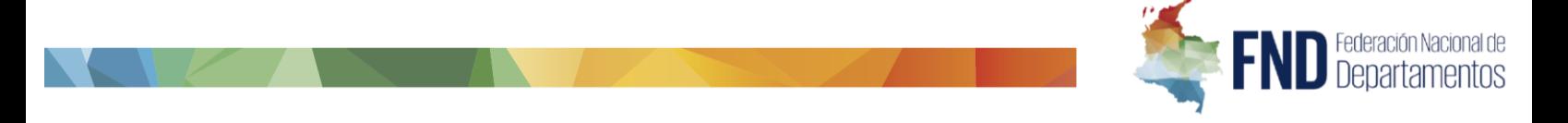

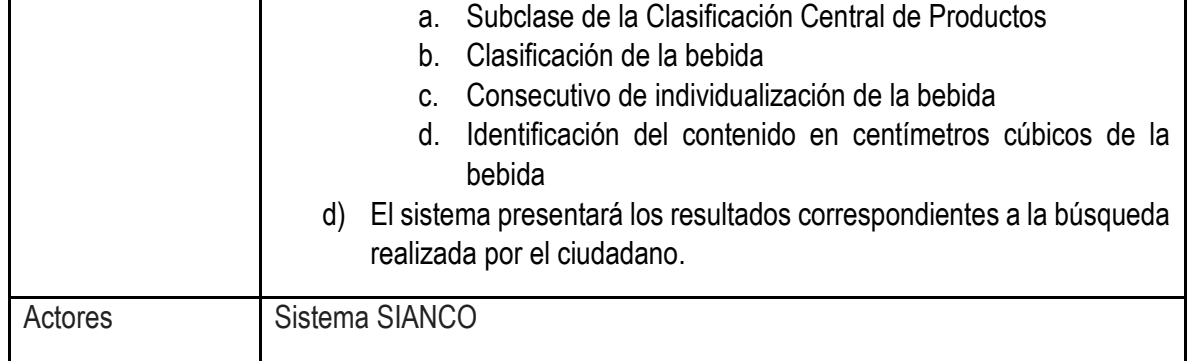

# <span id="page-12-0"></span>CODIFICACIÓN ÚNICA DE CIGARRILLOS, TABACO Y PICADURAS

La Codificación Única de los productos sujetos al impuesto al consumo de Cigarrillo y Tabaco Elaborado tiene como finalidad definir e implementar una identificación individualizada de estos productos, la cual será aplicable para su registro, control de movilización, liquidación de impuestos y fines estadísticos. La definición de esta Codificación Única incluye dos actividades principales: la determinación de la estructura y la precisión del procedimiento para su generación.

Para la determinación de la estructura, la Federación Nacional de Departamentos – FND participó en mesas de trabajo con el Departamento Nacional de Estadísticas – DANE, quien es la entidad encargada de la definición de la Codificación Única de acuerdo con el artículo 30 del Decreto 2106 de 2019. En estas sesiones se revisó el sustento técnico que corresponde al estándar internacional de CPC (Clasificación Central de Productos) y se analizaron las variables necesarias dentro de la estructura en atención a la naturaleza, características y requerimientos de las distintas entidades que intervienen en la cadena.

En cuanto al procedimiento para la expedición del código, se concluyó que el DANE no podía ser el primer actor en la generación, dado que no le es posible comprobar la autenticidad de la información que reportan los particulares al momento de importar o producir mercancías gravadas, dado que estos productos no requieren Registro Sanitario del INVIMA. Por este motivo, se decidió crear un proceso de inscripción previa a través de SIANCO, el cual deberán realizar tanto los importadores, como los productores nacionales y distribuidores. En este proceso se suministrará información personal y del producto, la cual será enviada al DANE a través de web service, aplicando el marco de interoperabilidad que exigen los servicios ciudadanos digitales, para que esta entidad genere la Codificación Única.

Una vez este código se generado por el DANE, será enviado a SIANCO para que sea distribuido a todos los entes territoriales, Fondo Cuenta y sujetos pasivos, con el fin de que sea utilizado en todos los trámites que relacionen cigarrillos o tabacos elaborados (declaraciones, tornaguías, actas de legalización).

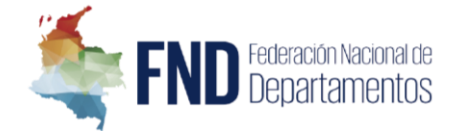

Los beneficios o eficiencias que generará la Codificación Única de Licores, Vinos, Aperitivos y Similares son los siguientes:

- $\checkmark$  Permitirá realizar la individualización de los productos gravados con impuestos al consumo de cigarrillos y tabaco elaborado con un estándar internacional y considerando aspectos fiscales.
- $\checkmark$  Agilizará los trámites de registro que se surten por parte de los sujetos pasivos de impuesto al consumo de cigarrillos y tabaco elaborado ante los departamentos y el Distrito Capital ya que, con la estandarización de este proceso, el sujeto pasivo deberá aportar a través de SIANCO toda la información necesaria y los entes territoriales, deberán consultarla o descargarla para efectos de darle trámite a las solicitudes de registro. Por lo tanto, el contribuyente no deberá aportar los documentos 32 veces para el registro ante cada entidad territorial, sino que deberá hacerlo a través de SIANCO y mantenerla actualizada,
- $\checkmark$  Facilitará el debido control sobre la trazabilidad de los productos, tanto a distribuidores, contribuyentes, importadores, entes territoriales, entes nacionales.
- $\checkmark$  Facilitará la liquidación del impuesto al consumo.
- $\checkmark$  Permitirá realizar informes y análisis financieros, y estadísticos de los cigarrillos en el país.
- $\checkmark$  Permitirá la estandarización de códigos a nivel nacional, garantizando que los distribuidores, contribuyentes e importadores manejen la misma codificación sin importar en qué ente territorial realicen sus actividades.
- $\checkmark$  Permitirá suprimir la ineficiencia que actualmente existe en cuanto a la identificación e individualización de los productos gravados con impuestos al consumo de cigarrillos, frente a los cuales actualmente se generan cuatro (3) códigos distintos que son emitidos por entidades que intervienen en la cadena de comercialización (DANE, Departamentos que tienen el operador SYC, Departamentos que tienen el operador TG&S), generando beneficios en términos de disminución de los tiempos que exige la creación del código en cada una de las entidades.

En este sentido, la estructura de clasificación CPC de cigarrillos y tabaco fue definida bajo la Resolución 0925 del 20 de agosto de 2020 expedida por el DANE. El código definido es el siguiente:

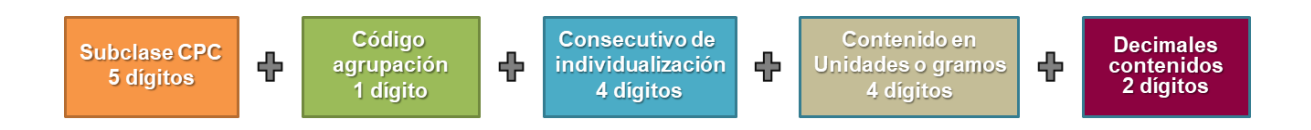

La estructura definida por el DANE para la Codificación Única de los productos sujetos al impuesto al consumo de Cigarrillo y Tabaco Elaborado, consta de 20 caracteres numéricos distribuidos en las siguientes posiciones:

### **(1-5) UNO A CINCO: Subclase de la Clasificación Central de Productos Versión 2.1. Adaptada para Colombia – CPC**

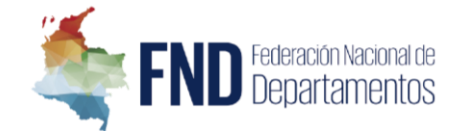

La estructura de la Codificación Única de los productos sujetos al impuesto al consumo de Cigarrillo y Tabaco Elaborado toma como base la **Clasificación Central de Productos (CPC),** clasificación que es adoptada por el DANE y cuenta con las siguientes características:

- Es la clasificación de productos completa en la que se incluyen bienes y servicios.
- El objetivo es servir como norma internacional para clasificar los bienes y los servicios que son resultado de la producción en cualquier economía.
- Se utiliza para estudiar las transacciones de bienes y servicios.
- Constituye un marco de referencia para la comparabilidad internacional.

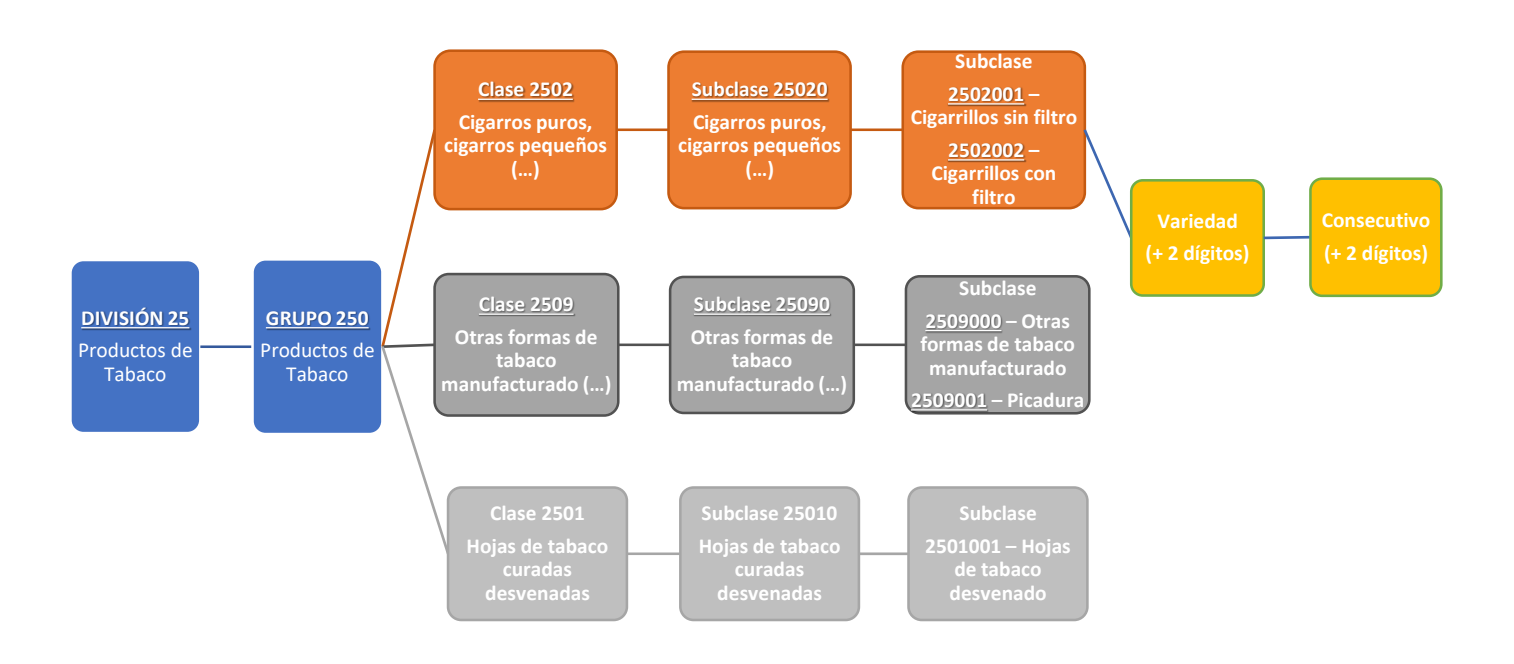

#### **(6) SEIS: Código de agrupación del producto.**

En cuanto a la clasificación de los productos sujetos al compuesto al consumo de cigarrillo y tabaco elaborado, el DANE cuenta con la siguiente clasificación:

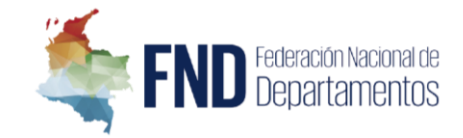

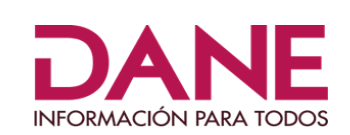

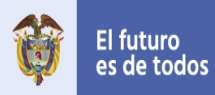

Gobierno<br>de Colombia

#### **Tipo de productos**

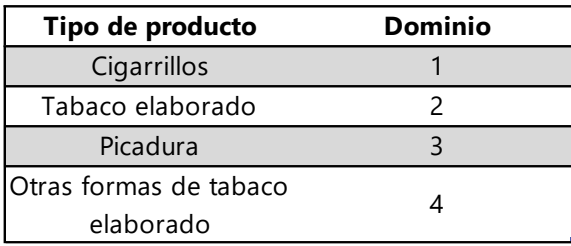

Fuente: DANE

#### **(7-10) SIETE AL DIEZ: Consecutivo de individualización del producto.**

Consecutivo generado por el DANE, este se asigna según se vayan registrando nuevos productos.

#### **(11-14) ONCE A CATORCE: Contenido del producto.**

Contenido del producto en unidades o su peso en gramos, de conformidad con la naturaleza del producto. Ejemplo: en caso de cigarrillos existen cajetillas que contienen 10 o 20 unidades; mientras que la picadura viene empaquetada por empaques con cantidades en gramos.

#### **(15-16) QUINCE Y DIECISEIS: Contenido decimal del contenido del producto.**

Se refiere a la parte decimal del contenido, para los productos gravados por su peso en gramos. Ejemplo: En caso de las picaduras, el contenido de un empaque puede ser 42,5 gramos, por lo cual las posiciones 15 y 16 del código corresponderían a **50**, correspondiente a la parte decimal del contenido.

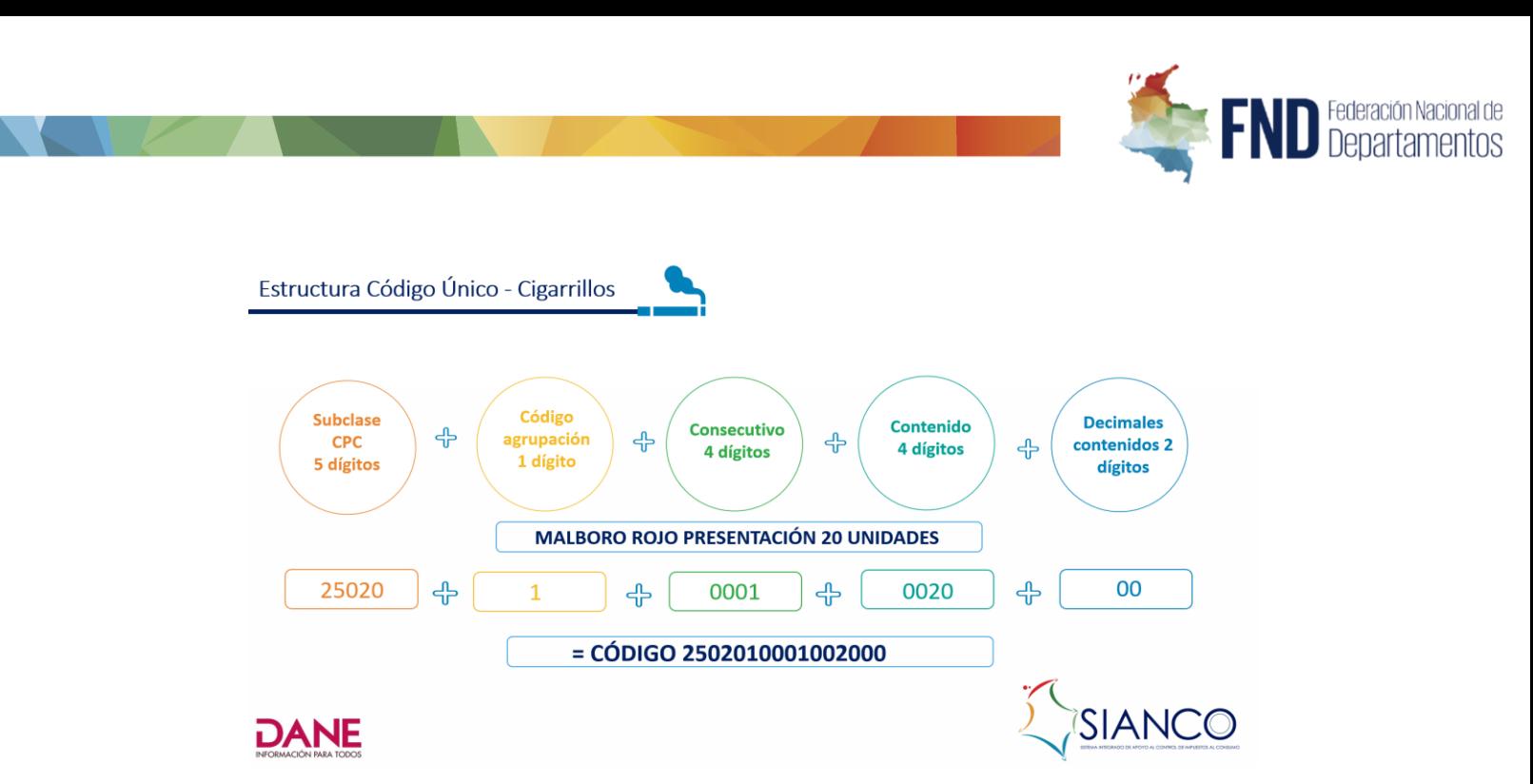

En el gráfico se explica la estructura con el ejemplo: **MARLBORO ROJO**, en presentación de 20 unidades. La estructura inicia con la identificación de la Subclase según la clasificación estándar CPC de cinco dígitos. En este caso se tiene subclase CPC (25020); un código de agrupación a 1 dígito que permite mayor caracterización; un consecutivo de 4 dígitos; y luego se incluye, como atributos nuevos, el contenido de 4 dígitos que identifica el número de y también se incluye el contenido en dos dígitos, cuando se necesiten decimales.

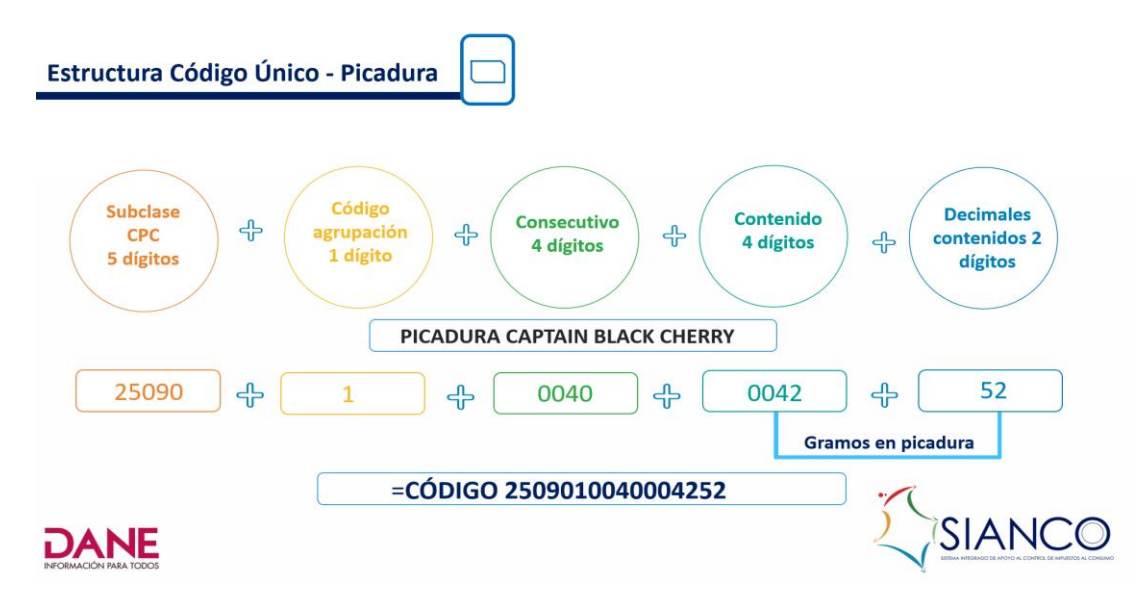

En este segundo gráfico se relata la estructura con el ejemplo**: PICADURA**. La estructura presenta una diferencia en la subclase CPC a 5 dígitos; un código de agrupación a 1 dígito; el consecutivo de 4 dígitos; y en cuanto al contenido, se refleja en gramos, que en este caso corresponde a 42 y se incluyen dos dígitos para decimales, que en el caso tiene 52.

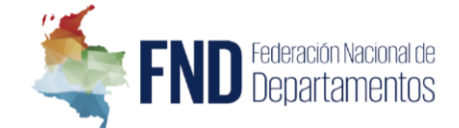

En este caso en particular de los cigarrillos, es importante señalar que los cigarrillos la fuente fundamental NO será INVIMA, sino que la estructuración del código se trabajó fundamentalmente con la FND, quien ha entregado la información necesaria para conocer particularmente el caso de picadura.

Actualmente, el DANE tiene un código que va desde los tres primeros atributos que se observan en las gráficas, los cuales se han estructurado a partir de la información recolectada en los grandes almacenes y mercados minorista, en los que se levanta la información para la certificación de precios de venta al público, de conformidad con lo establecido en la Ley 1819 de 2016. Adicionalmente, esta información se ha actualizado a partir de los datos suministrados por parte de COLTABACO y B.A.T., quienes participaron también en mesas de trabajo para la estructuración de la codificación única.

Procedimiento para la generación del Código Único para productos gravados con el Impuesto al Consumo de Licores, Vinos, Aperitivos y similares, y productos sujetos al monopolio de licores destilados

Según se indicó, a diferencia de los licores, vinos y aperitivos, en el caso de los cigarrillos y tabaco elaborado, la fuente inicial de la información no es INVIMA, debido a que estos productos no requieren registro sanitario. Además, se concluyó que el DANE no podía ser el primer actor en la generación del código, dado que no le es posible comprobar la información que reportan los particulares al momento de importar o producir mercancías gravadas, motivo por el cual, se decidió crear un procedimiento de inscripción previa a través de SIANCO que deberán realizar tanto los importadores, como los productores nacionales y distribuidores a través del cual suministrarán información personal y del producto, la cual será enviada al DANE a través de web service, aplicando el marco de interoperabilidad que exigen los servicios ciudadanos digitales, para que ésta entidad genere la codificación única, según se explica a continuación:

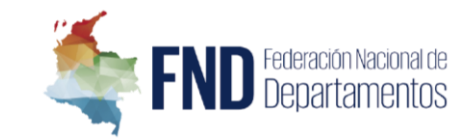

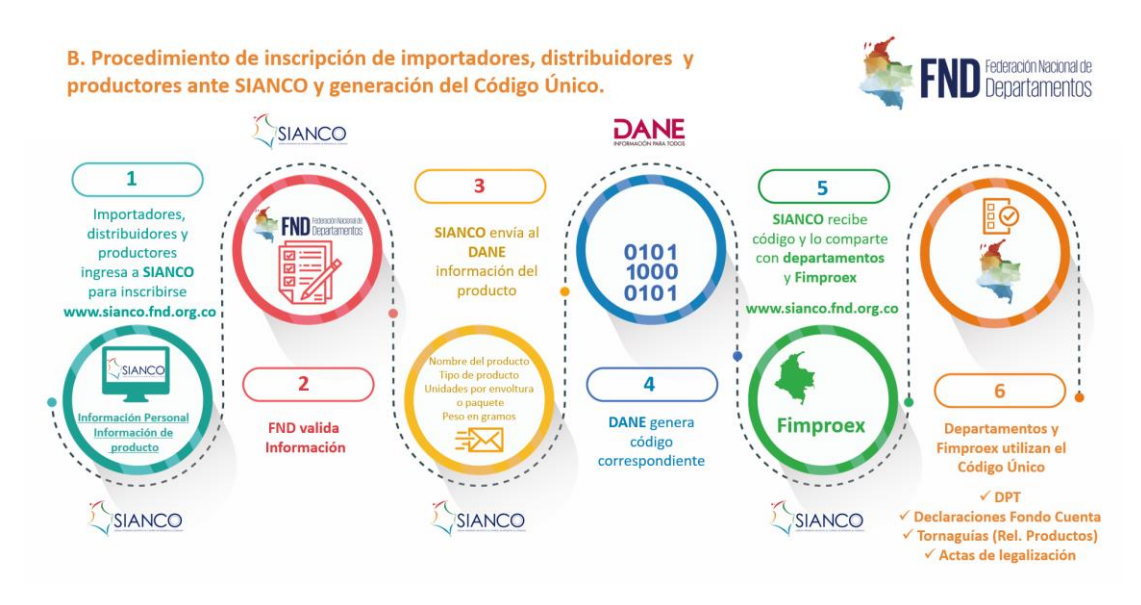

Una vez este código se generado por el DANE, será enviado a SIANCO con fines de que sea distribuido a todos los entes territoriales, Fondo Cuenta y sujetos pasivos, para que a partir del momento de su creación sea utilizado en todos los trámites que relacionen cigarrillos o tabacos elaborados (declaraciones, tornaguías, actas de legalización). Es importante tener en cuenta, que la implementación de dicho código puede acarrear desarrollos de software (costos y tiempo) en los entes territoriales por motivos de reajustes en sus sistemas de información.

Este procedimiento garantizará que la codificación sea única y pueda ser empleada en toda la cadena del producto ante el DANE, los departamentos con SYC, departamentos con TG&S y FIMPROEX, de tal suerte que los tramites de registro, presentación de declaraciones, solicitud de tornaguías se simplificarán para los sujetos pasivos ante estas entidades se simplificarán.

#### **REQUERIMIENTOS TÉCNICOS A DESARROLLAR**

Teniendo en cuenta lo anteriormente expuesto, el objetivo del desarrollo que se debe realizar en la plataforma de la FND frente a esta codificación es desarrollar la *Inscripción Única Nacional de Cigarrillos y Tabaco Elaborado* como el sistema que permitirá el registro de la información asociada a los importadores, comercializadores, distribuidores y productores de Cigarrillos, tabaco elaborado, picadura y otras formas de tabaco elaborado, así como, los soportes documentales que sean necesarios para tal fin. Además, este módulo deberá interoperar con el DANE con fines de enviar y recibir información relacionada con el código único de los productos nuevos de Cigarrillos, tabaco elaborado, picadura y otras formas de tabaco elaborado; los cuales deben ser creados o actualizados en SIANCO y posteriormente transmitidos con todos los entes territoriales y Fimproex.

A continuación, se listan los requerimientos que se desea desarrollar:

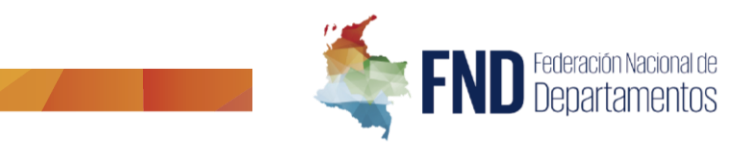

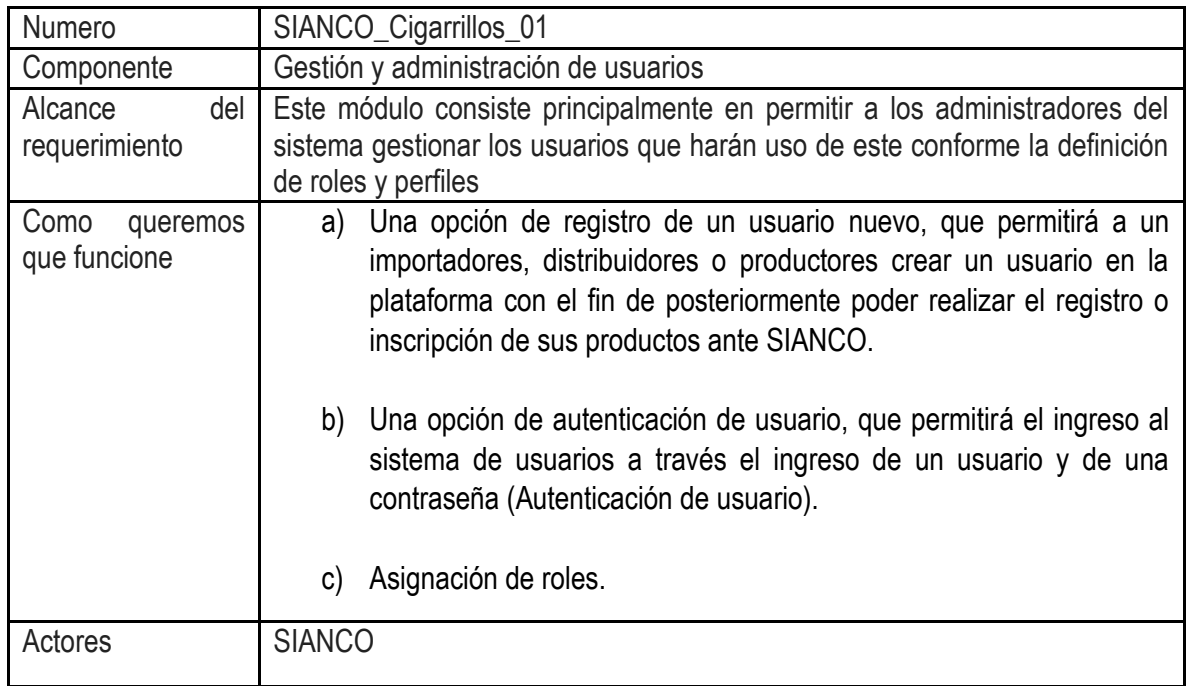

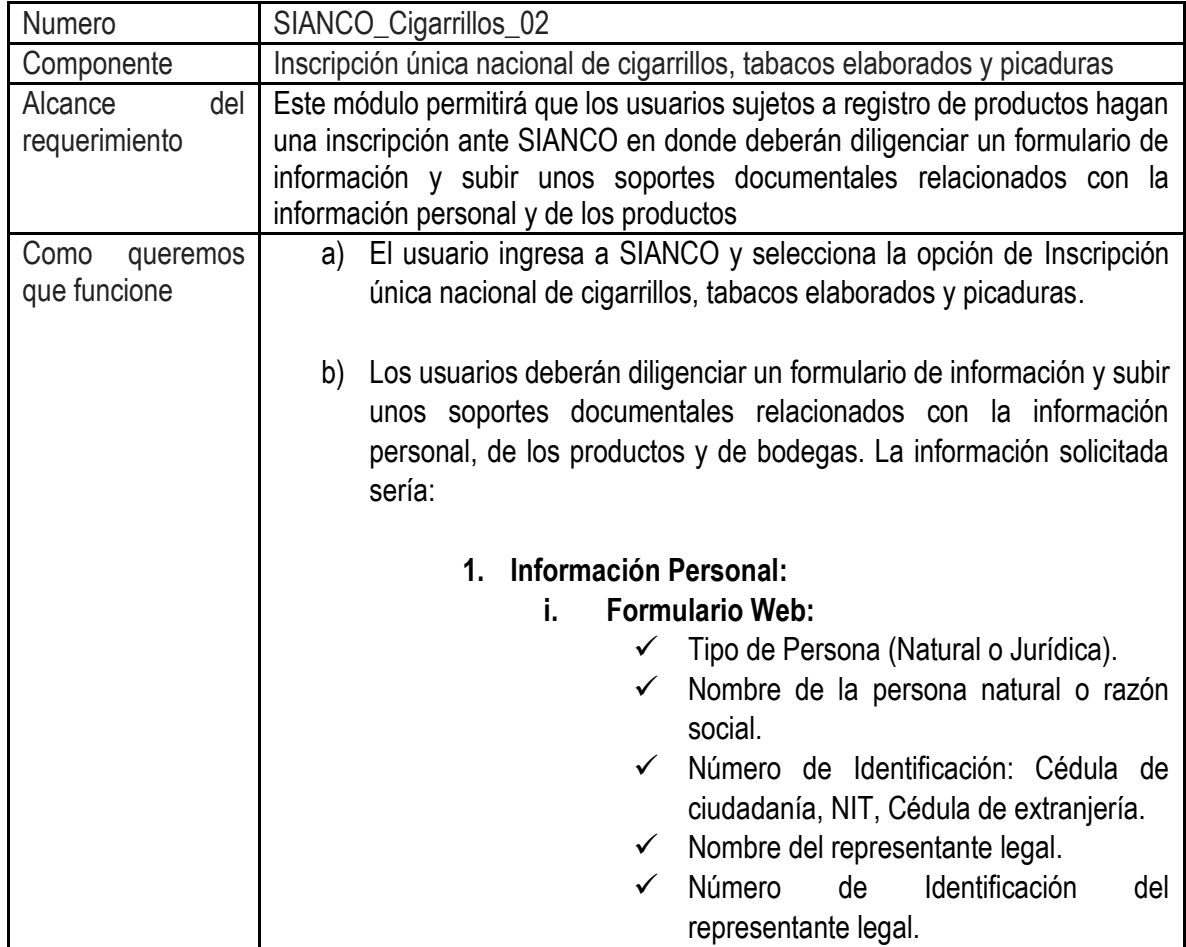

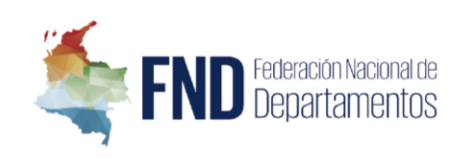

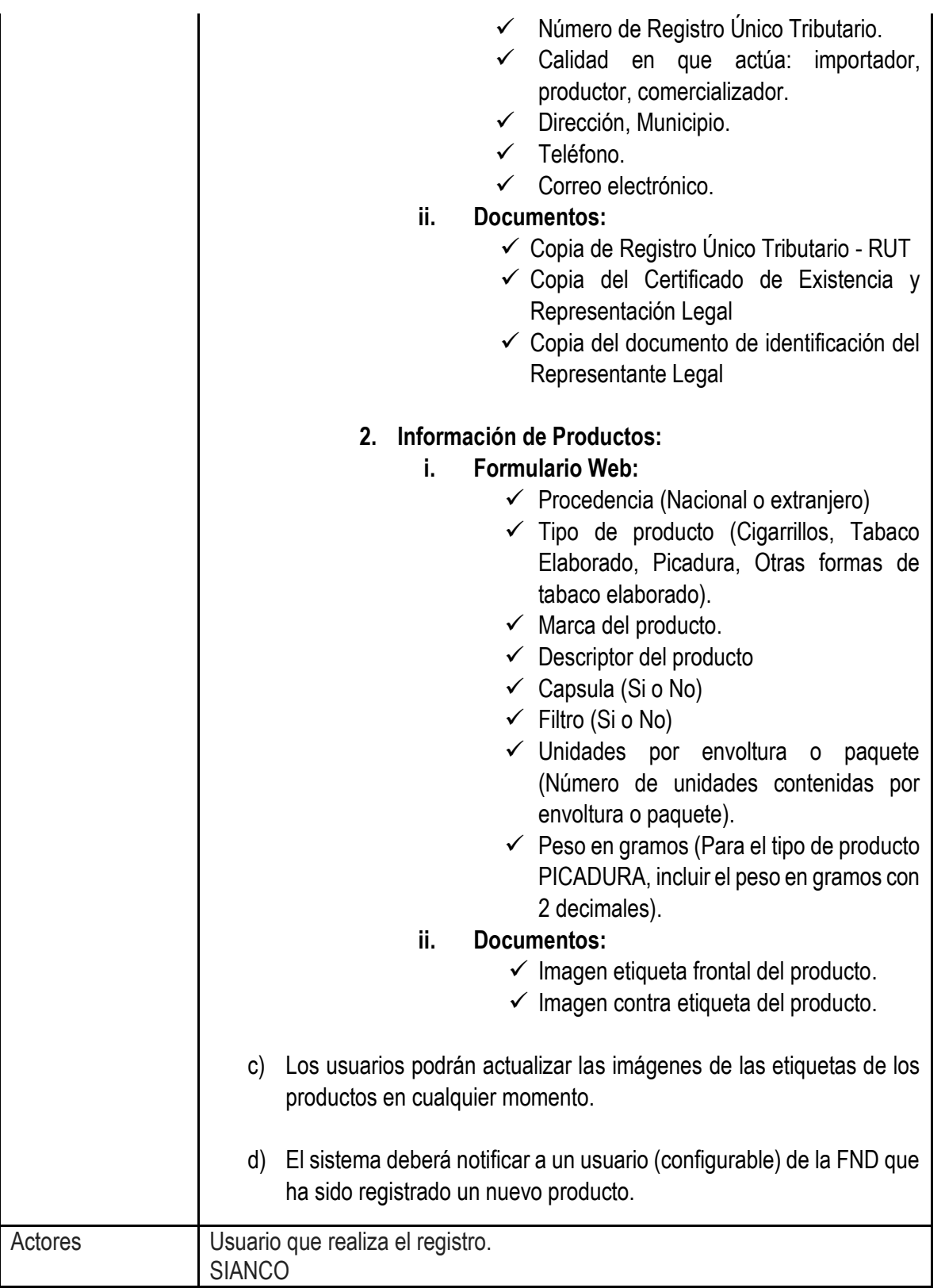

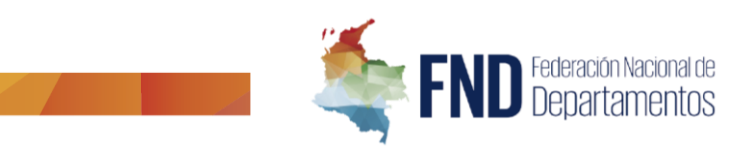

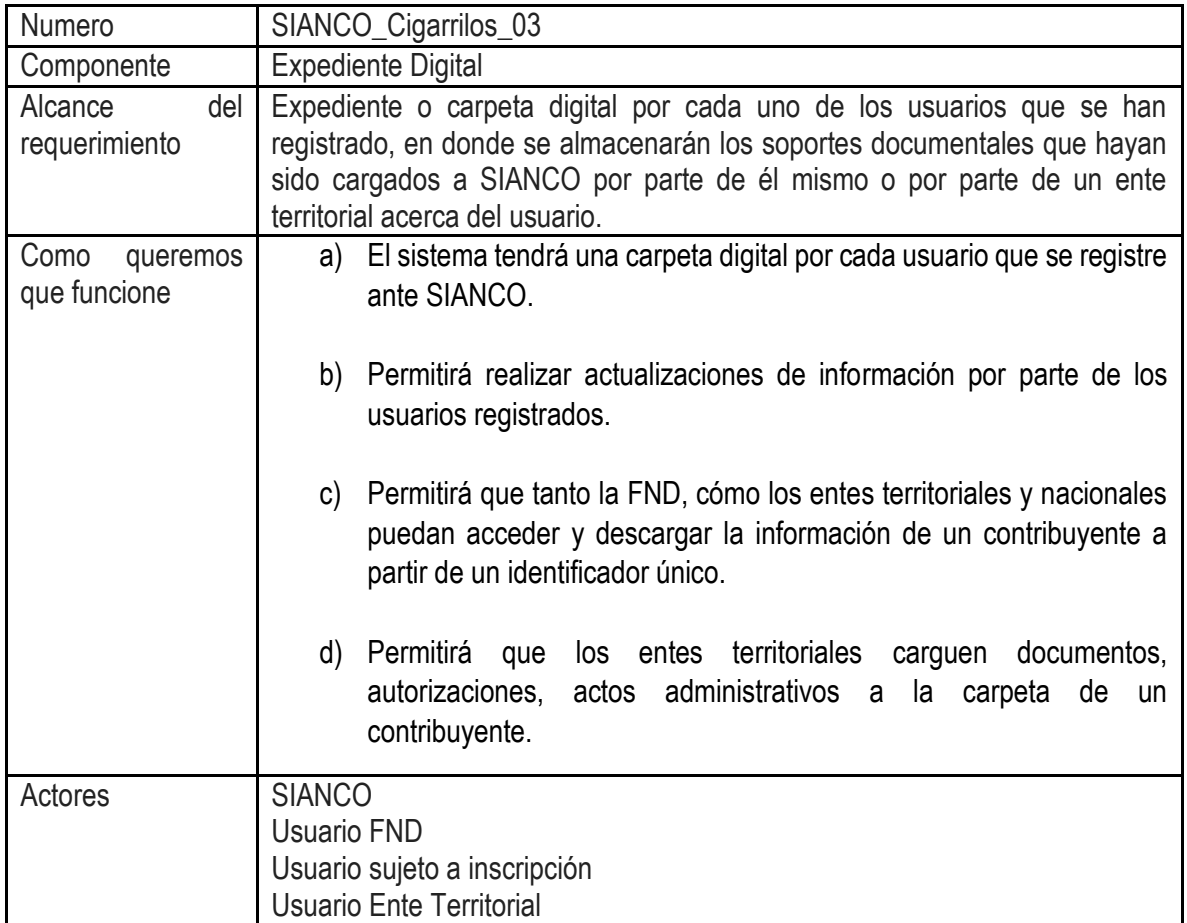

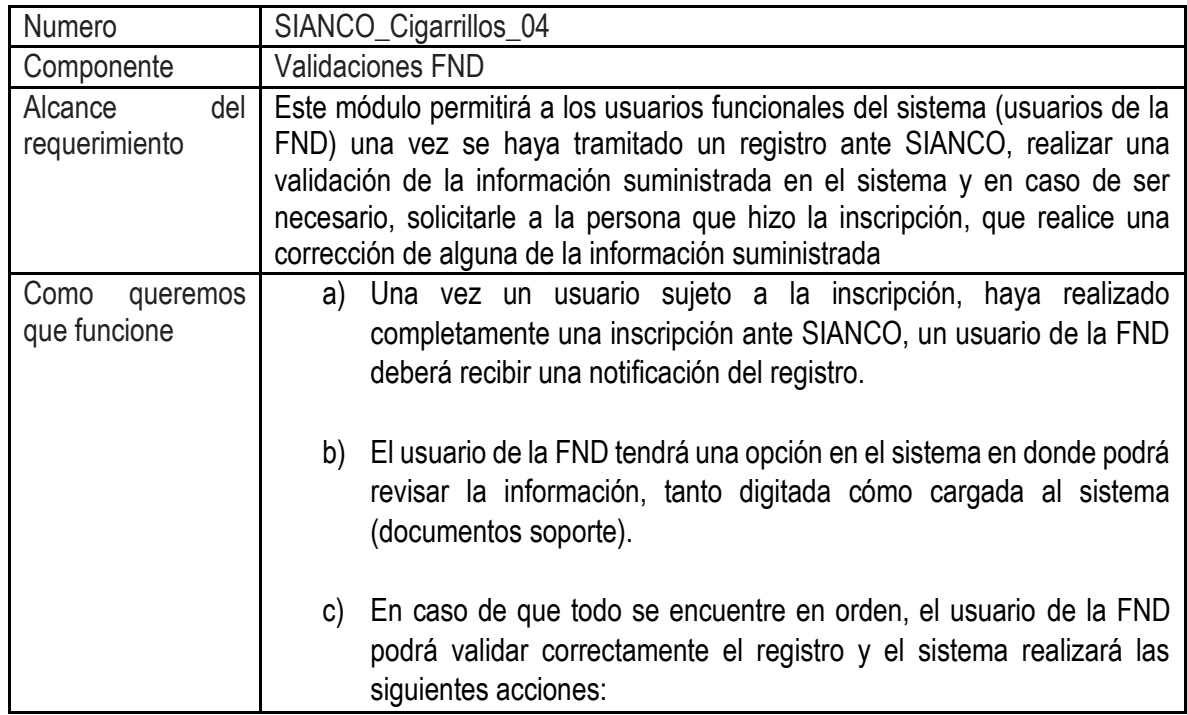

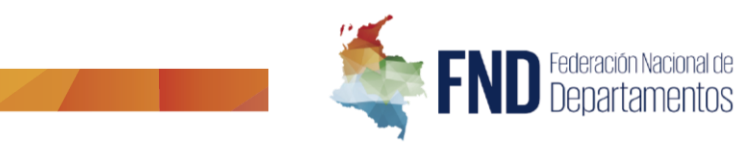

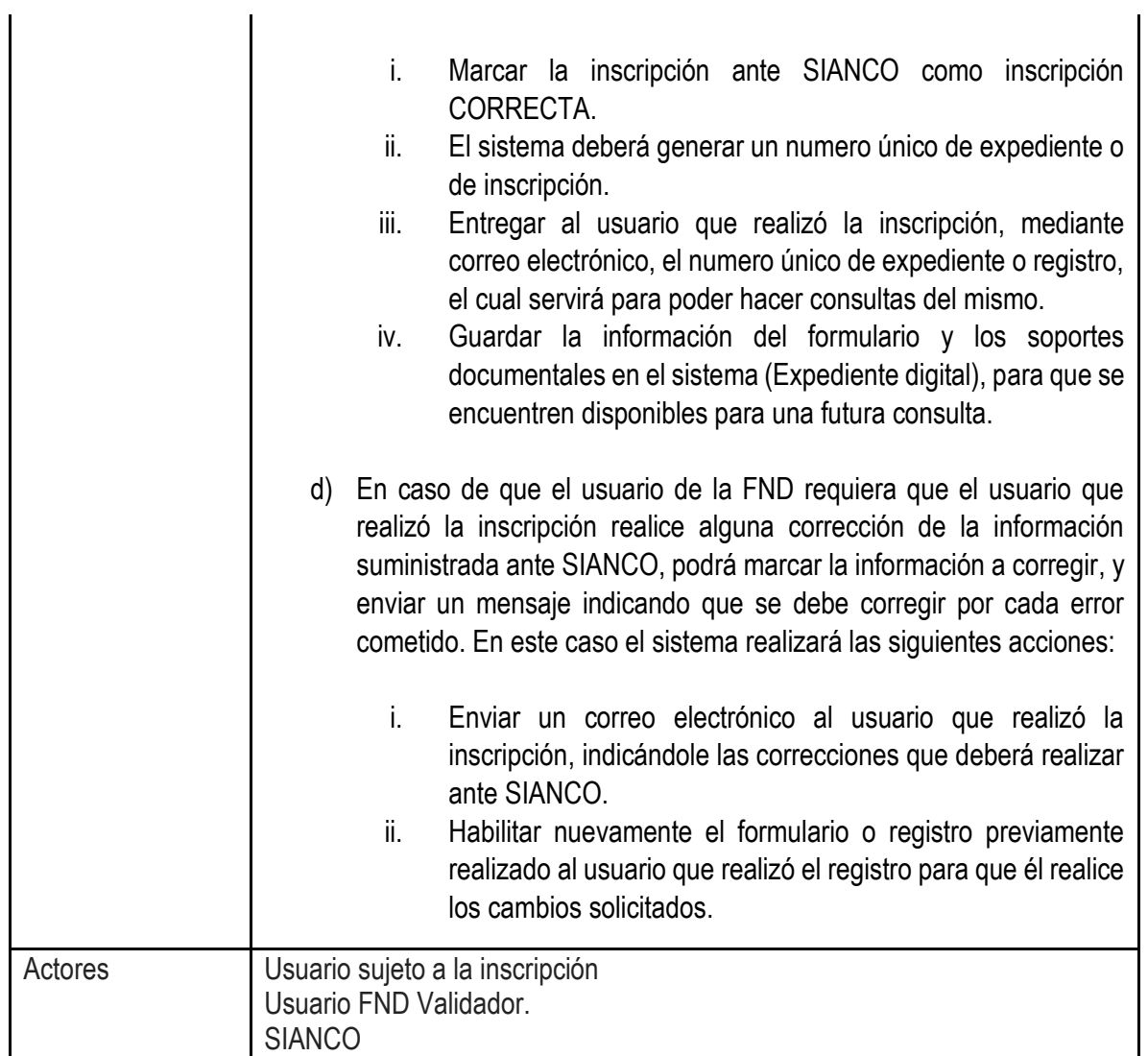

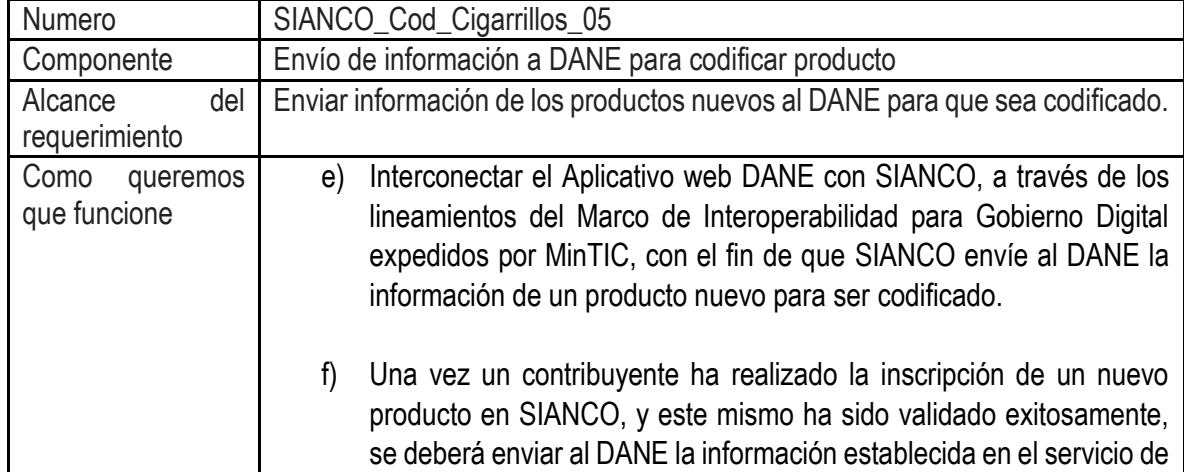

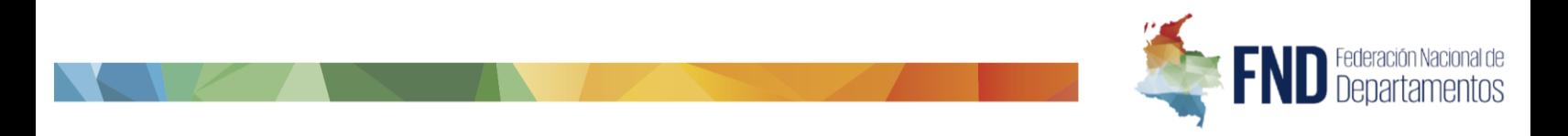

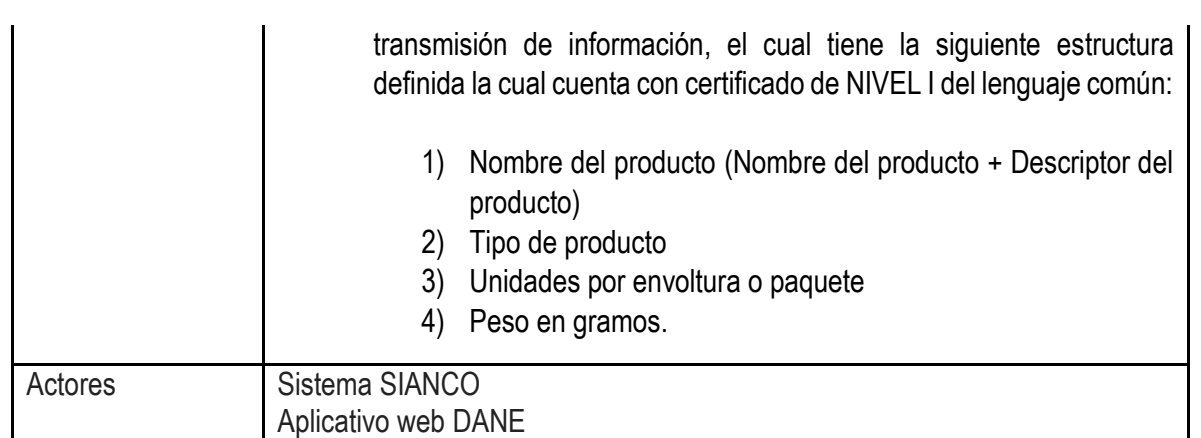

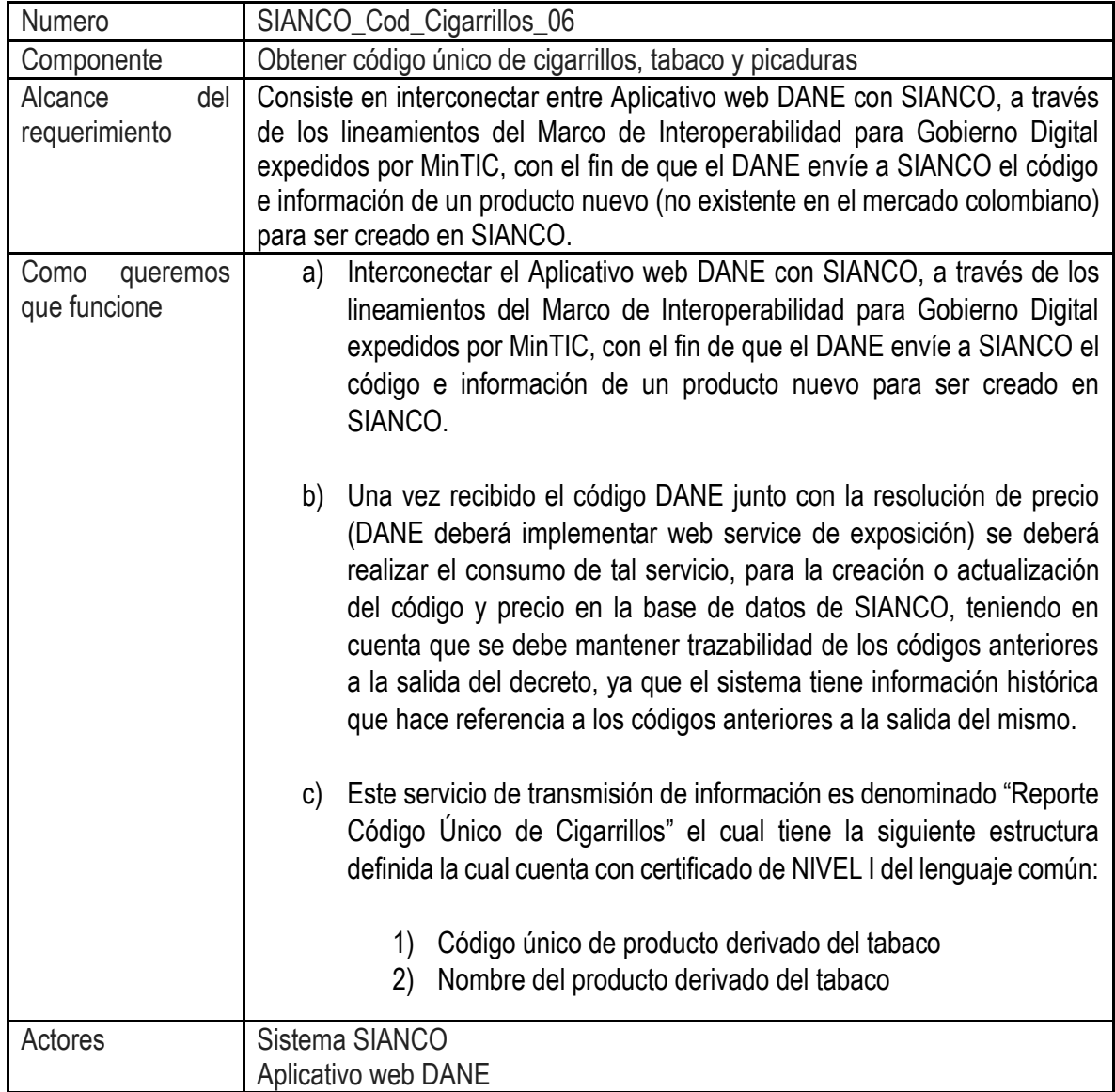

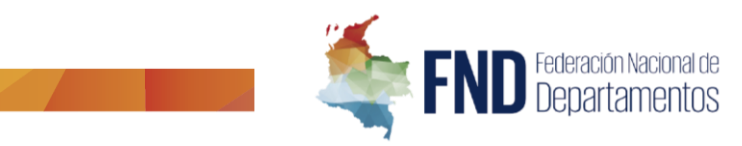

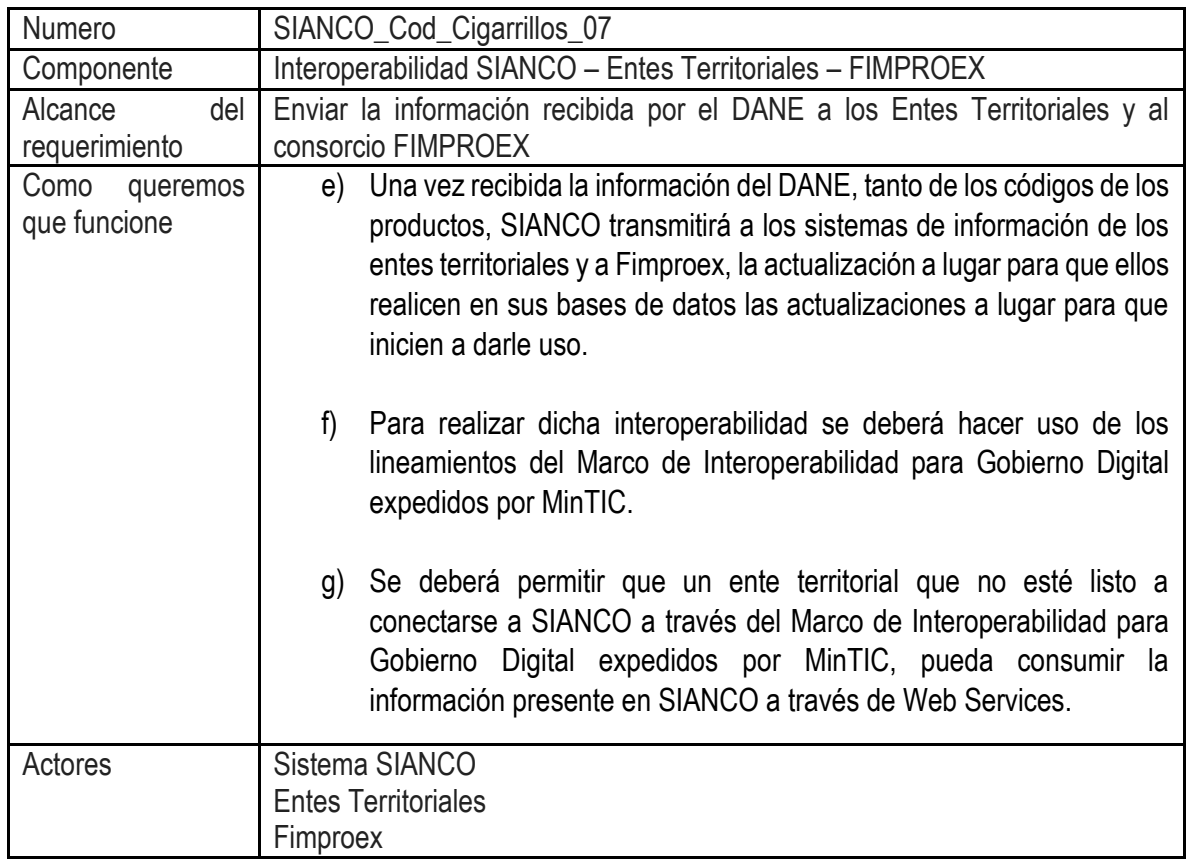

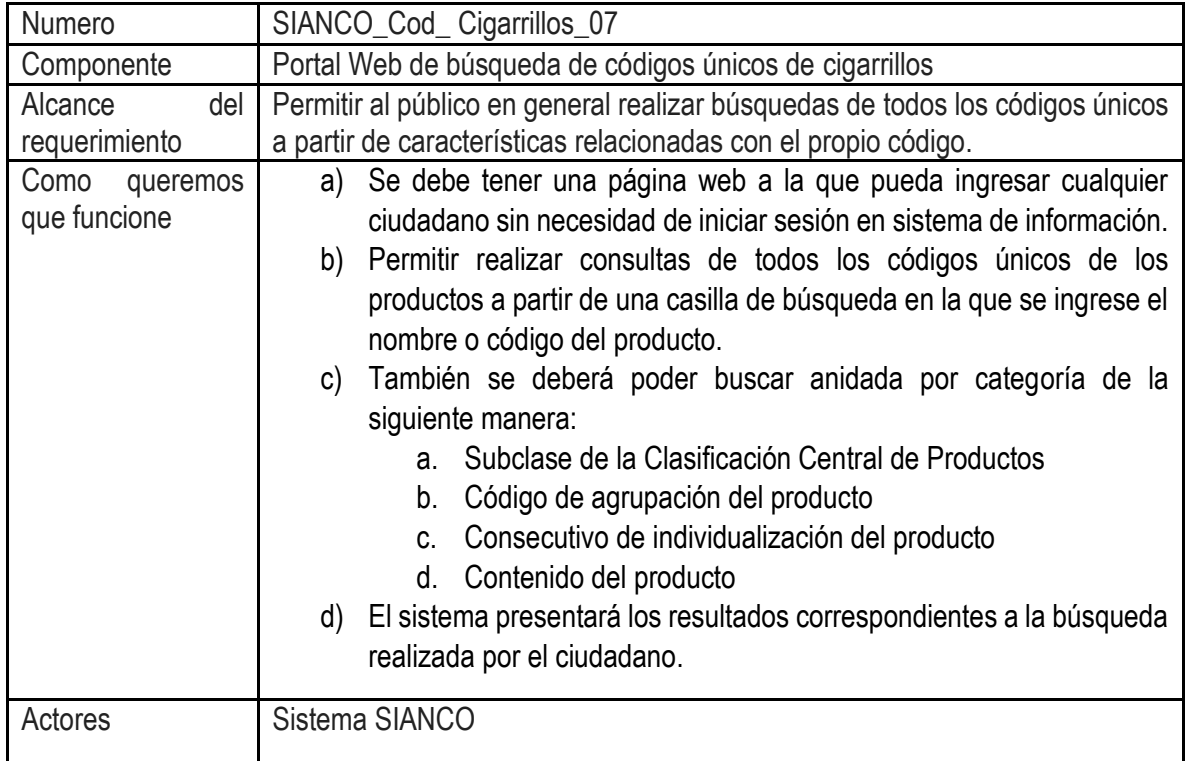

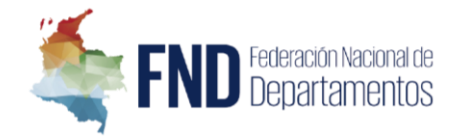

# <span id="page-25-0"></span>IMPLEMENTACIÓN MARCO DE INTEROPERABILIDAD PARA GOBIERNO DIGITAL EN SIANCO.

El Marco de Interoperabilidad es la estructura de trabajo común donde se alinean los conceptos y criterios que guían el Intercambio de información. Define el conjunto de principios, recomendaciones y directrices que orientan los esfuerzos políticos, legales, organizacionales, semánticos y técnicos de las entidades, con el fin de facilitar el intercambio seguro y eficiente de información. Además, se desarrolla un modelo de madurez y un conjunto de principios, lineamientos, recomendaciones, protocolos, estándares y guías metodológicas, necesarias para que las entidades compartan información a través de servicios de intercambio de información de forma eficiente y segura, con el propósito de facilitar la prestación de sus servicios a ciudadanos, empresas y otras entidades públicas en Colombia.

Con fines de cumplir con los lineamientos del Marco de Interoperabilidad del MinTIC, la FND debe adelantar dos procesos principales:

- 1. La configuración de los servidores de seguridad X-ROAD que permiten la interacción entre los sistemas de información.
- 2. *La estandarización del lenguaje común de intercambio de la información*: Es el estándar nacional definido y administrado por el Ministerio de Tecnologías de la Información y las Comunicaciones que facilita el intercambio de información entre las entidades públicas con el propósito de mejorar los servicios digitales dirigidos a los ciudadanos y empresas, fortaleciendo los procesos de interoperabilidad y la eficiencia del Estado.

### **1. PARAMETRIZACIÓN SERVIDOR SEGURIDAD X-ROAD**

Con el objetivo de integrar los servicios web implementados en las diferentes entidades tanto para exponer, como para consumir, las entidades deben implementar el protocolo X-ROAD Message para usar el Servidor de Seguridad X-ROAD de cada entidad.

Teniendo en cuenta esto, la FND deberá realizar el dimensionamiento de la infraestructura de hardware necesaria para posteriormente realizar la instalación, configuración y parametrización de software de seguridad X-Road, de tal manera que SIANCO cumpla con los lineamientos definidor en el Marco de Interoperabilidad del MinTIC.

Por lo tanto, se requiere que se presente una propuesta para la instalación, configuración y parametrización del software de seguridad X-Road; y por otro lado el dimensionamiento de la infraestructura que deberá adquirir o alquilar la FND.

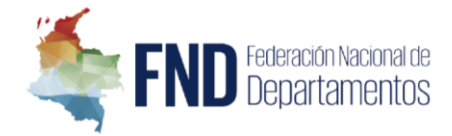

### **2. ESTANDARIZACIÓN DEL LENGUAJE COMÚN DE INTERCAMBIO DE LA INFORMACIÓN**

Cómo se mencionó anteriormente, SIANCO deberá realizar la implementación de la *estandarización del lenguaje común de intercambio de la información* de los servicios web con los que se interactúa entre diferentes entidades.

Este dominio semántico permite garantizar que, en el momento de intercambiar datos, el significado de la información sea exacto y el mismo para todas las partes interesadas. De igual manera, permite que las entidades del Estado colombiano puedan estandarizar, gestionar y administrar su información.

Para garantizar que la información que se transmite a través de los canales de información existentes en SIANCO cumpla con el lenguaje definido por MinTIC, las variables de todos los webs services actuales ya fueron analizadas y revisadas por el MinTIC, y actualmente cuentan con la notificación NIVEL 1.

Teniendo en cuenta esto, se hace necesario desarrollar una capa de adaptación u orquestador de web services que realice la transformación o conversión de la información cada vez que vaya a ser consumido o se vaya a consumir un servicio web con otra entidad.

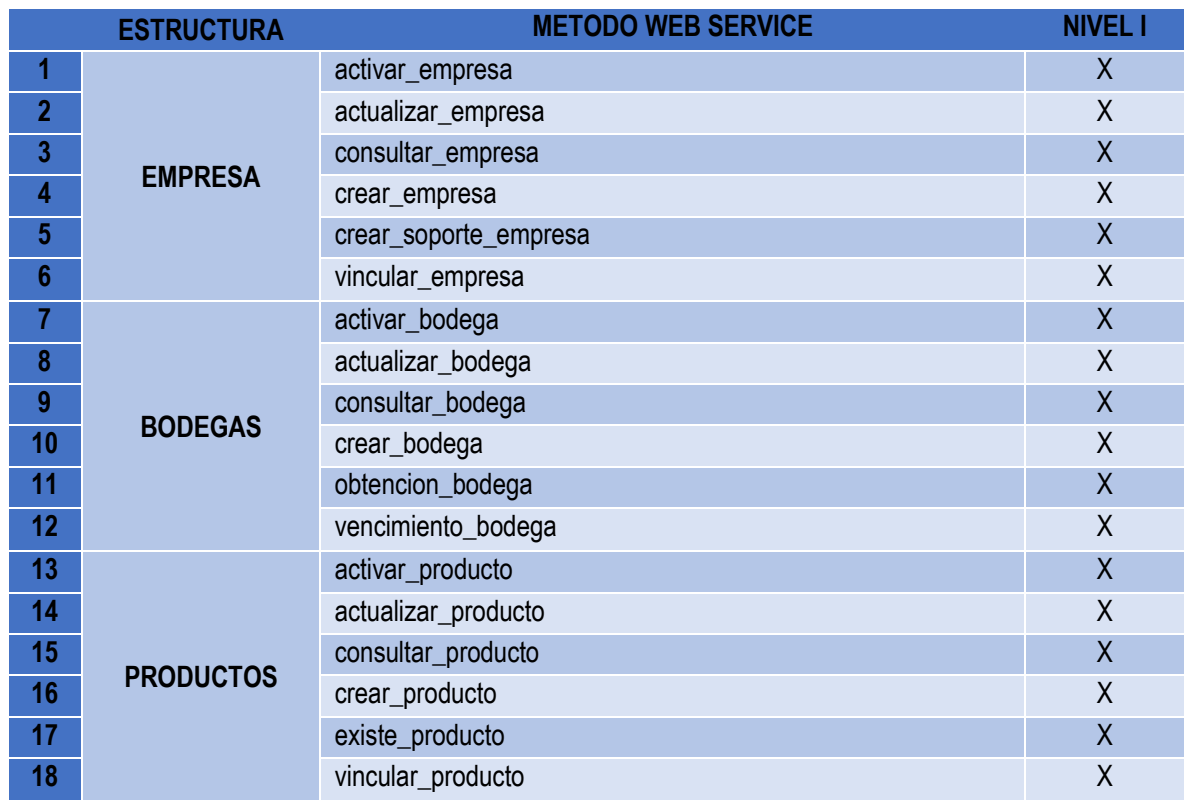

Los servicios web que SIANCO tiene interoperando con otras entidades son:

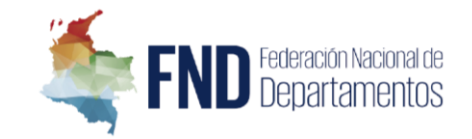

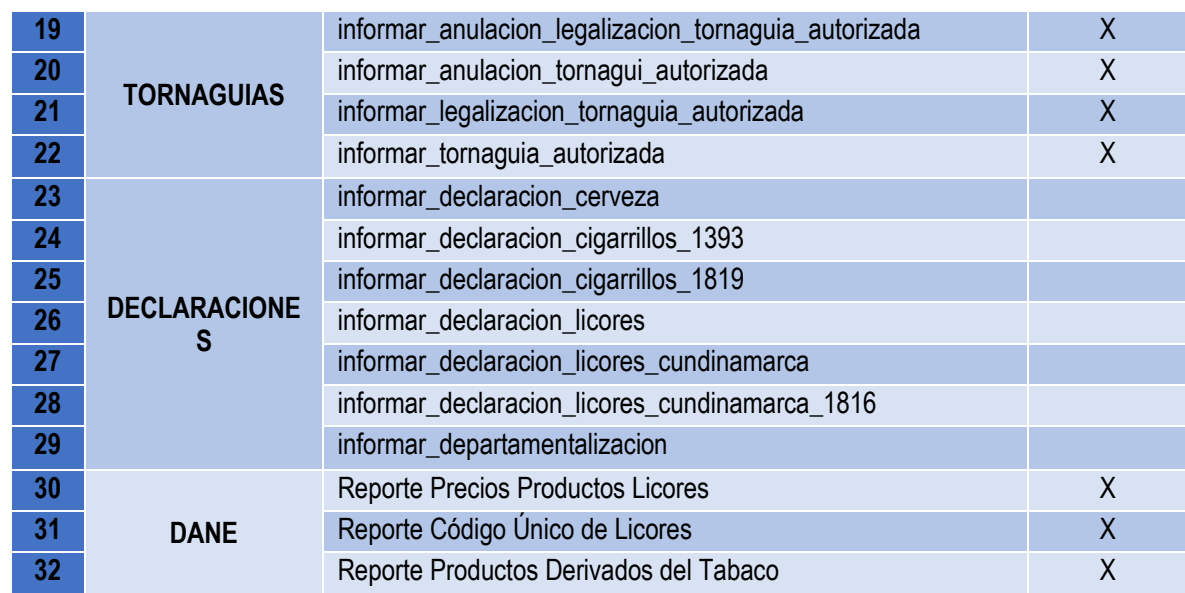

De esta manera, presentamos a continuación uno a uno los web Service a adaptar, se puede encontrar en amarillo la estructura y tipo de datos anterior, y en azul la estructura y tipo de datos cómo deberá quedar:

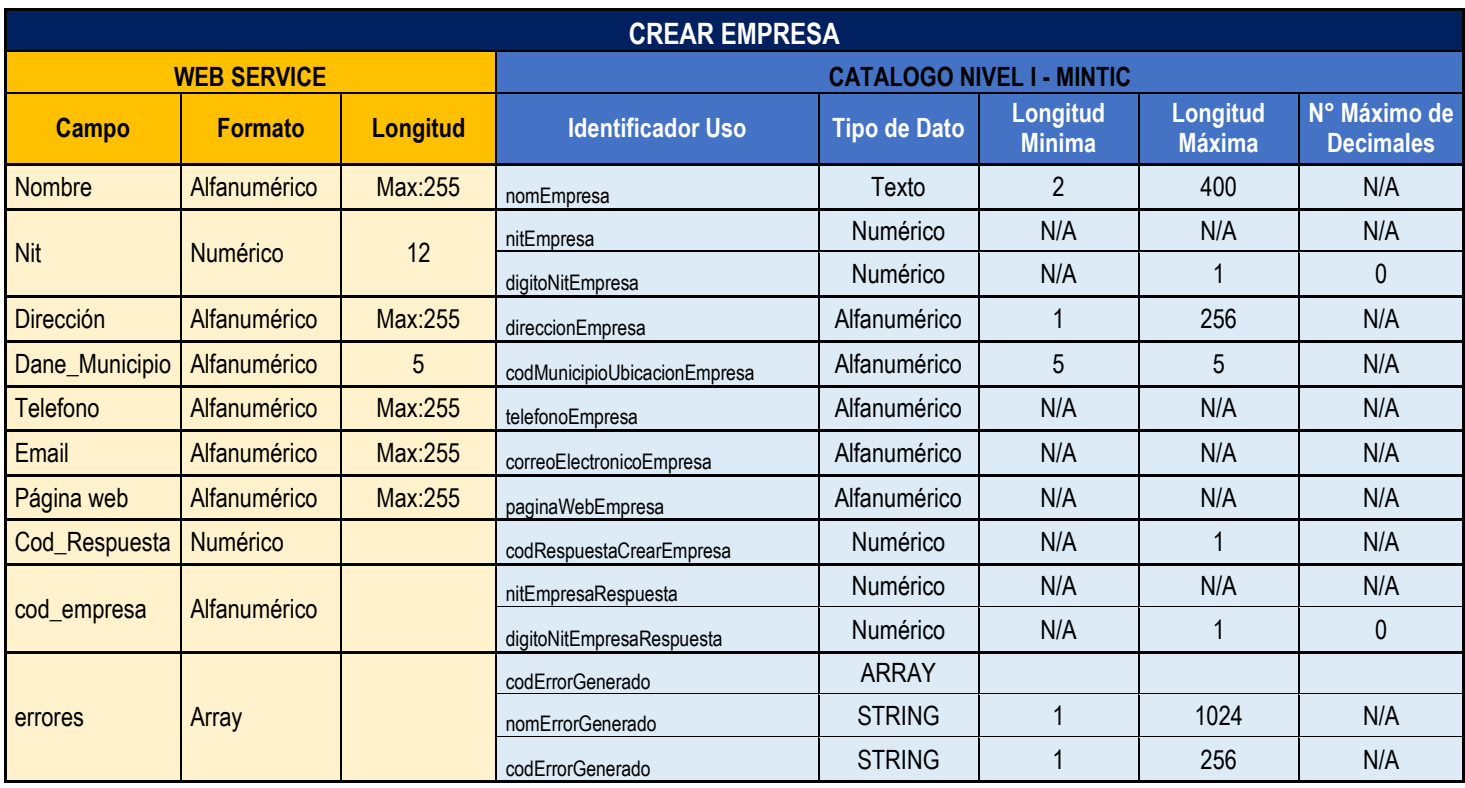

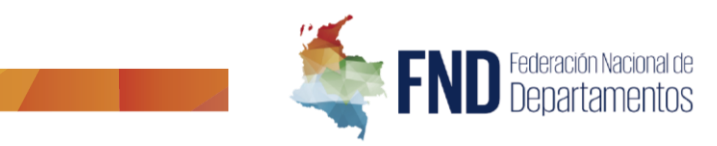

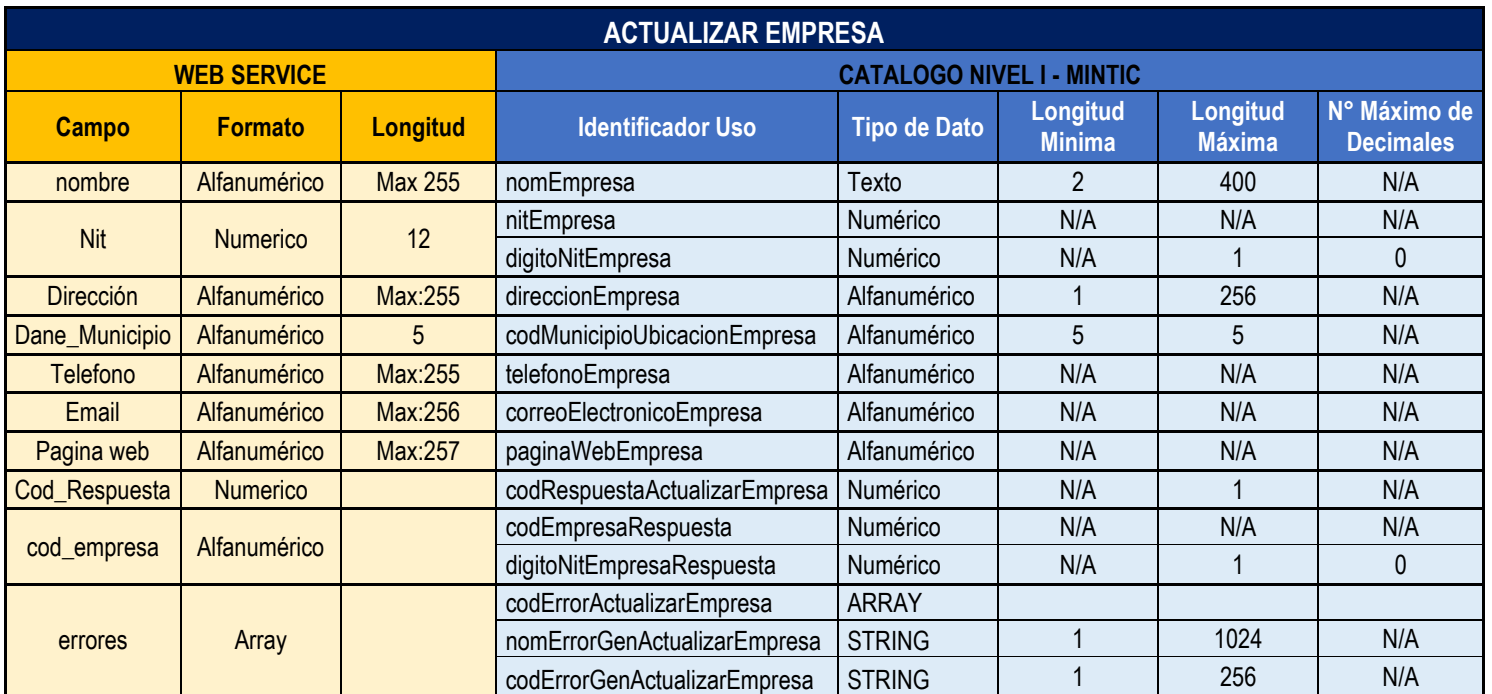

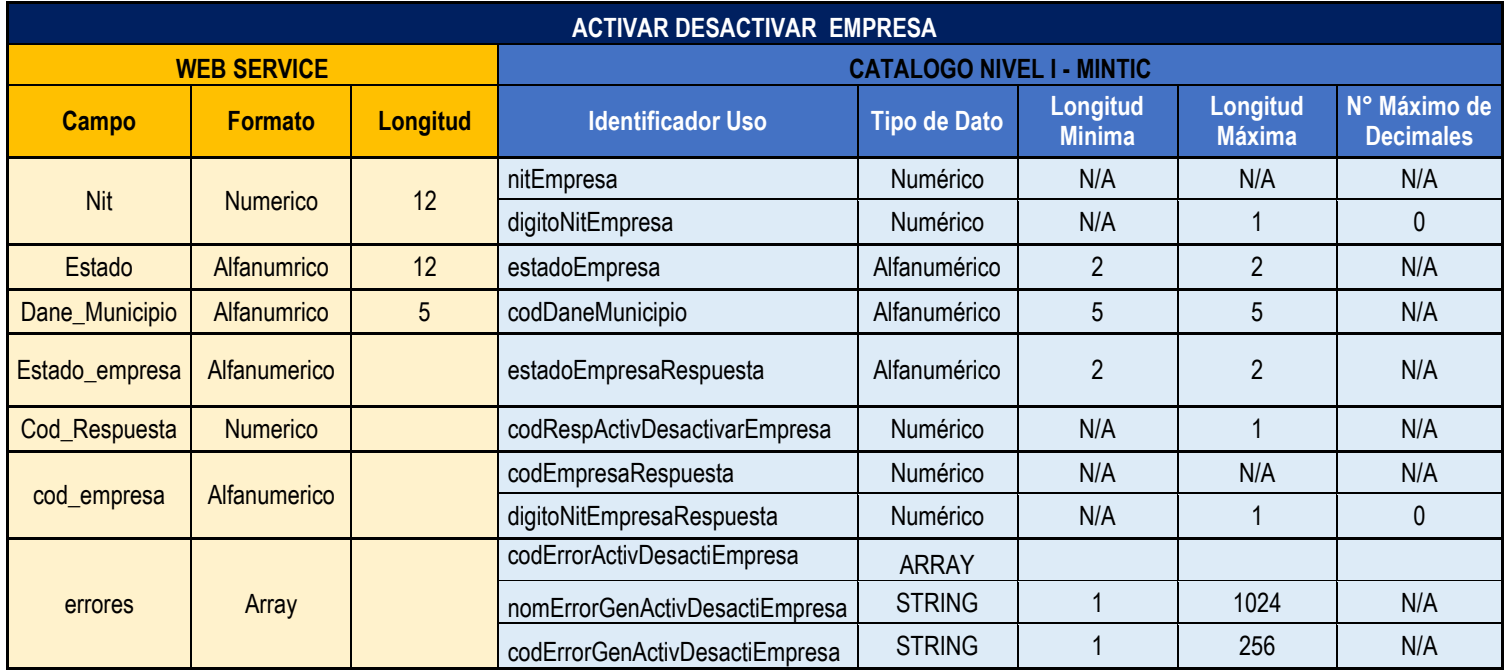

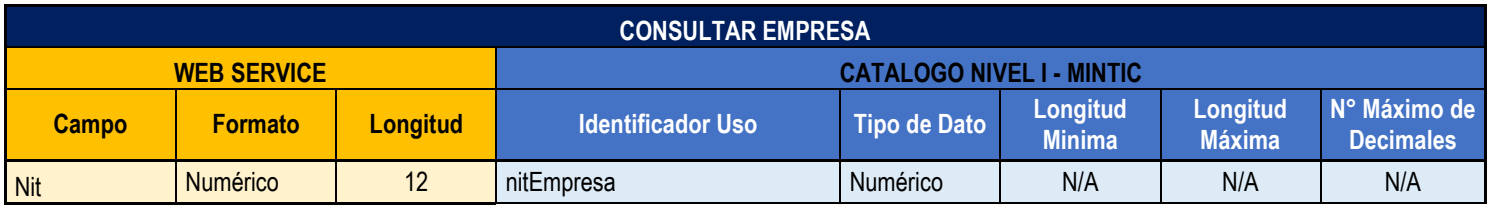

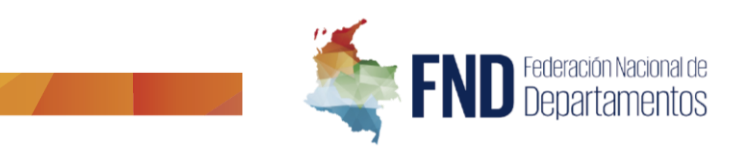

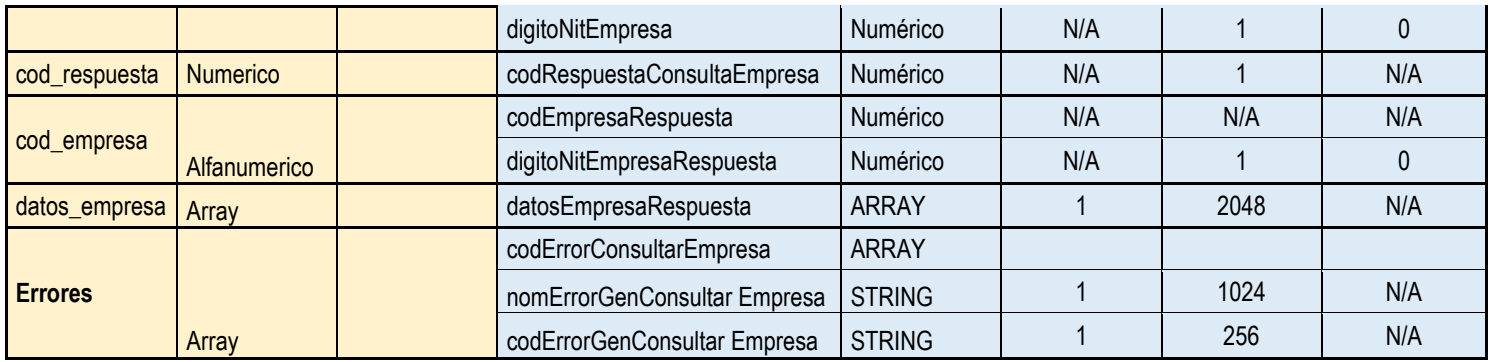

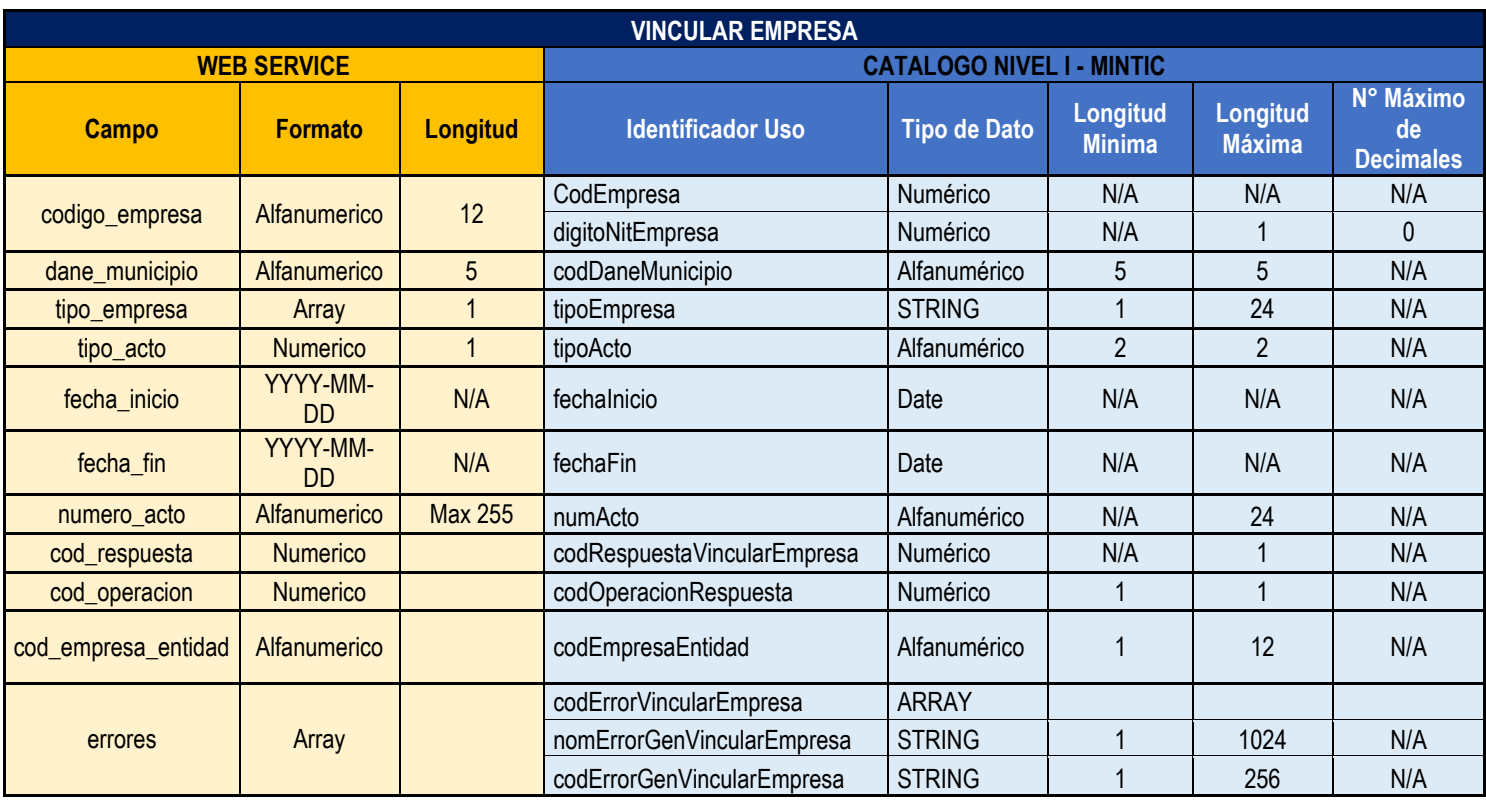

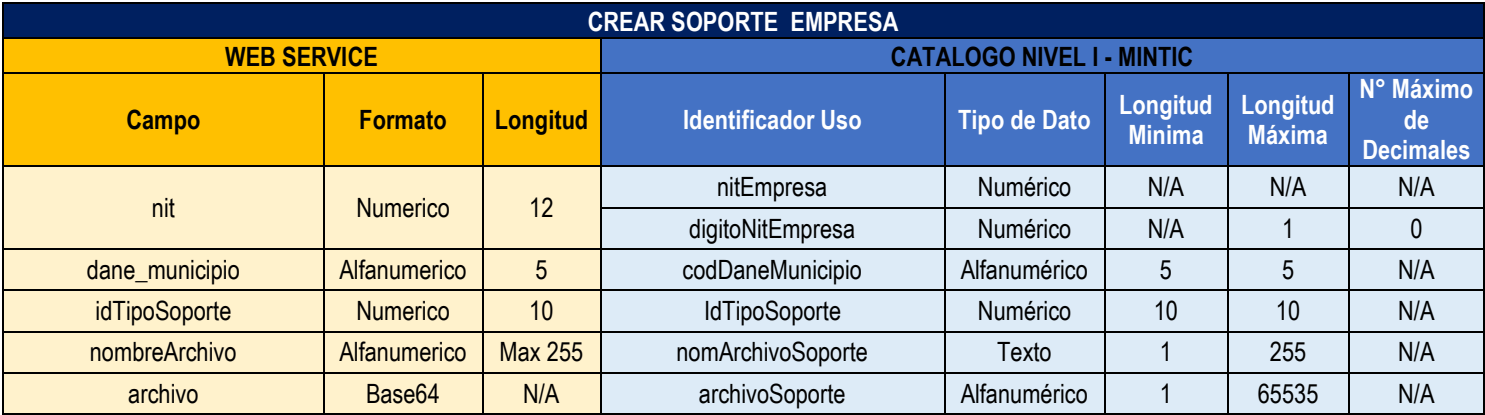

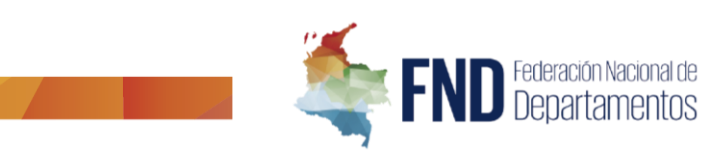

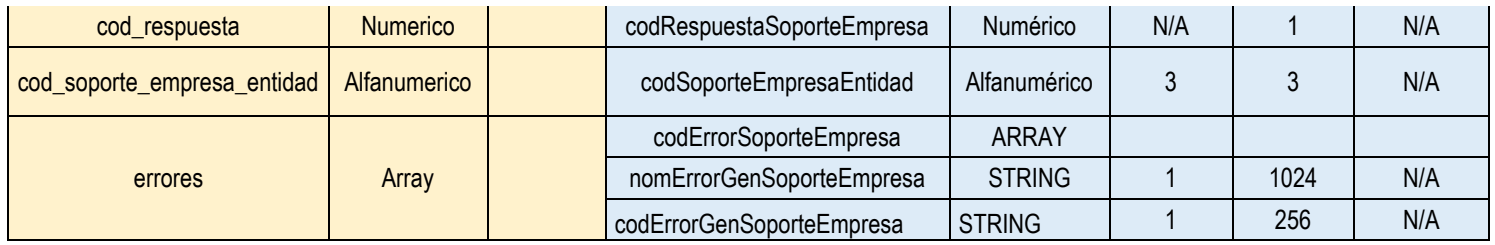

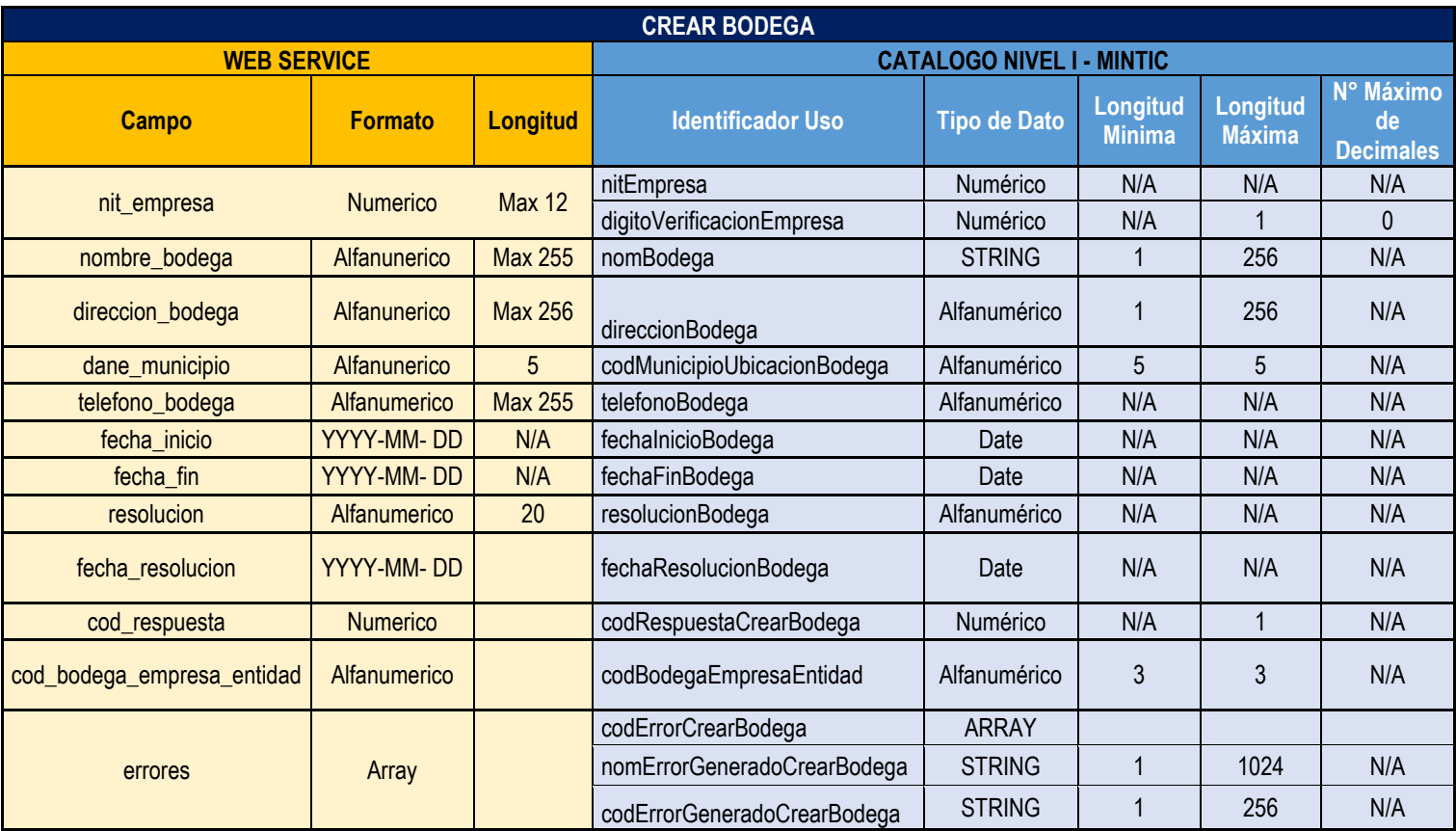

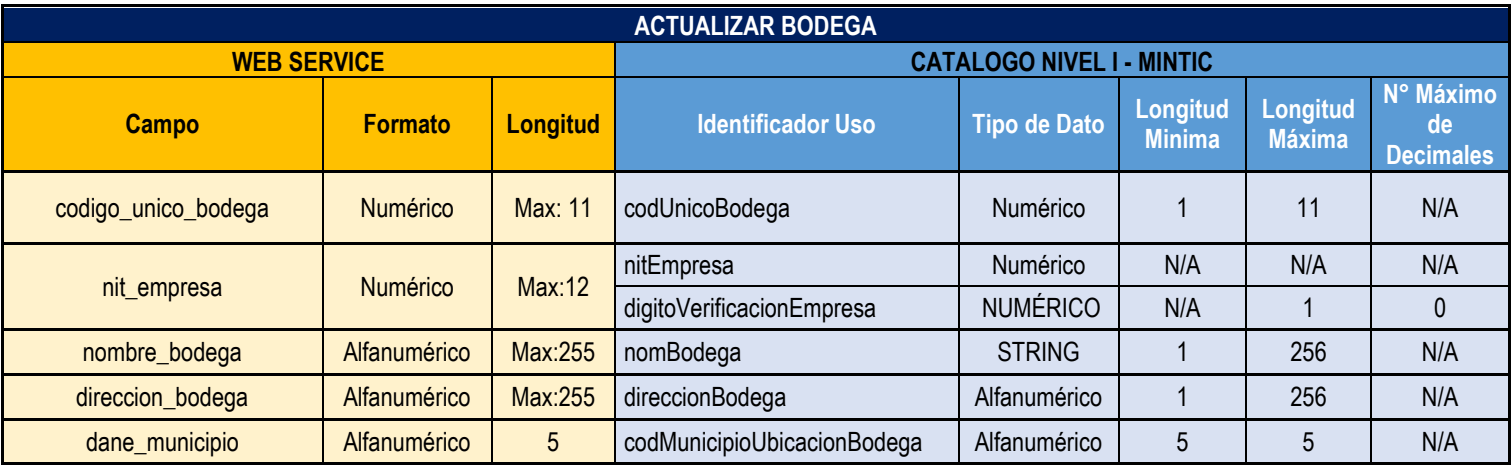

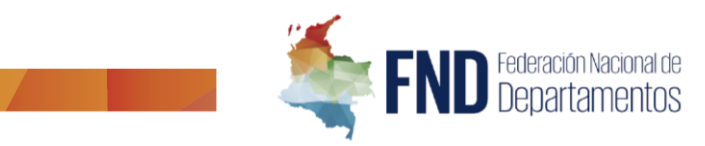

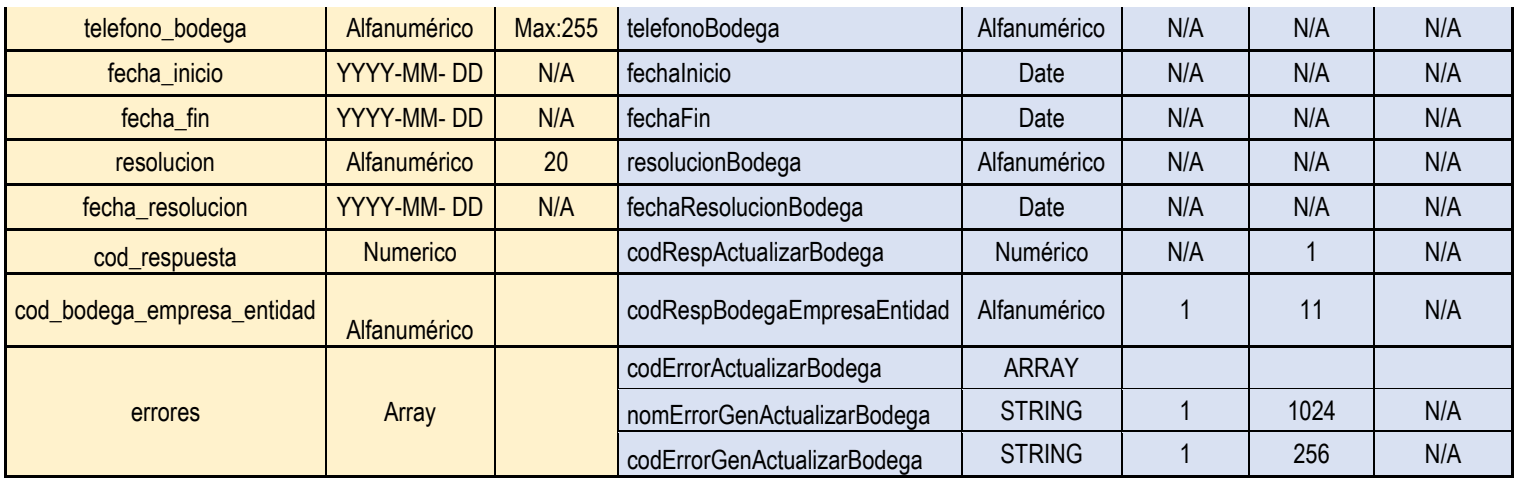

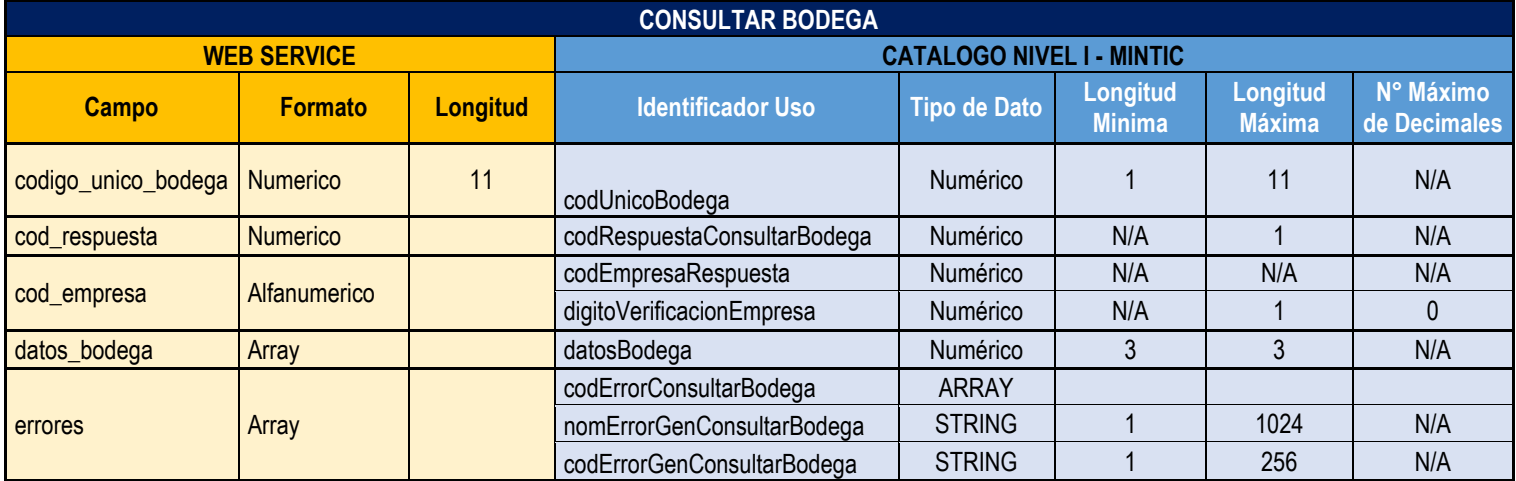

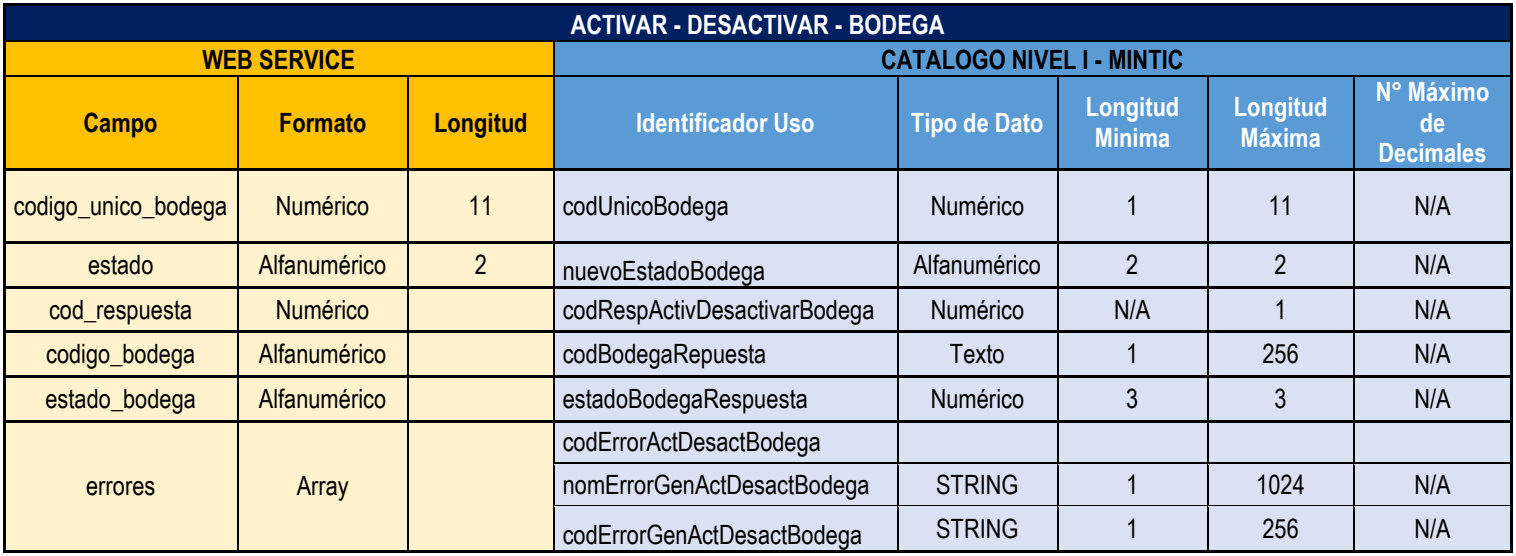

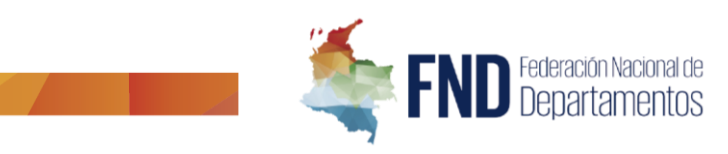

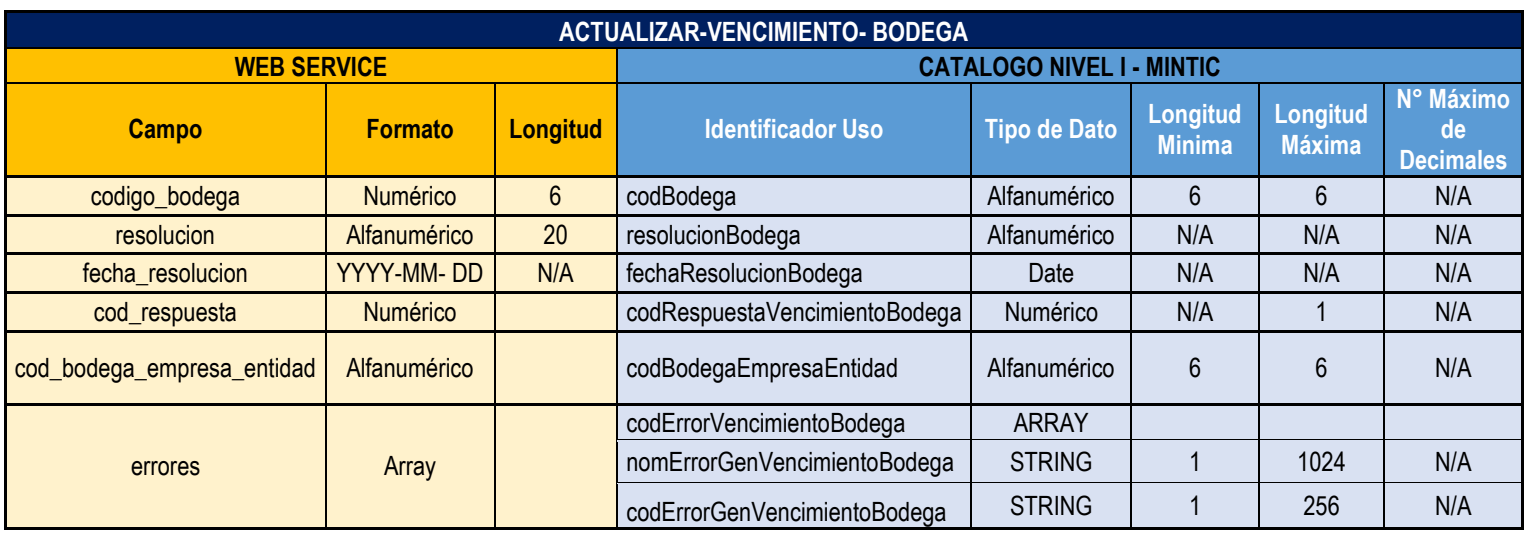

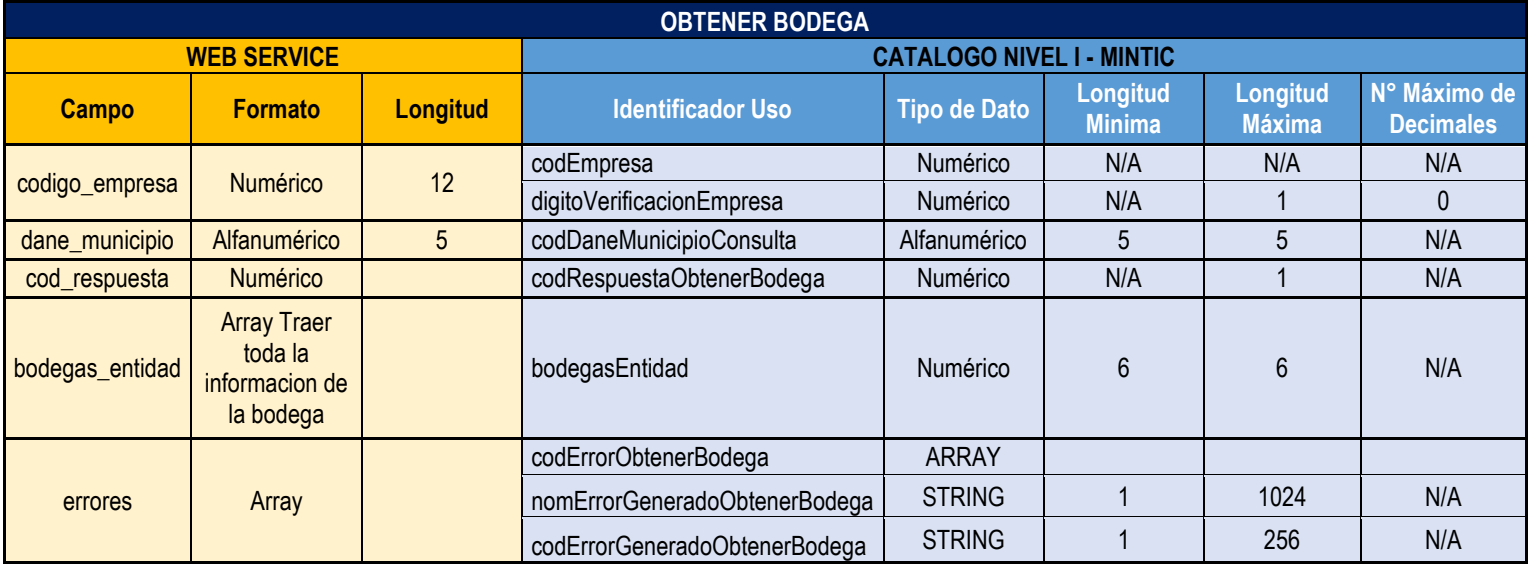

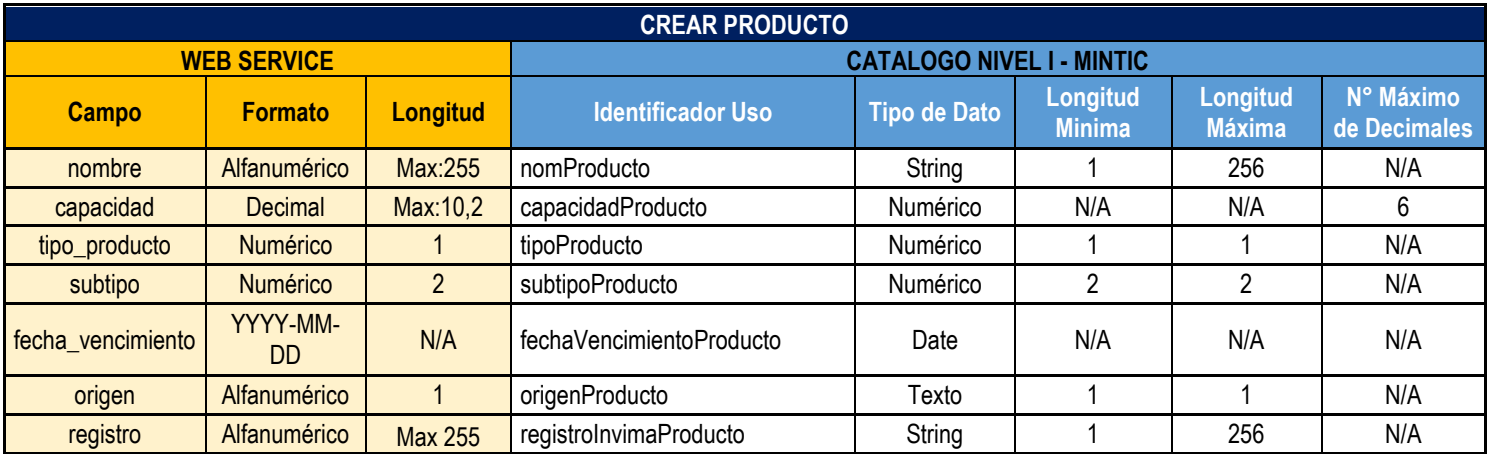

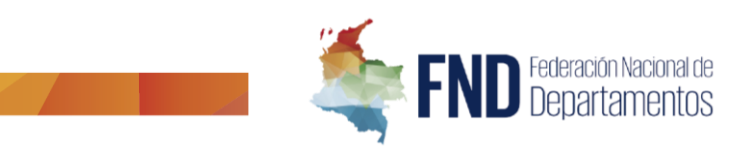

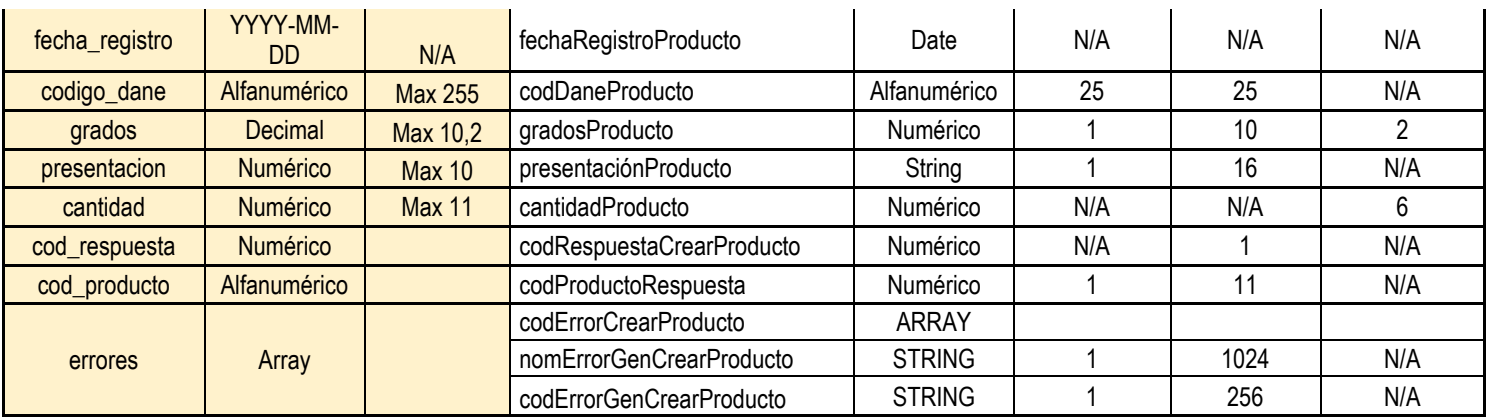

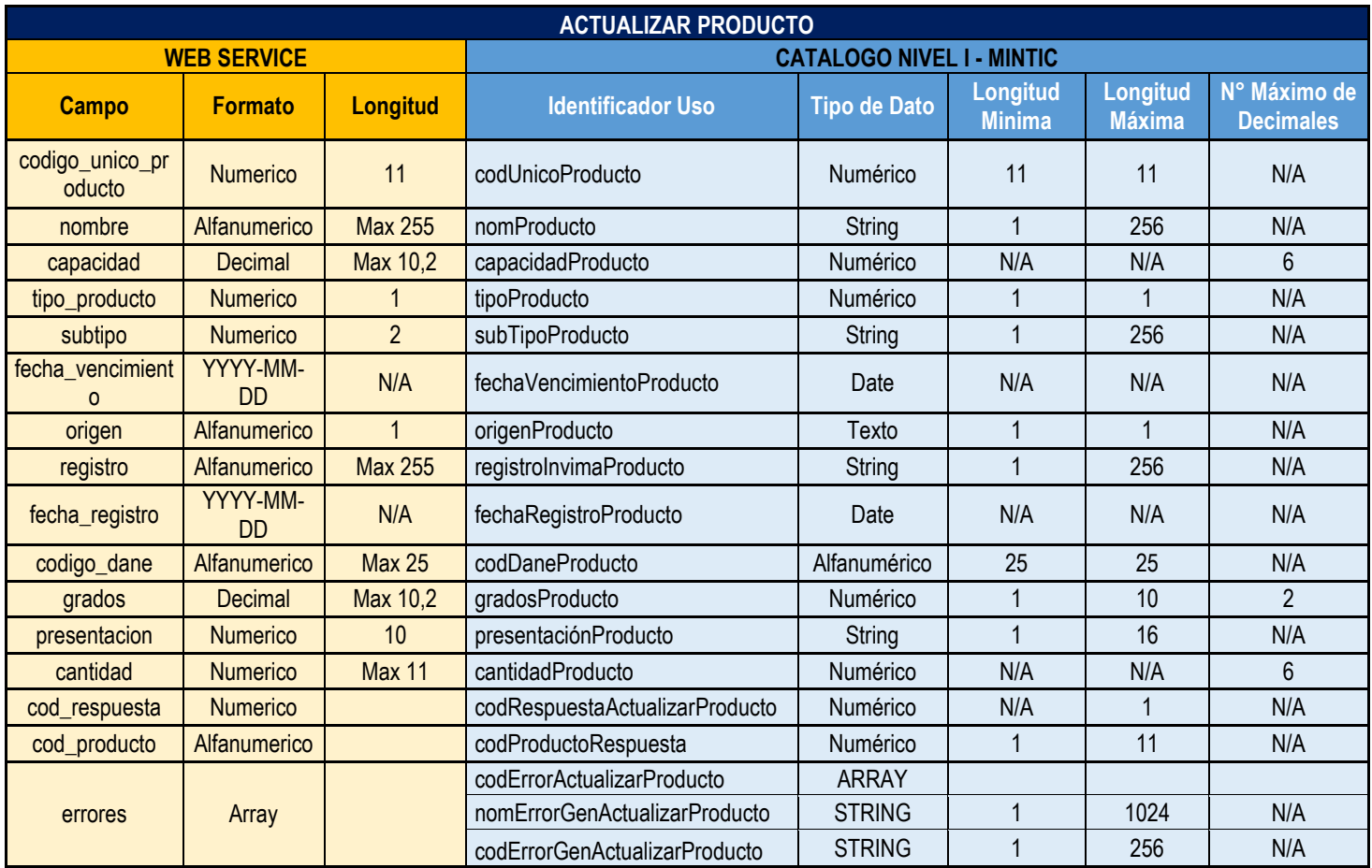

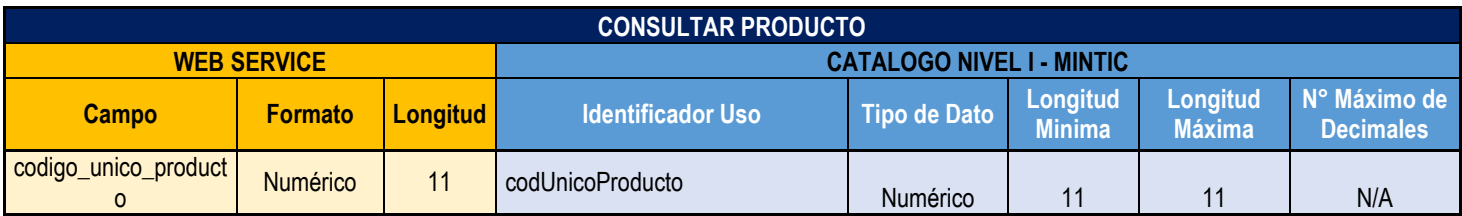

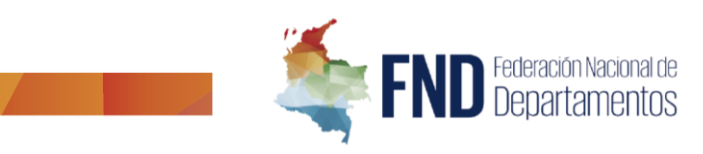

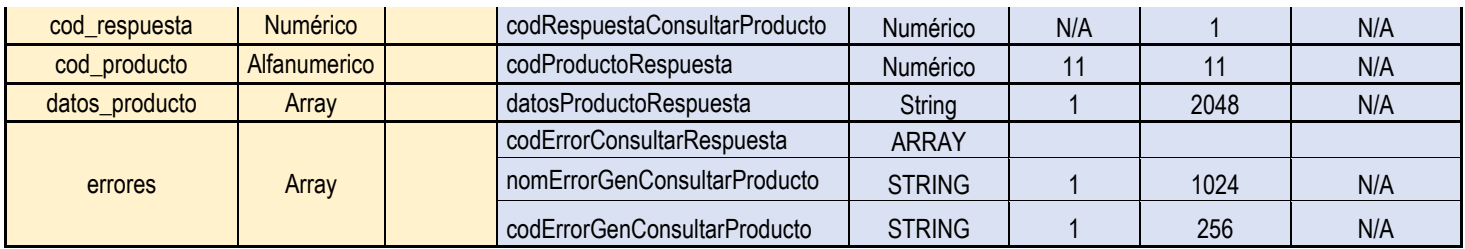

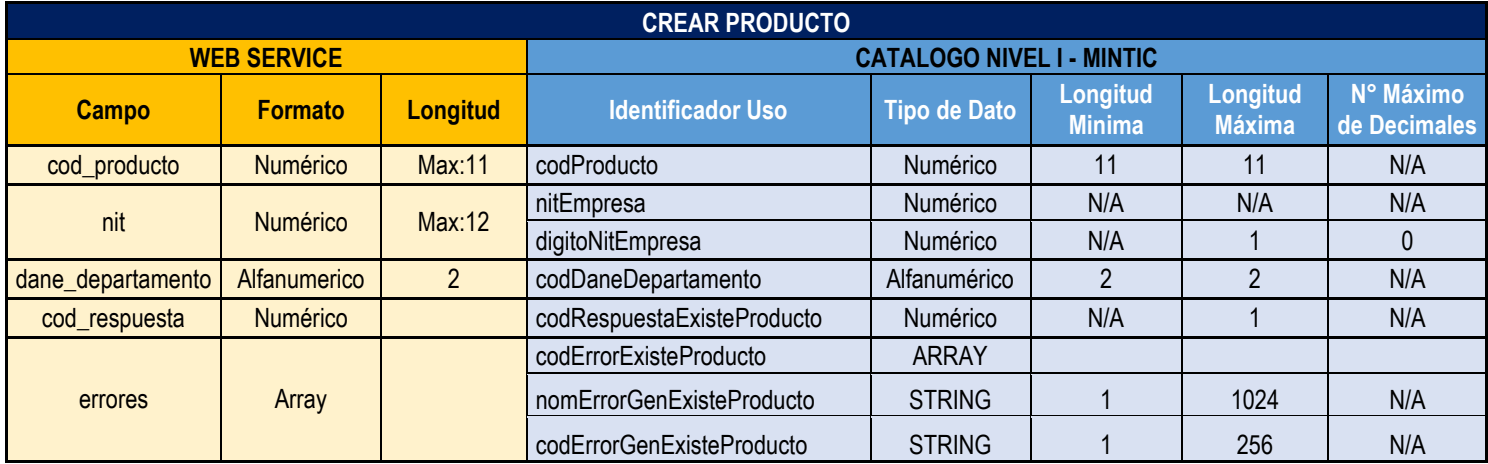

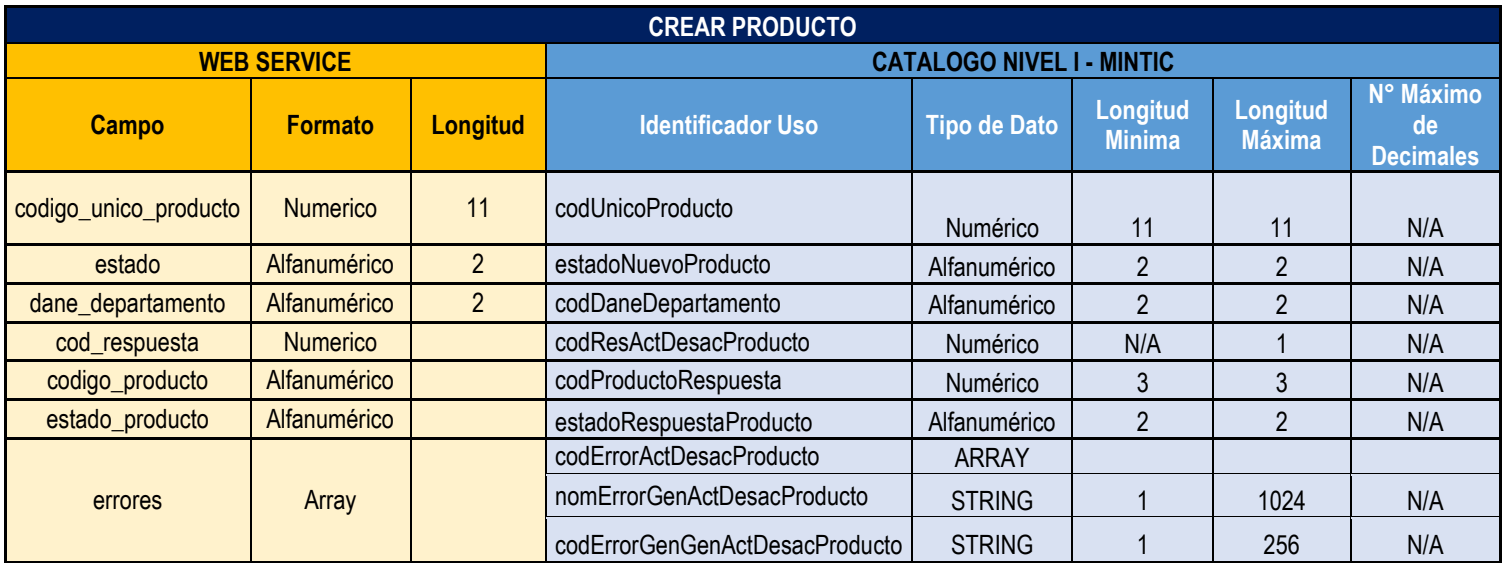

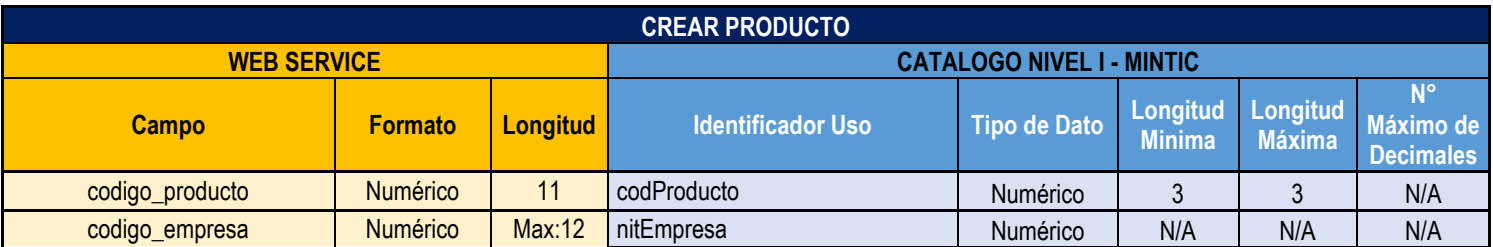

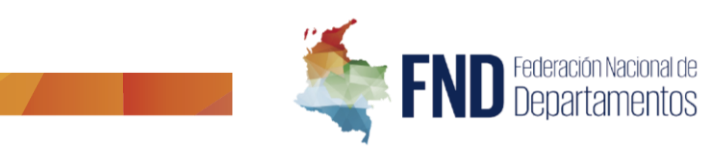

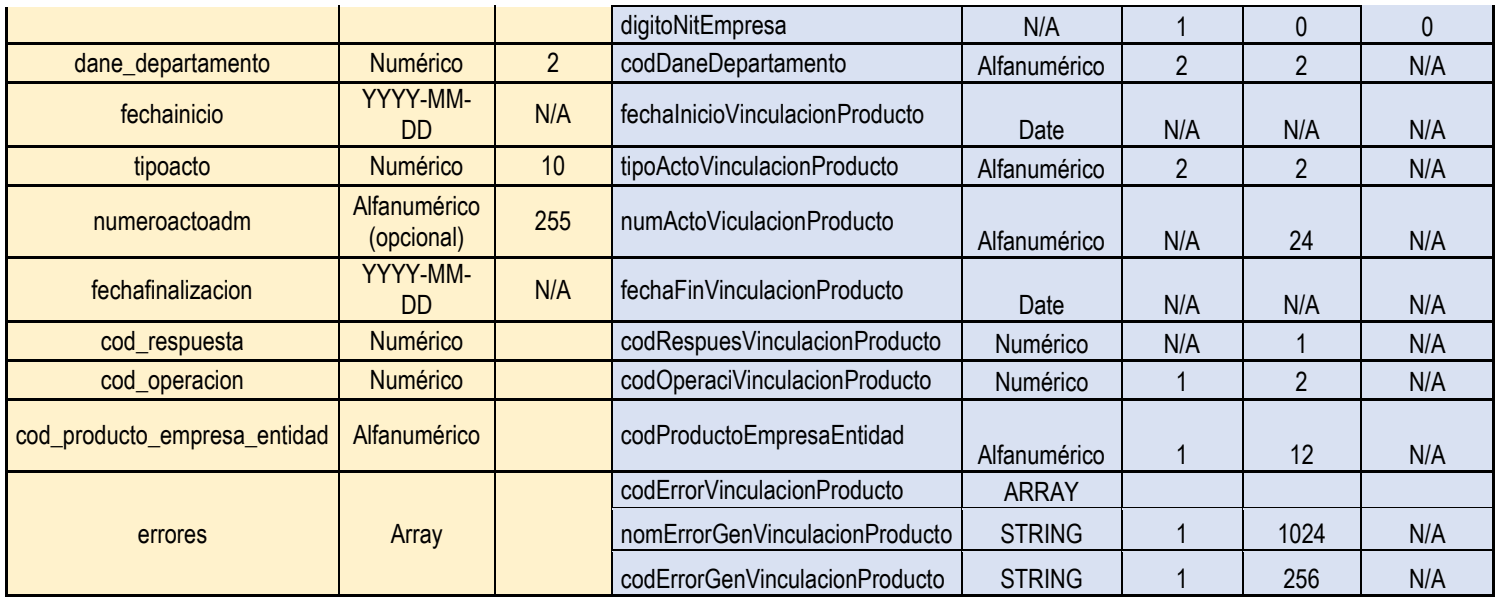

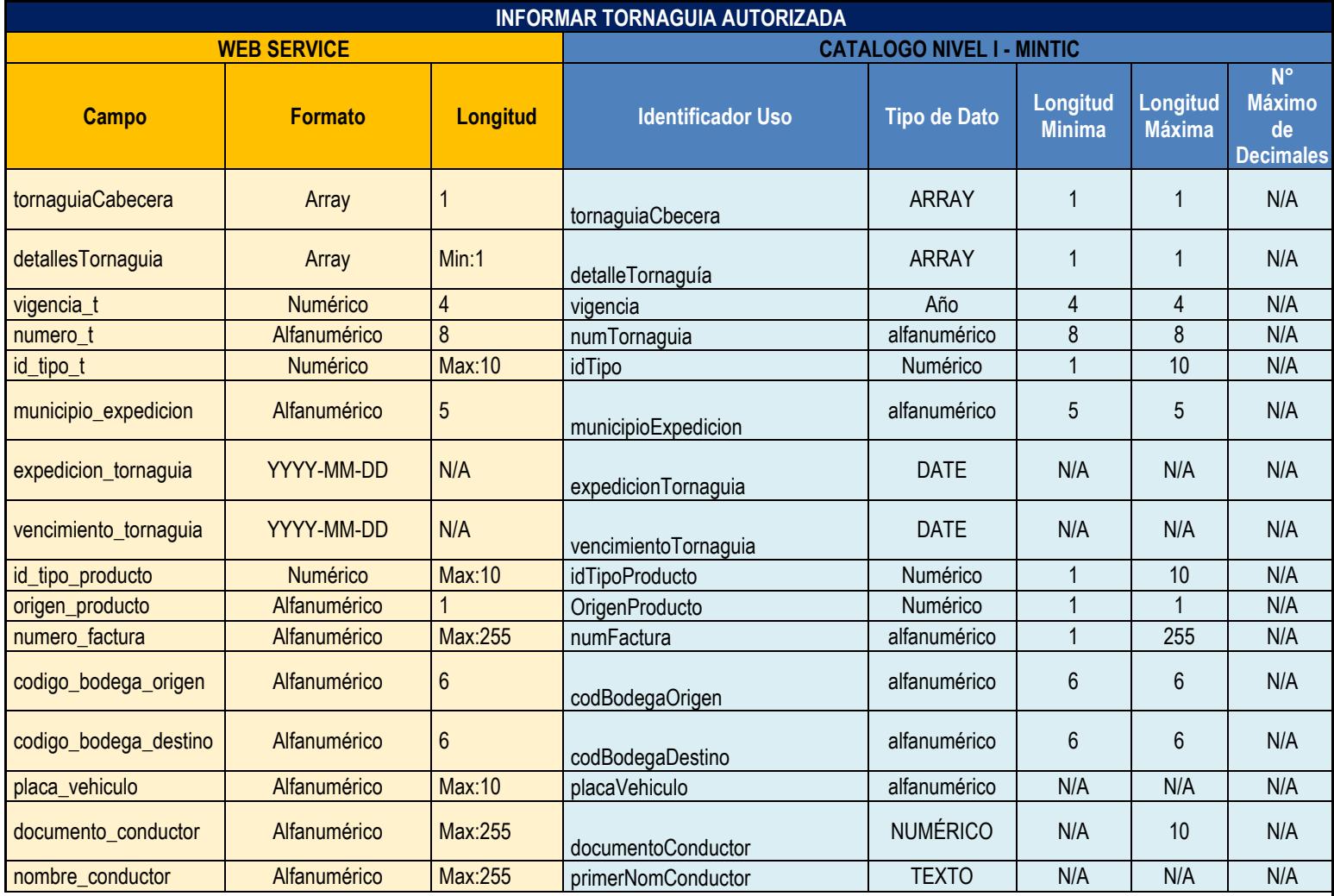
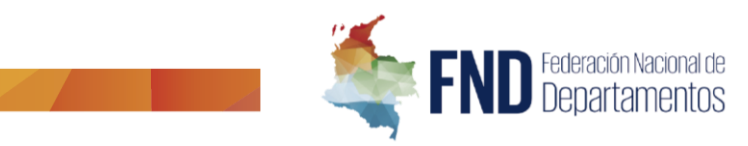

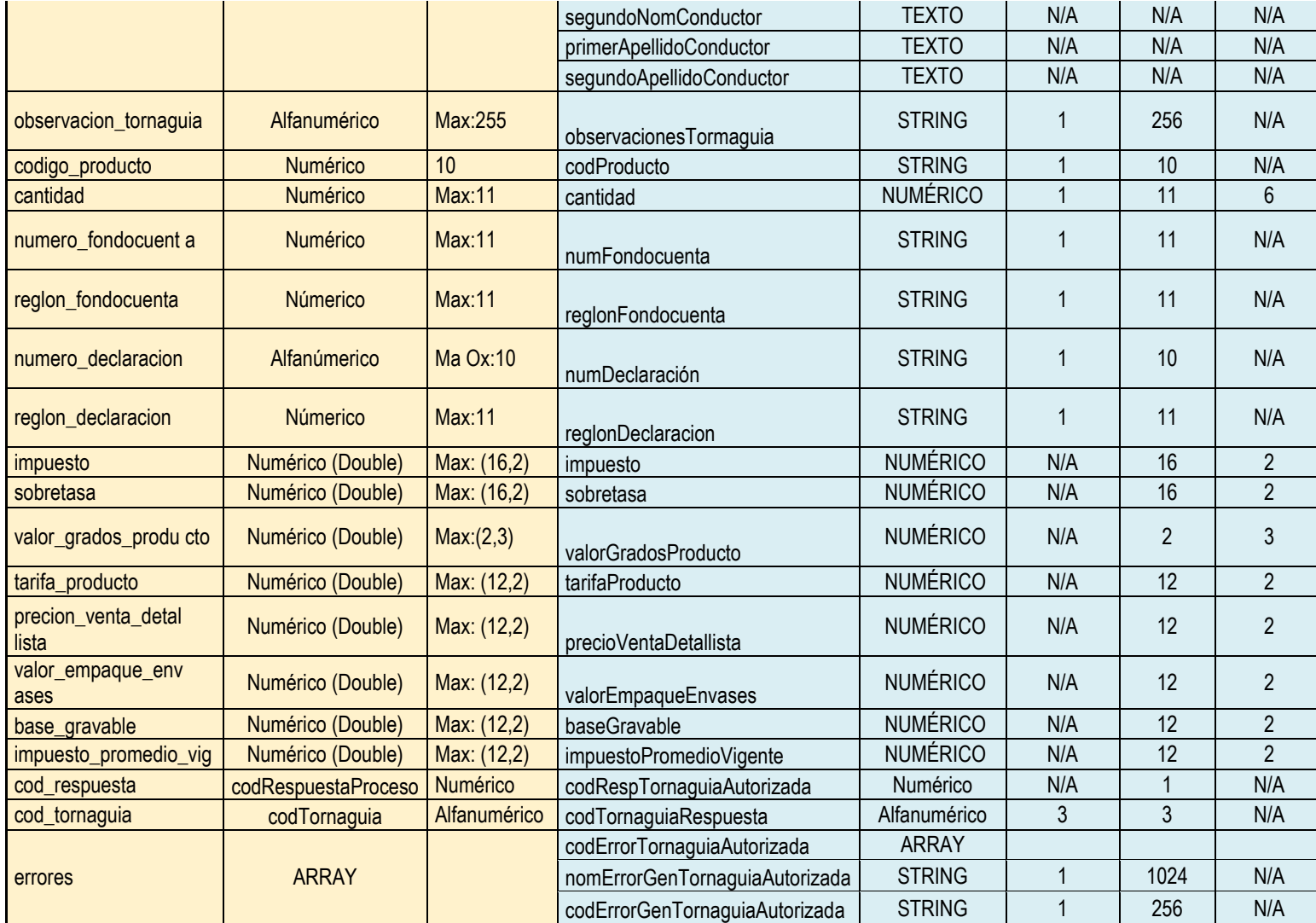

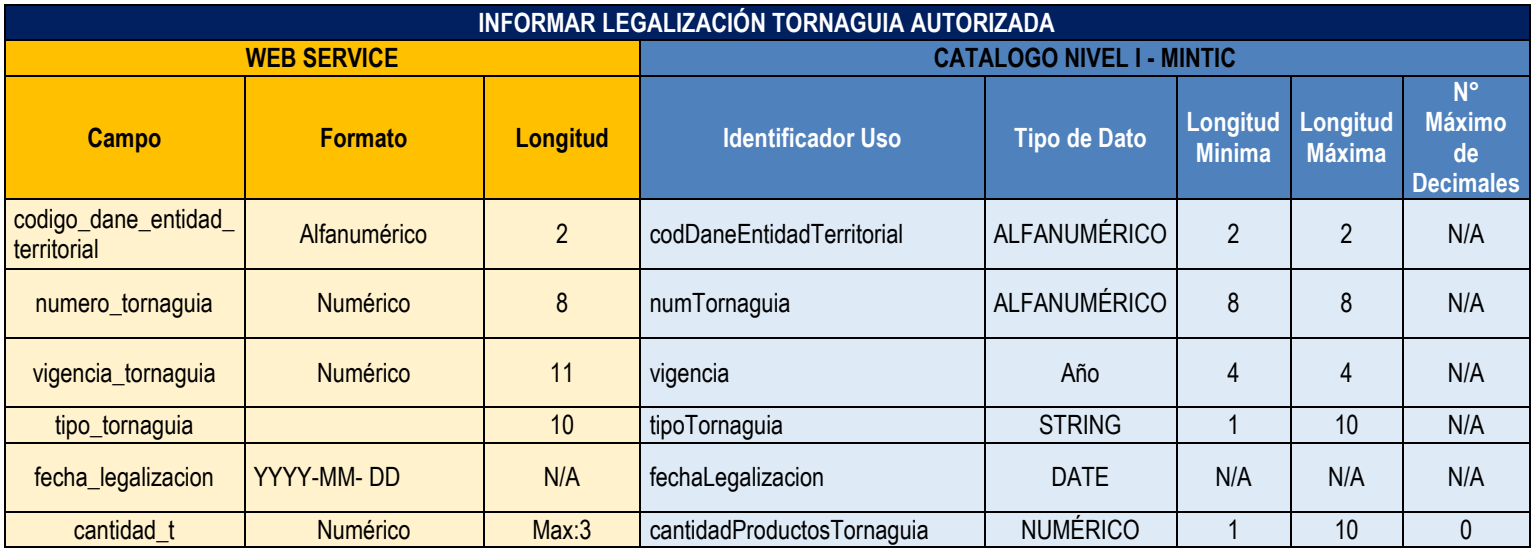

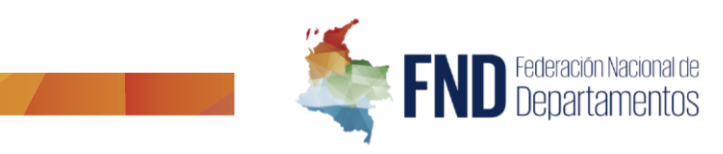

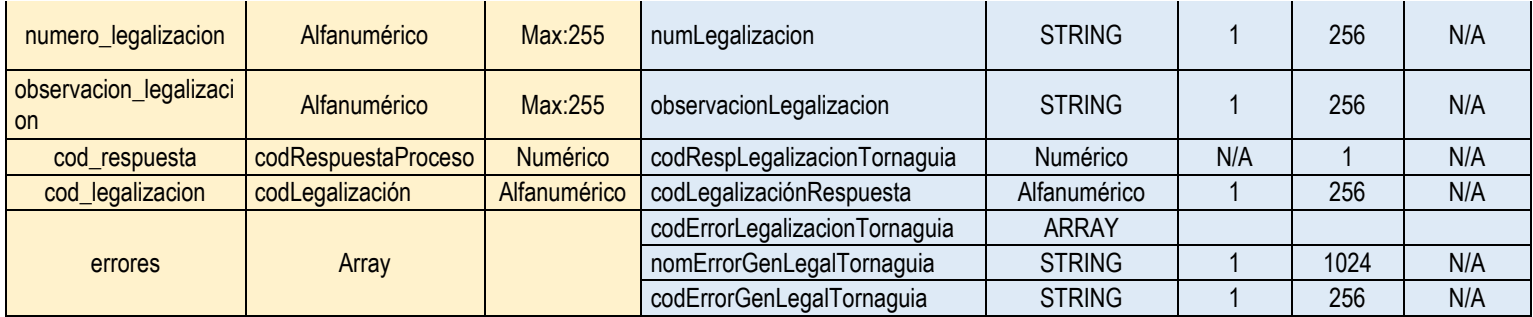

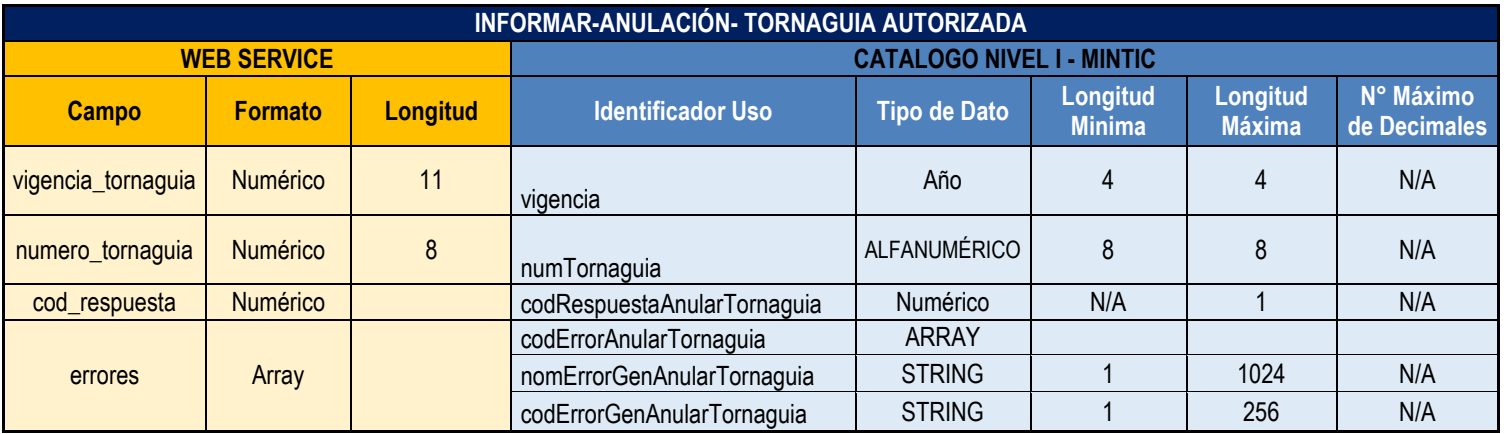

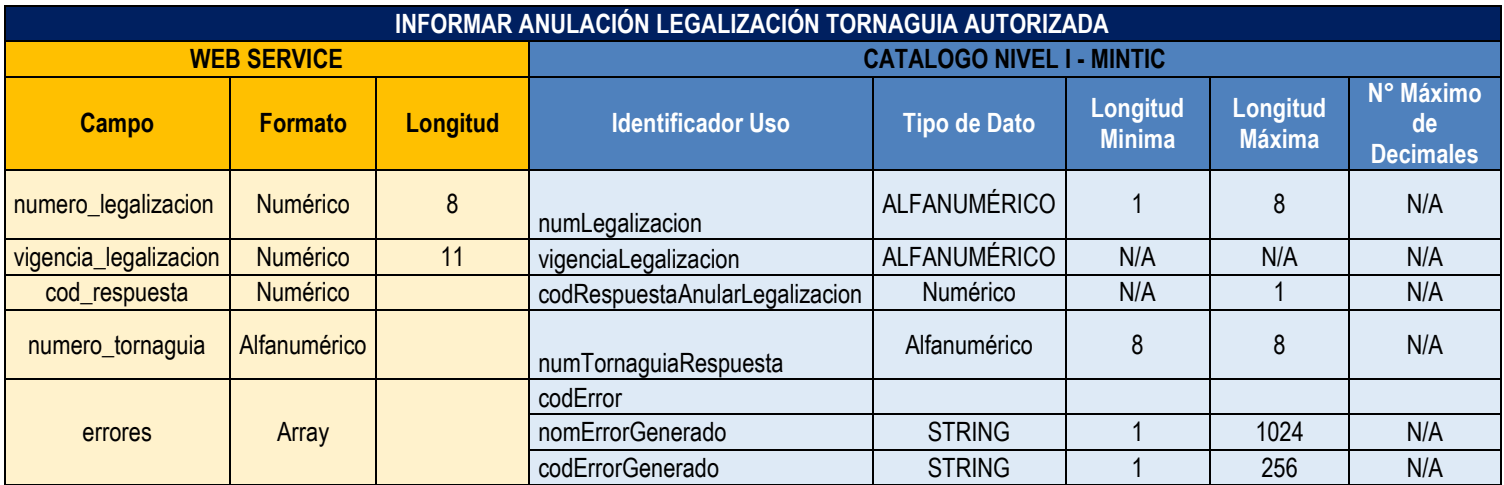

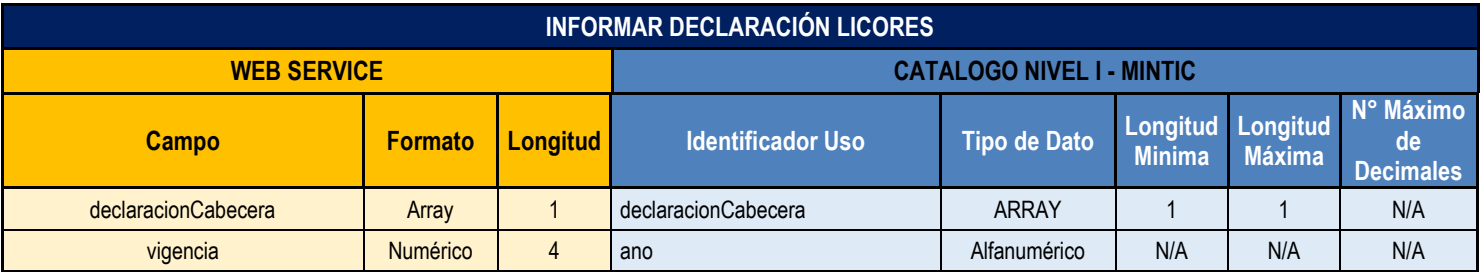

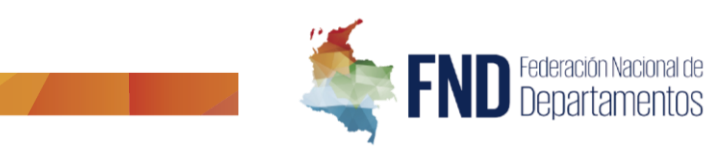

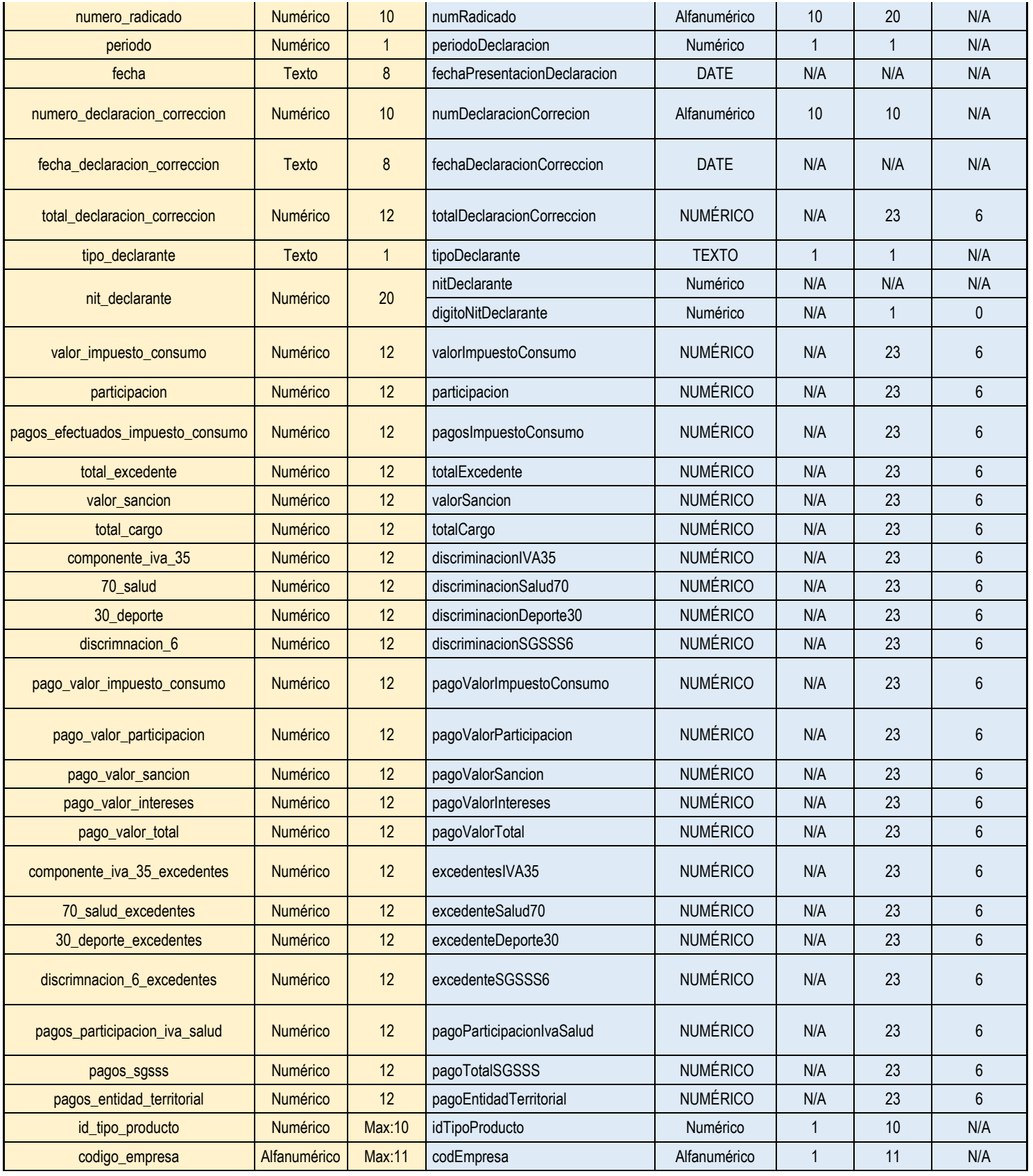

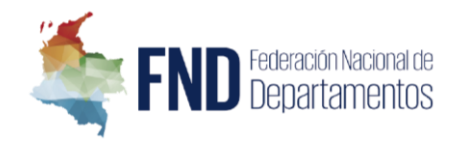

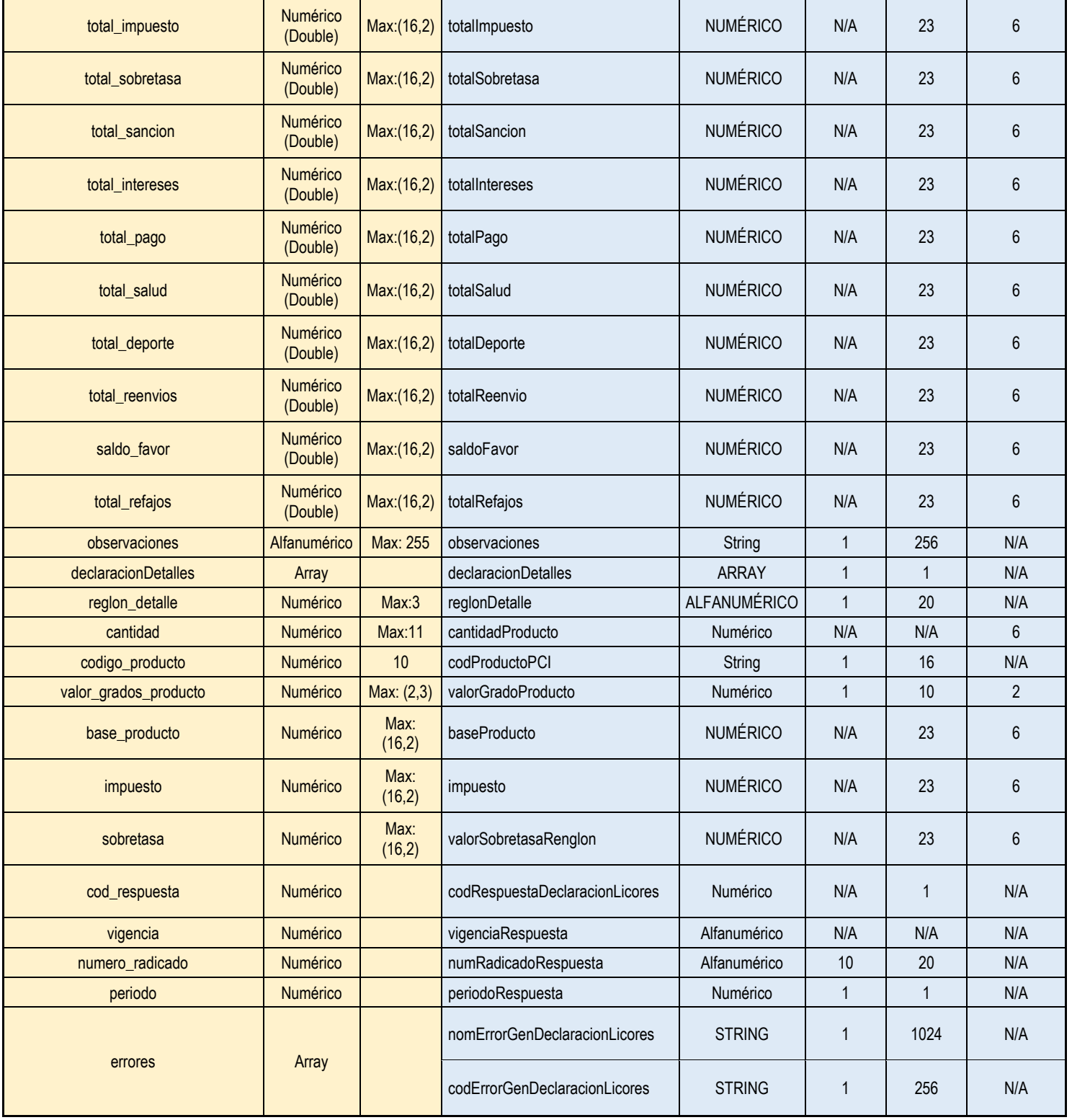

### **INFORMAR DECLARACIÓN LICORES CUNDINAMARCA**

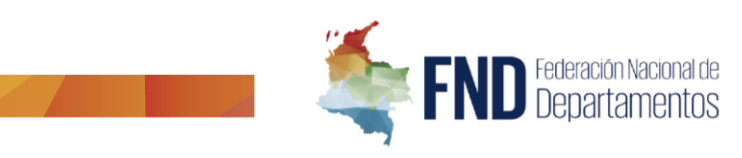

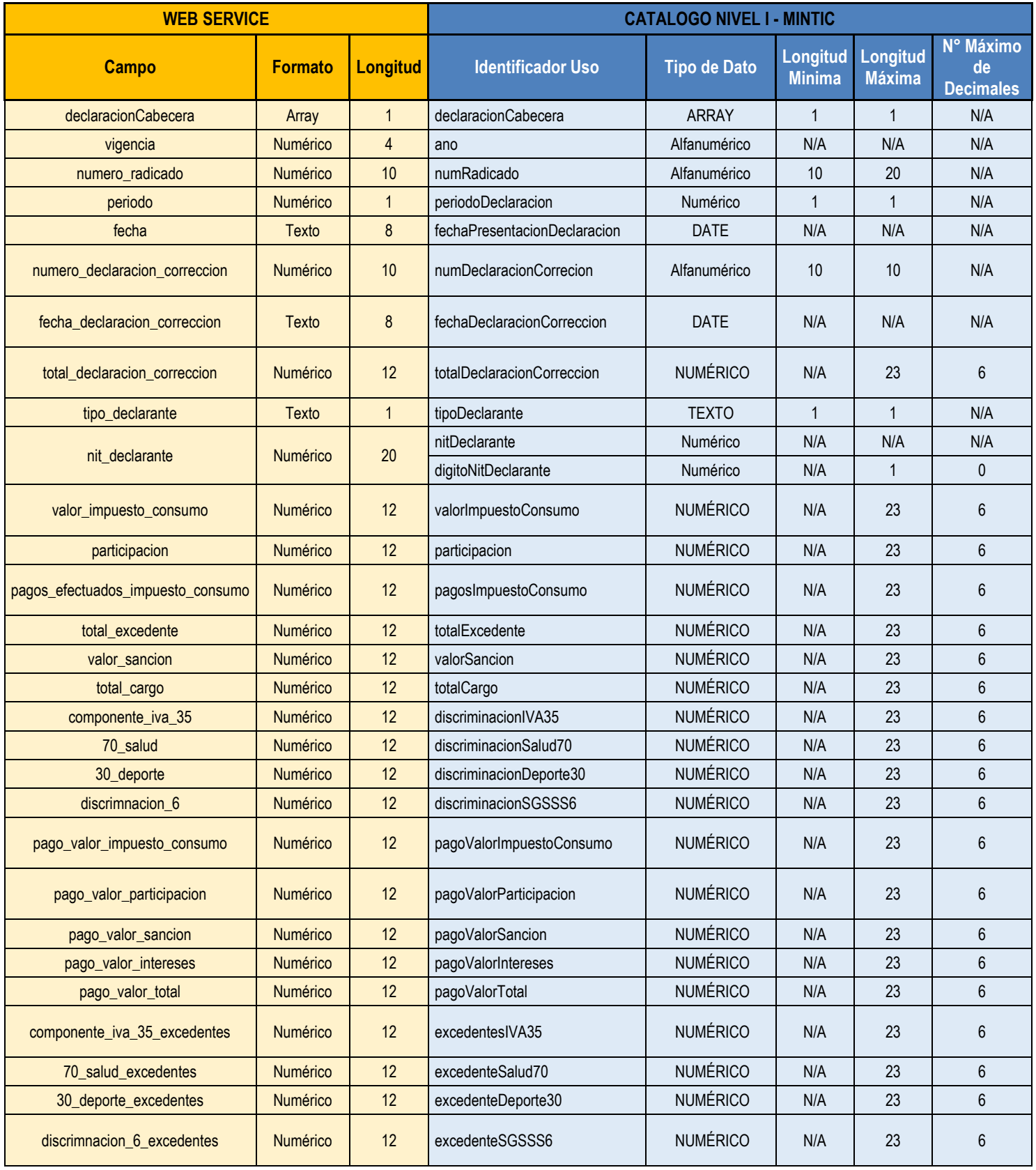

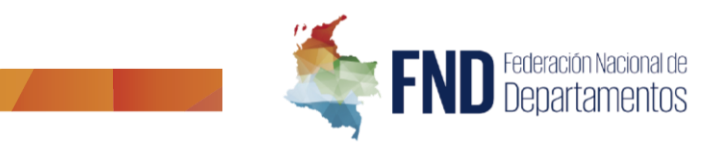

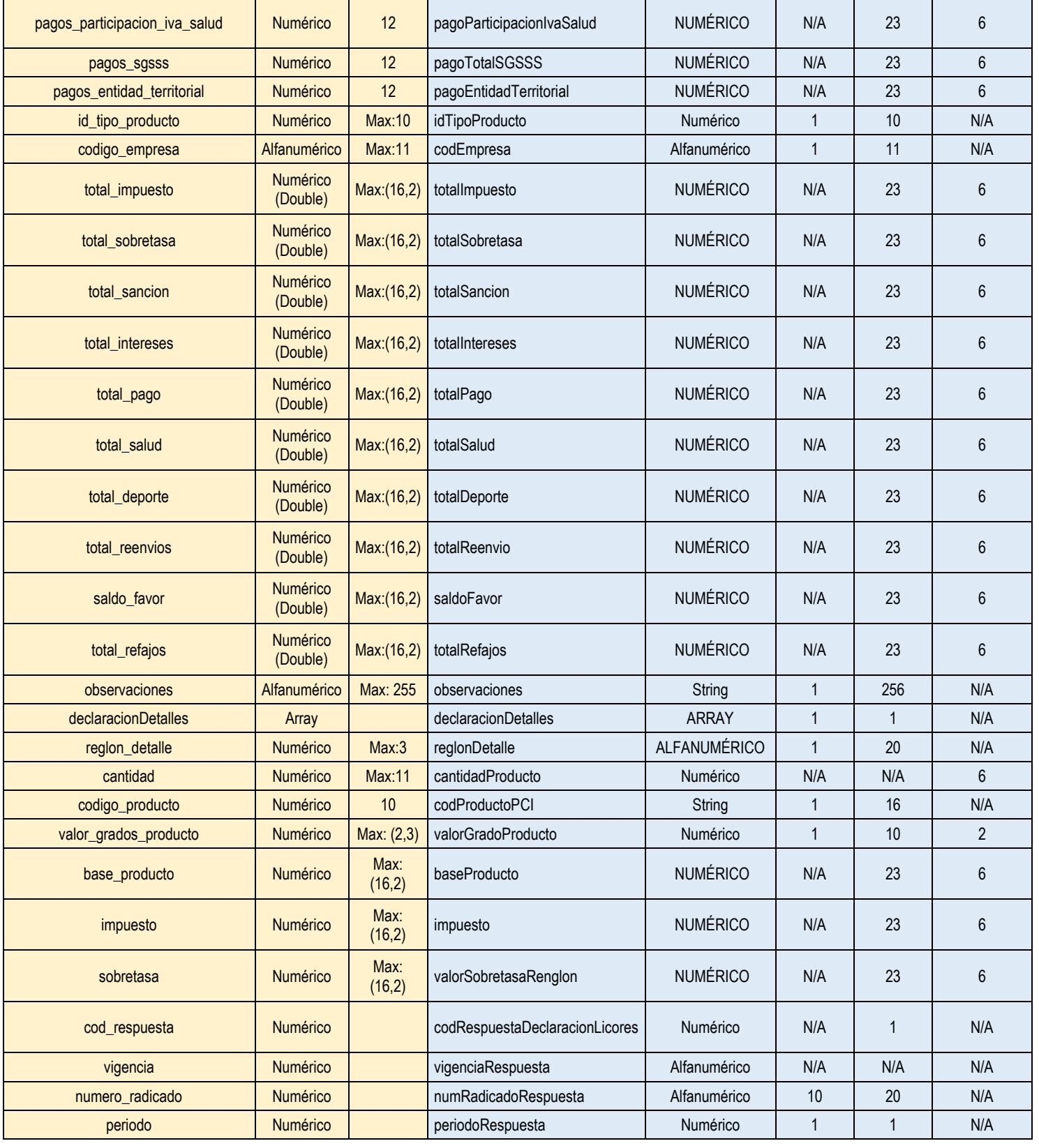

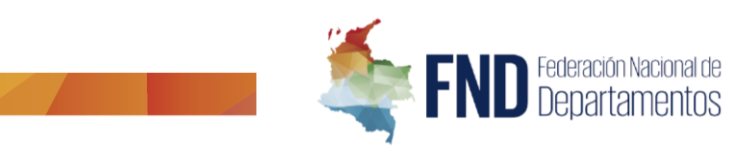

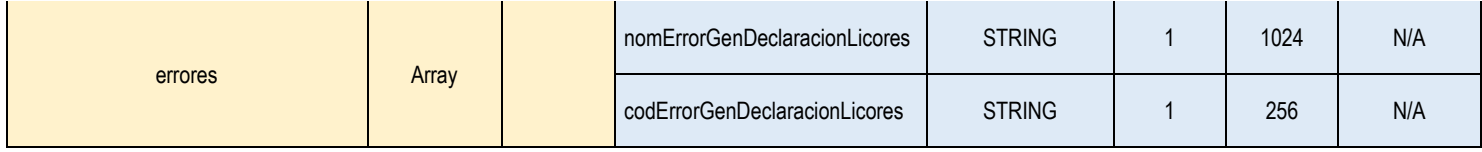

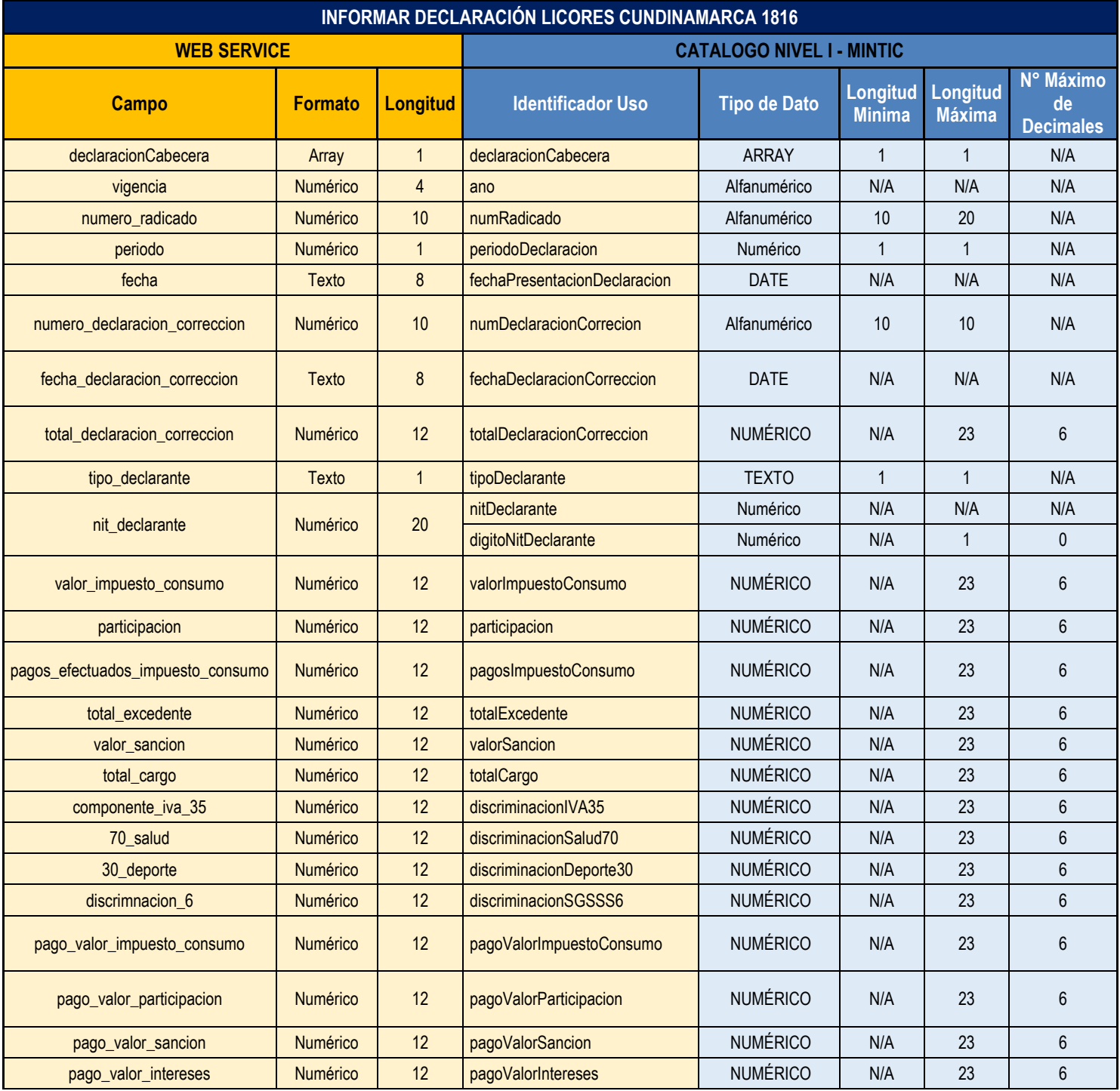

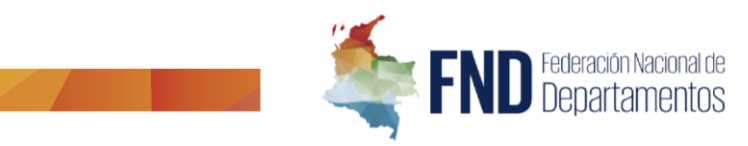

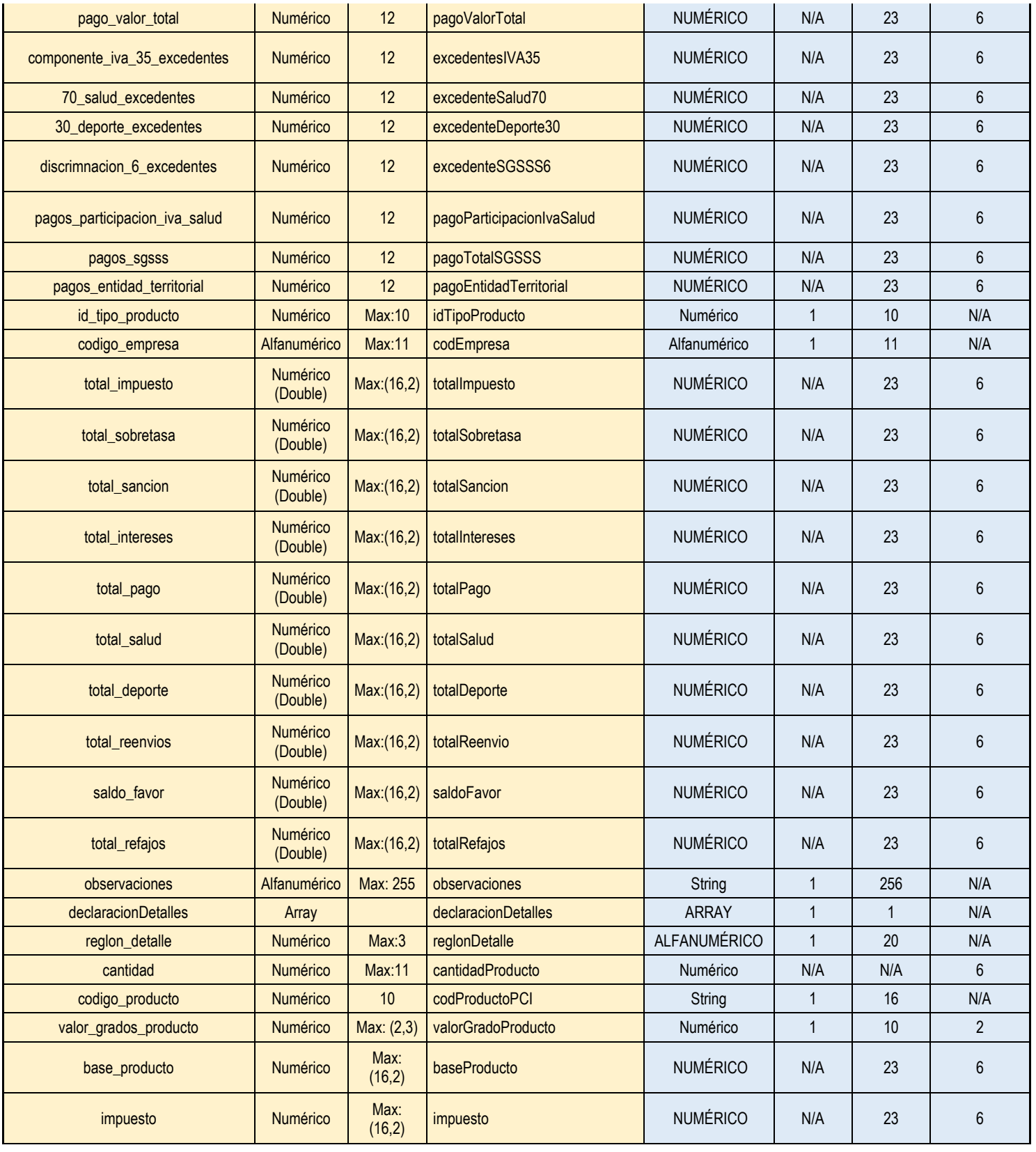

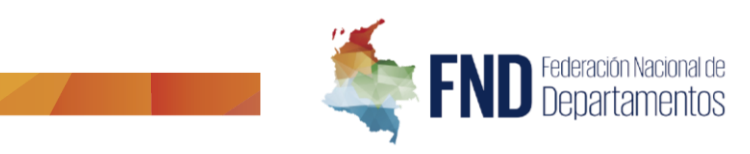

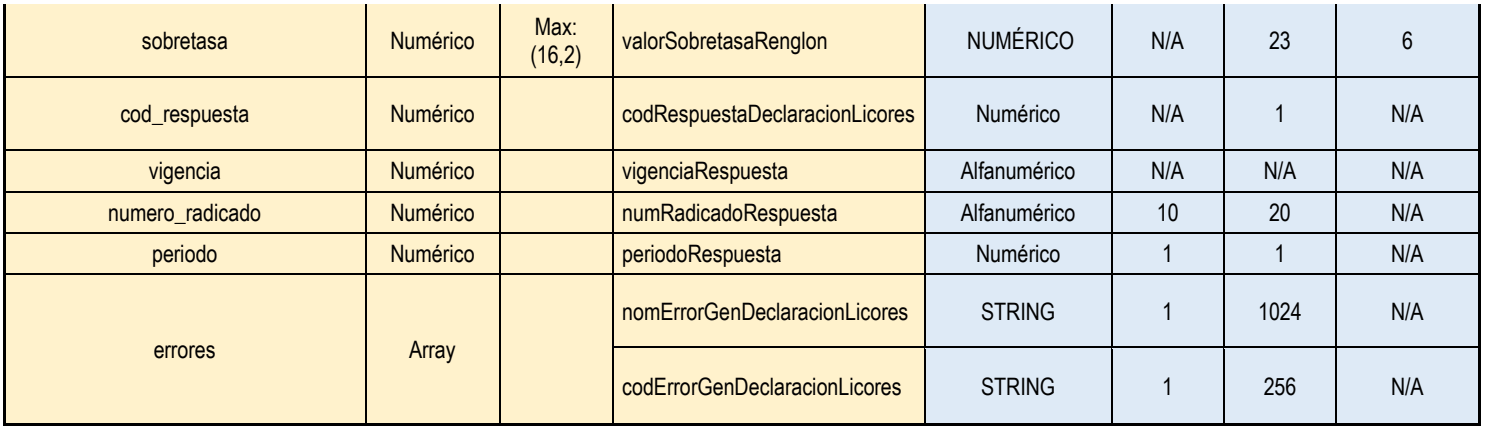

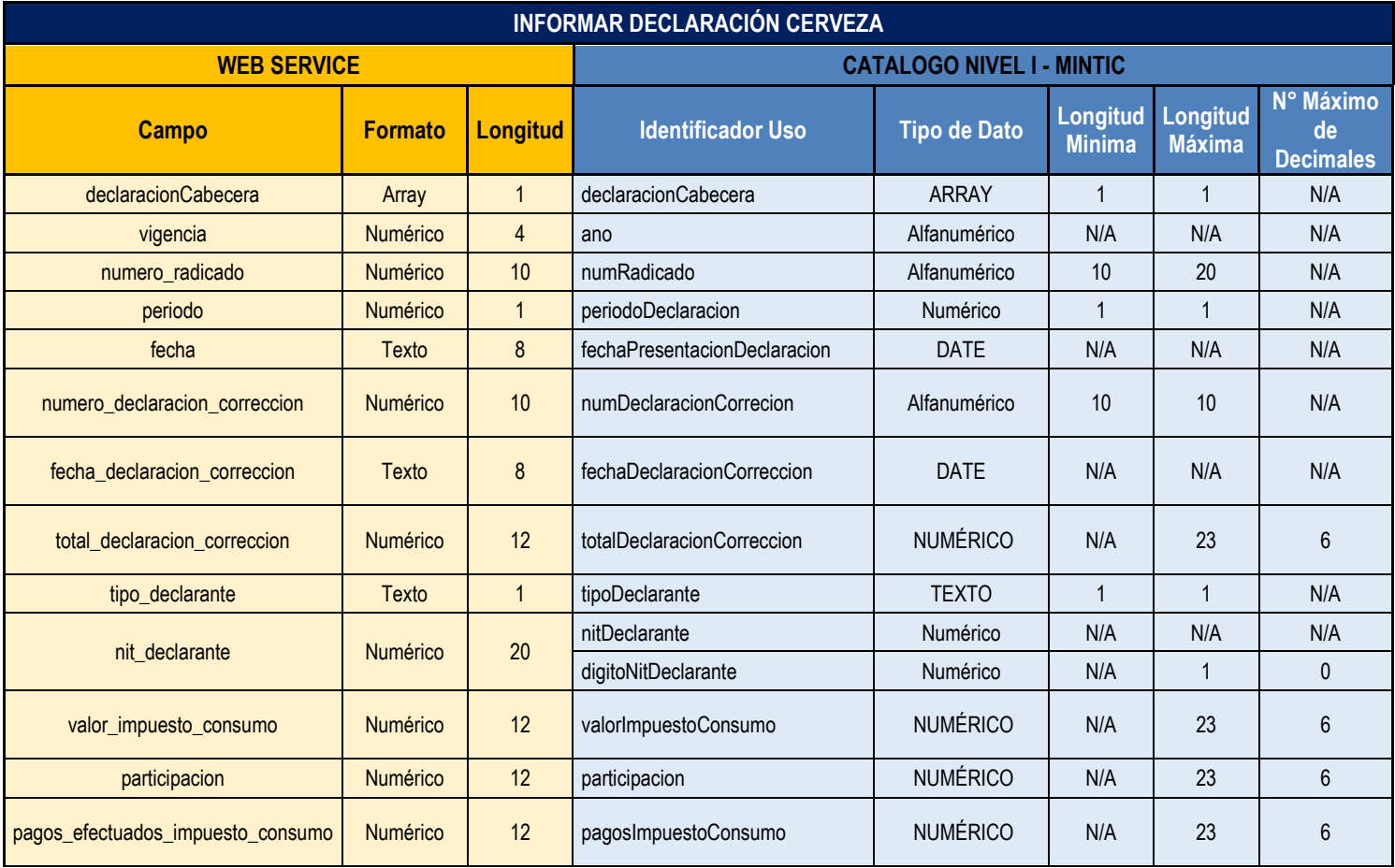

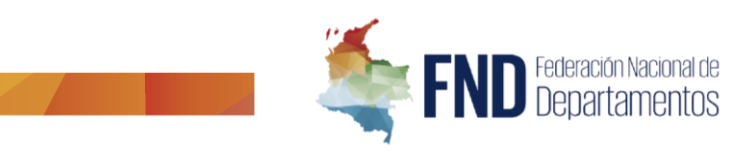

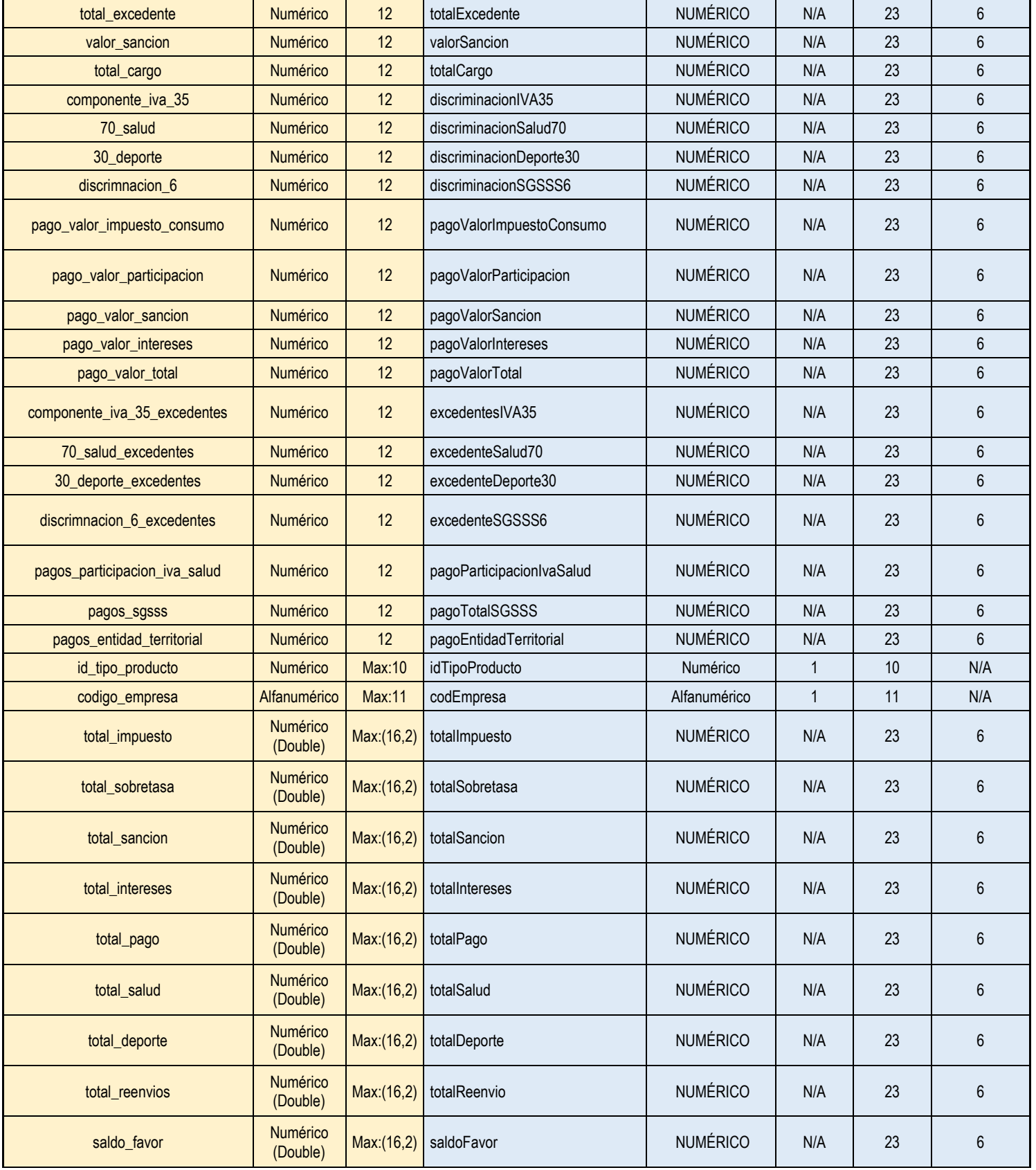

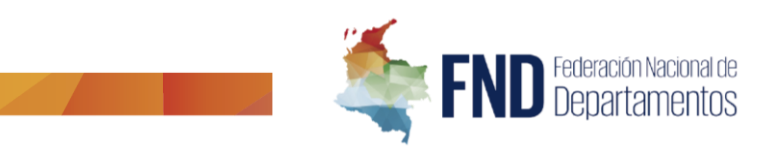

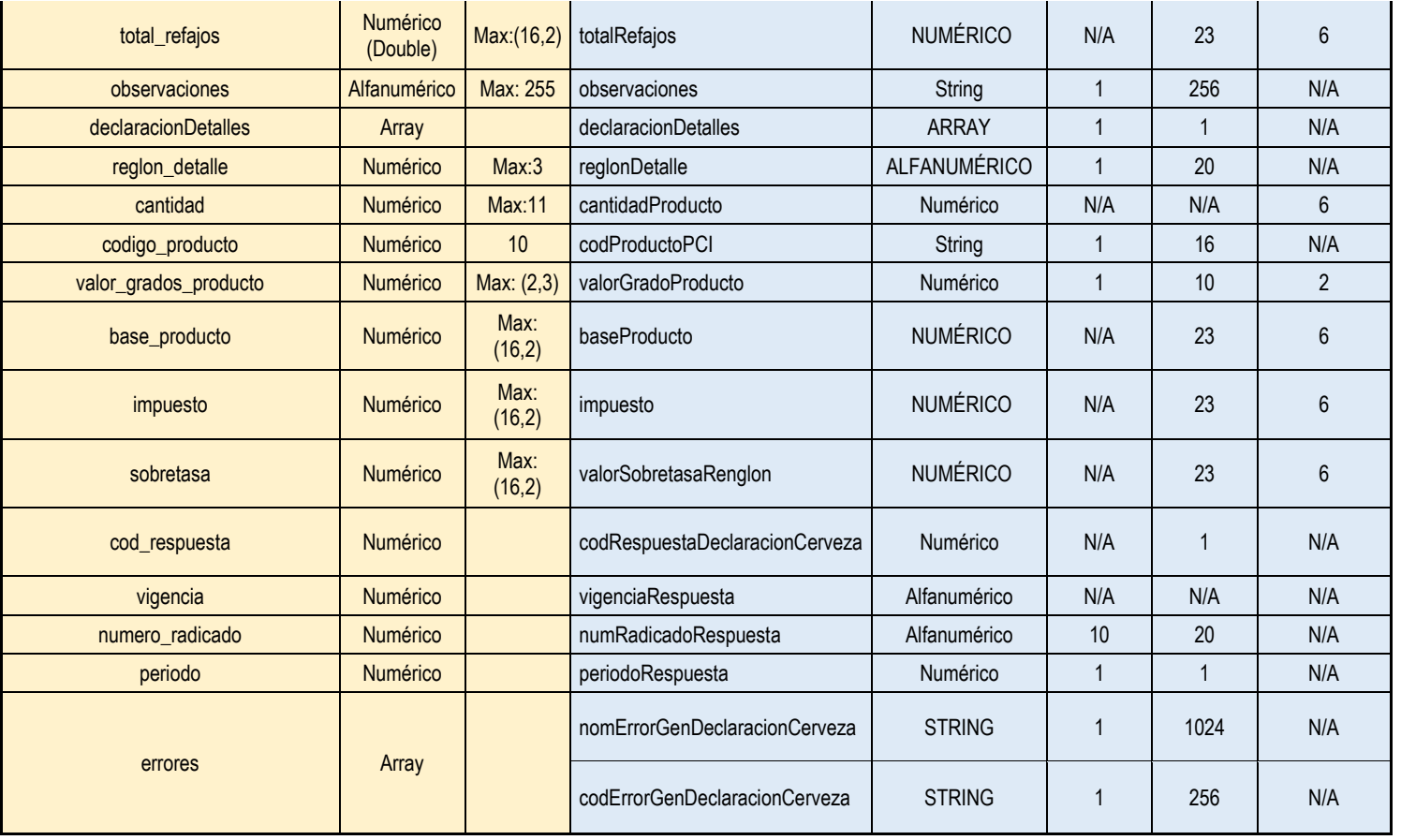

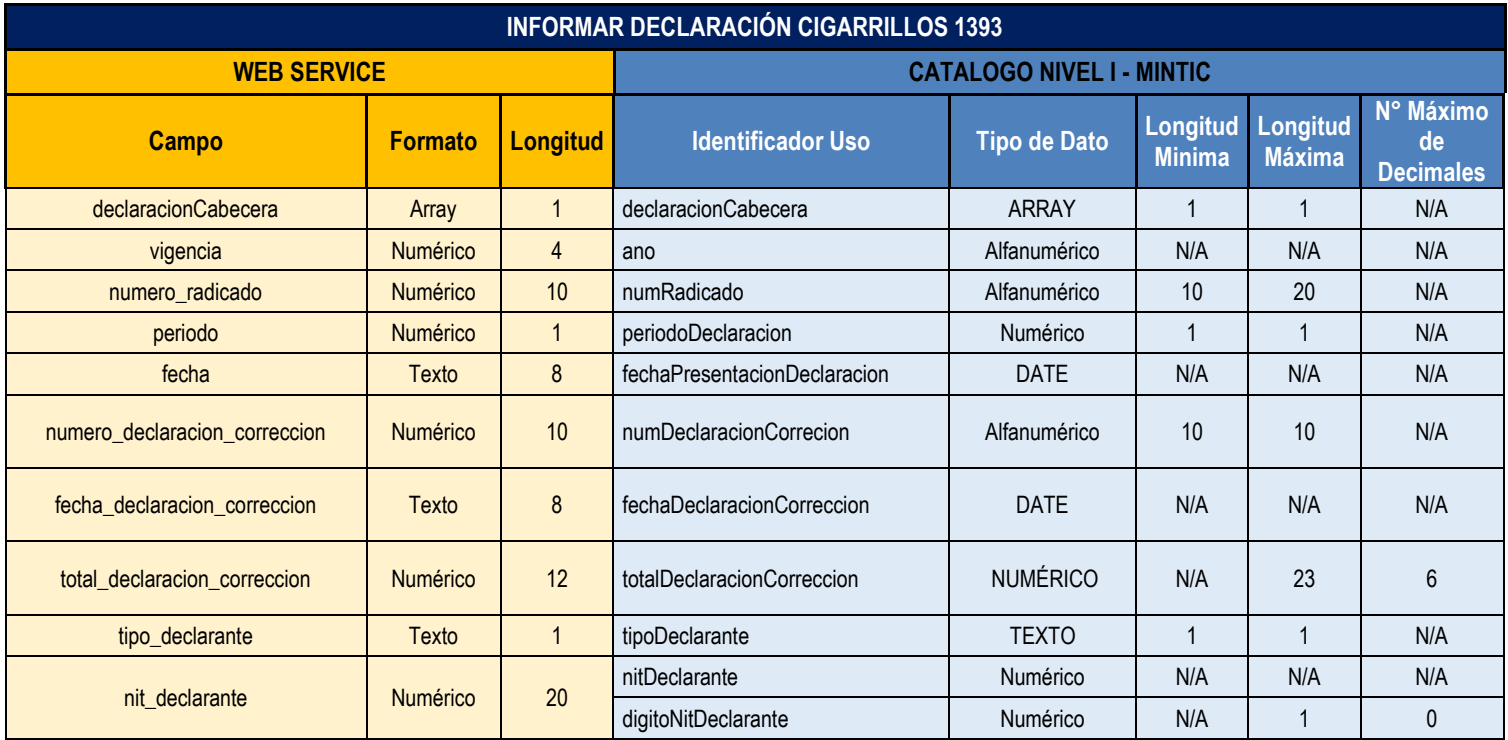

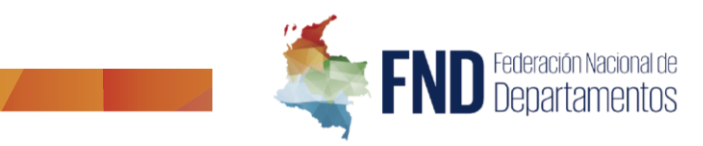

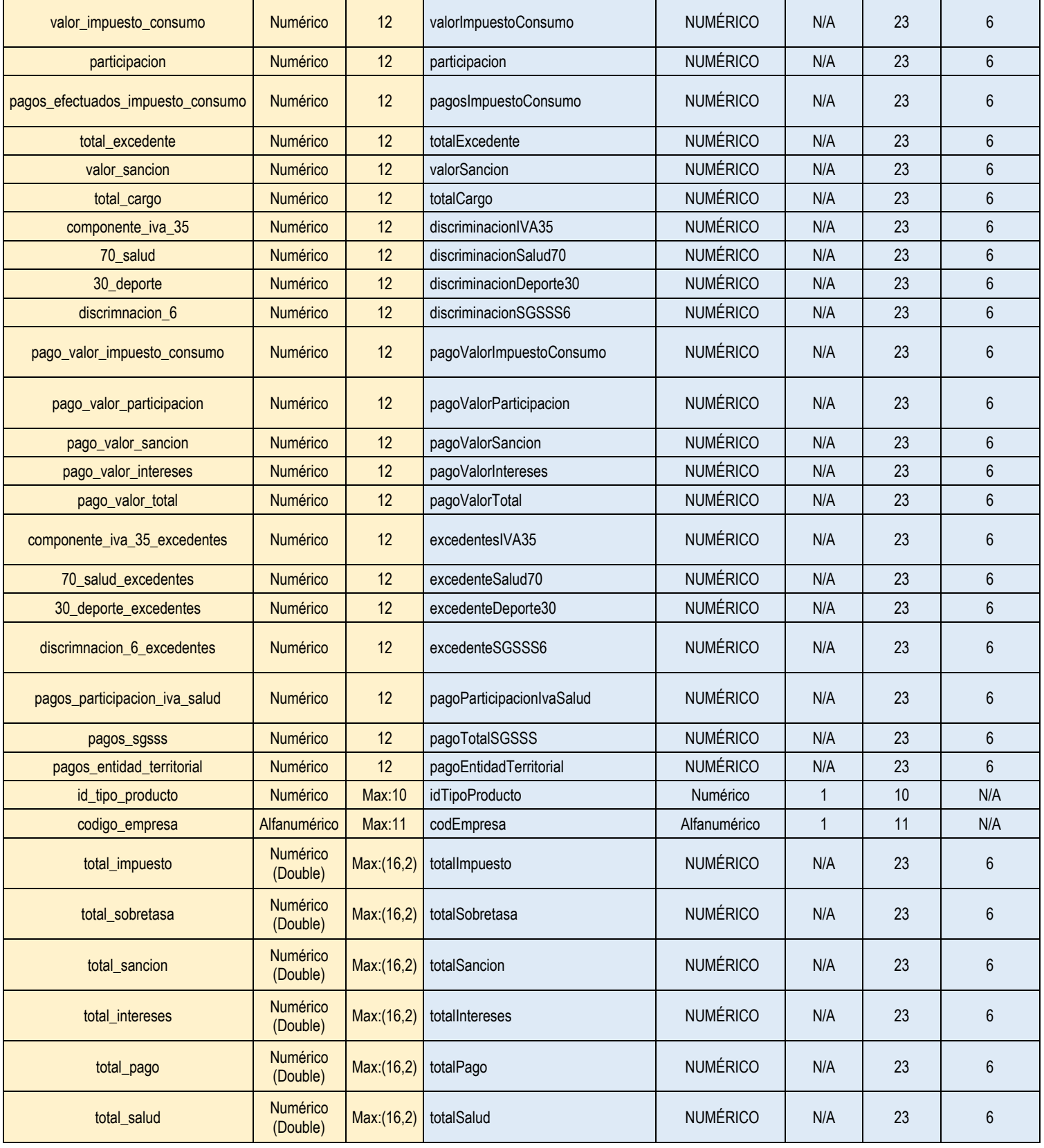

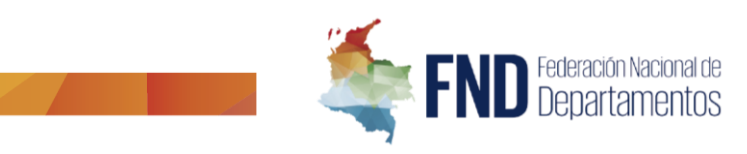

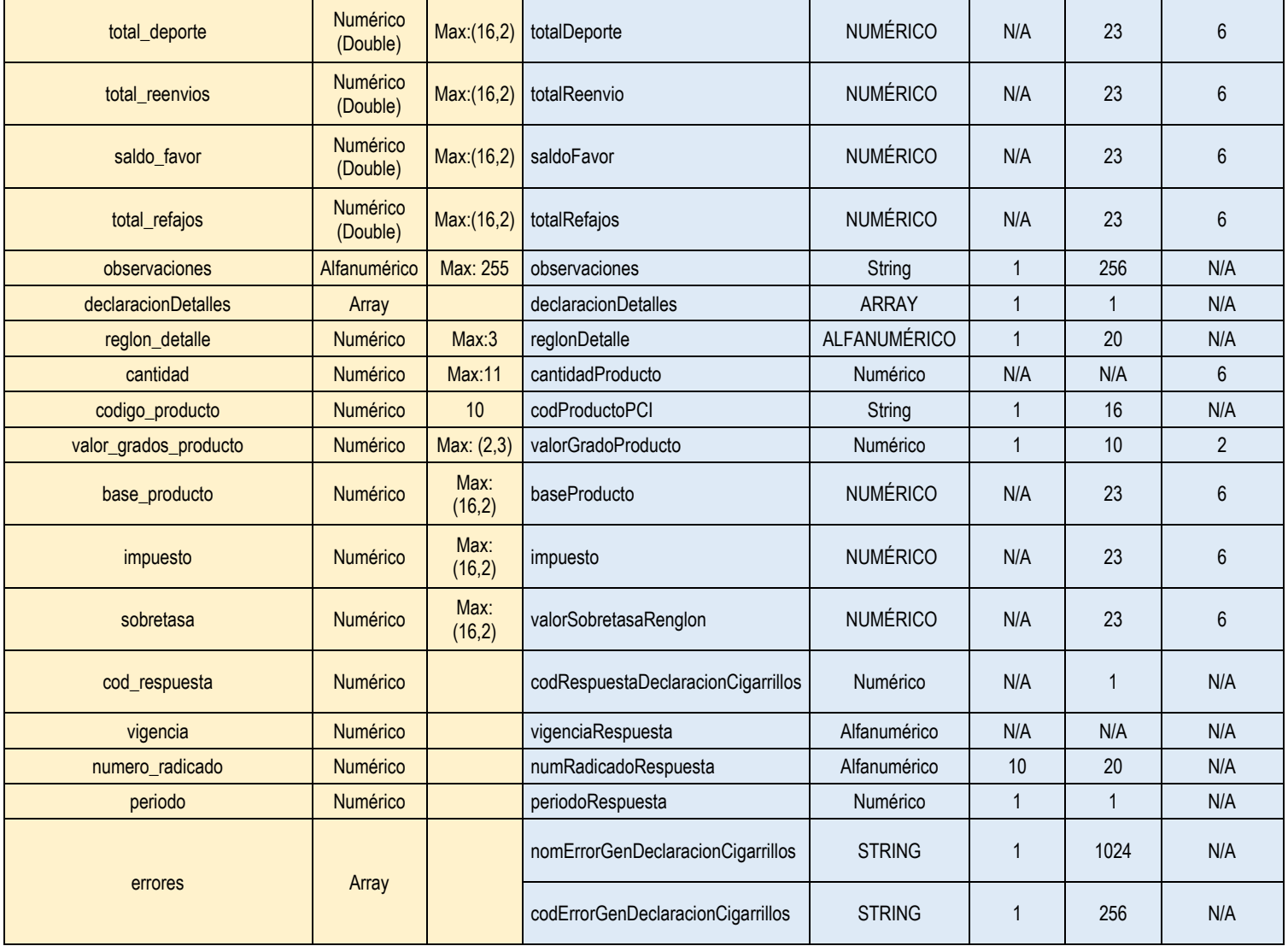

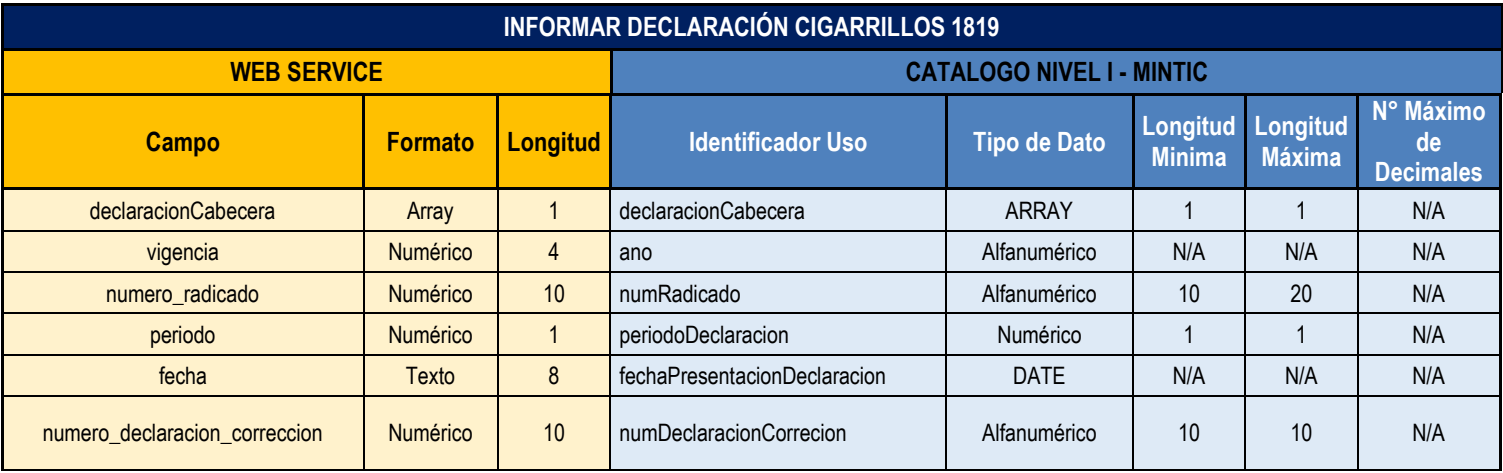

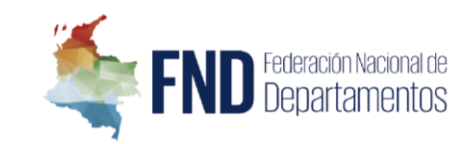

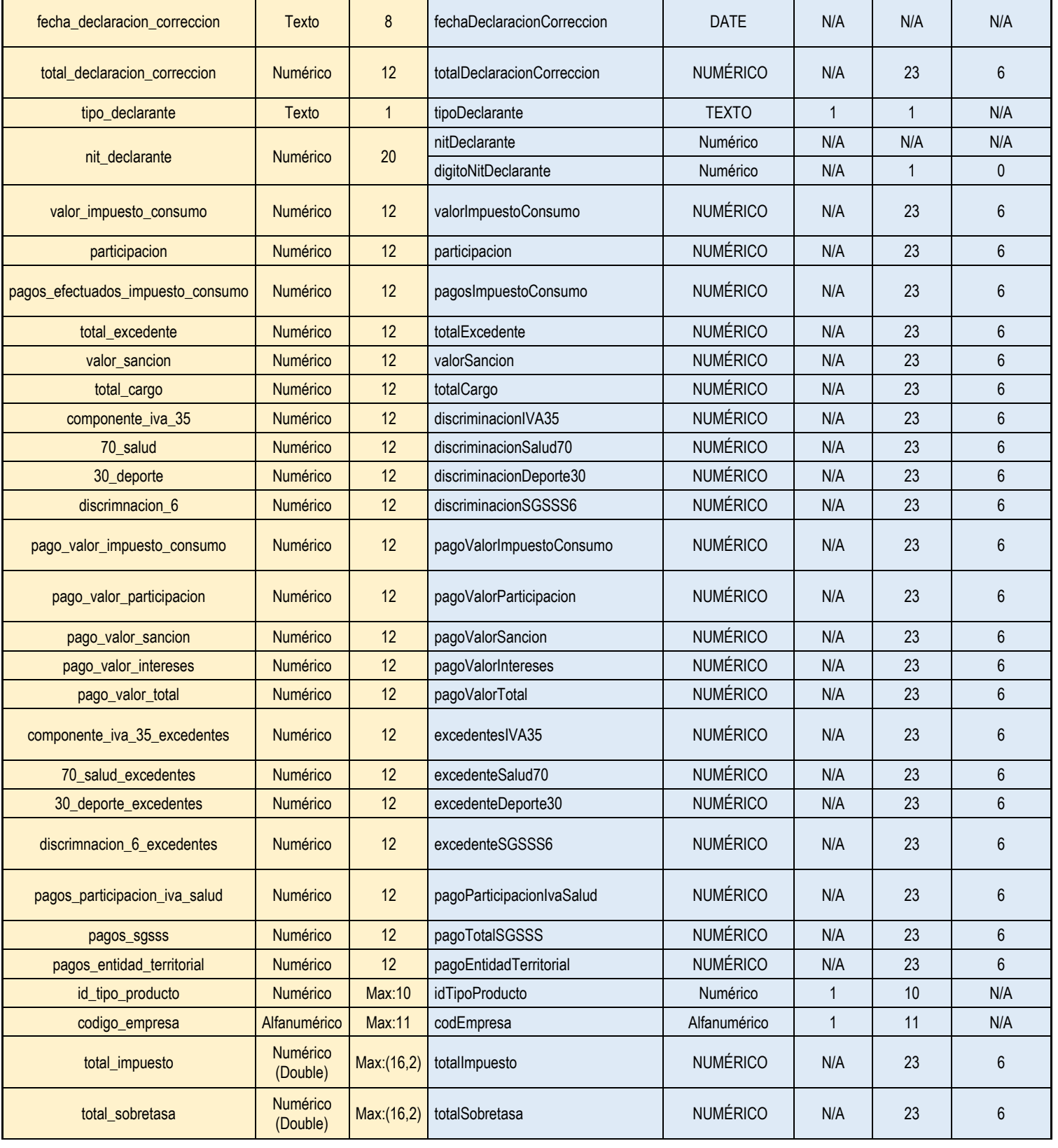

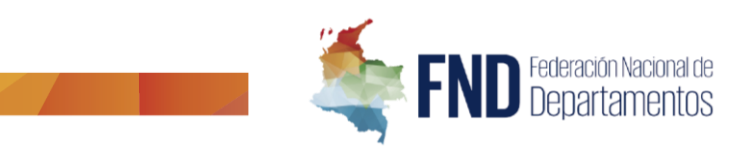

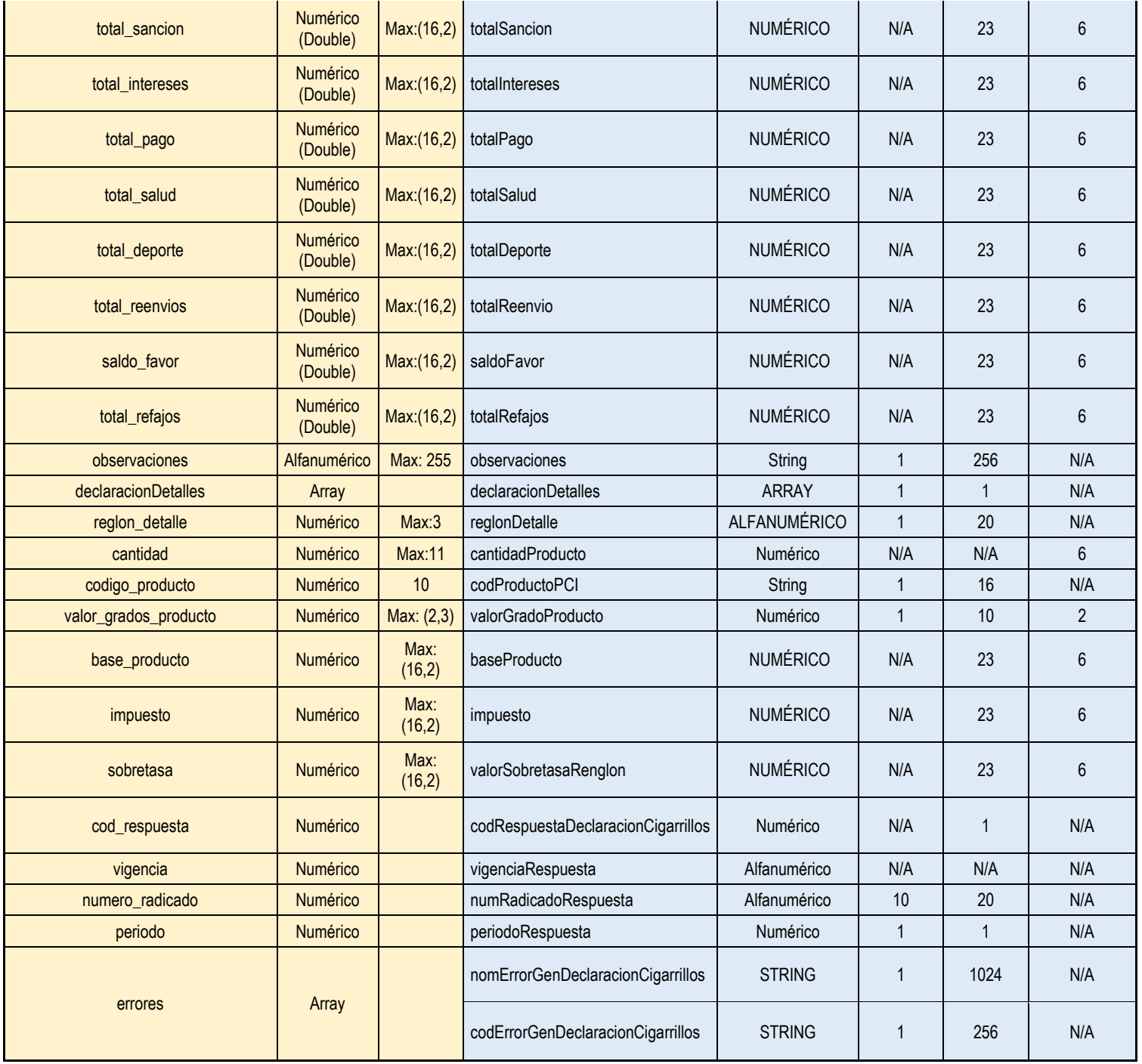

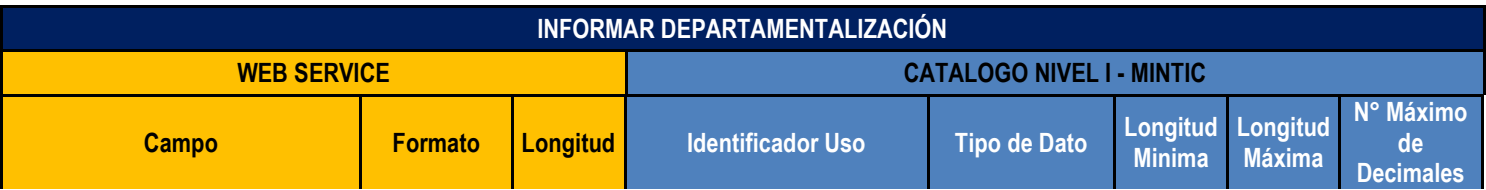

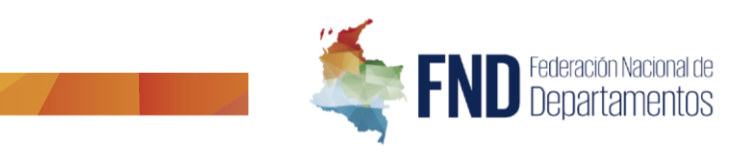

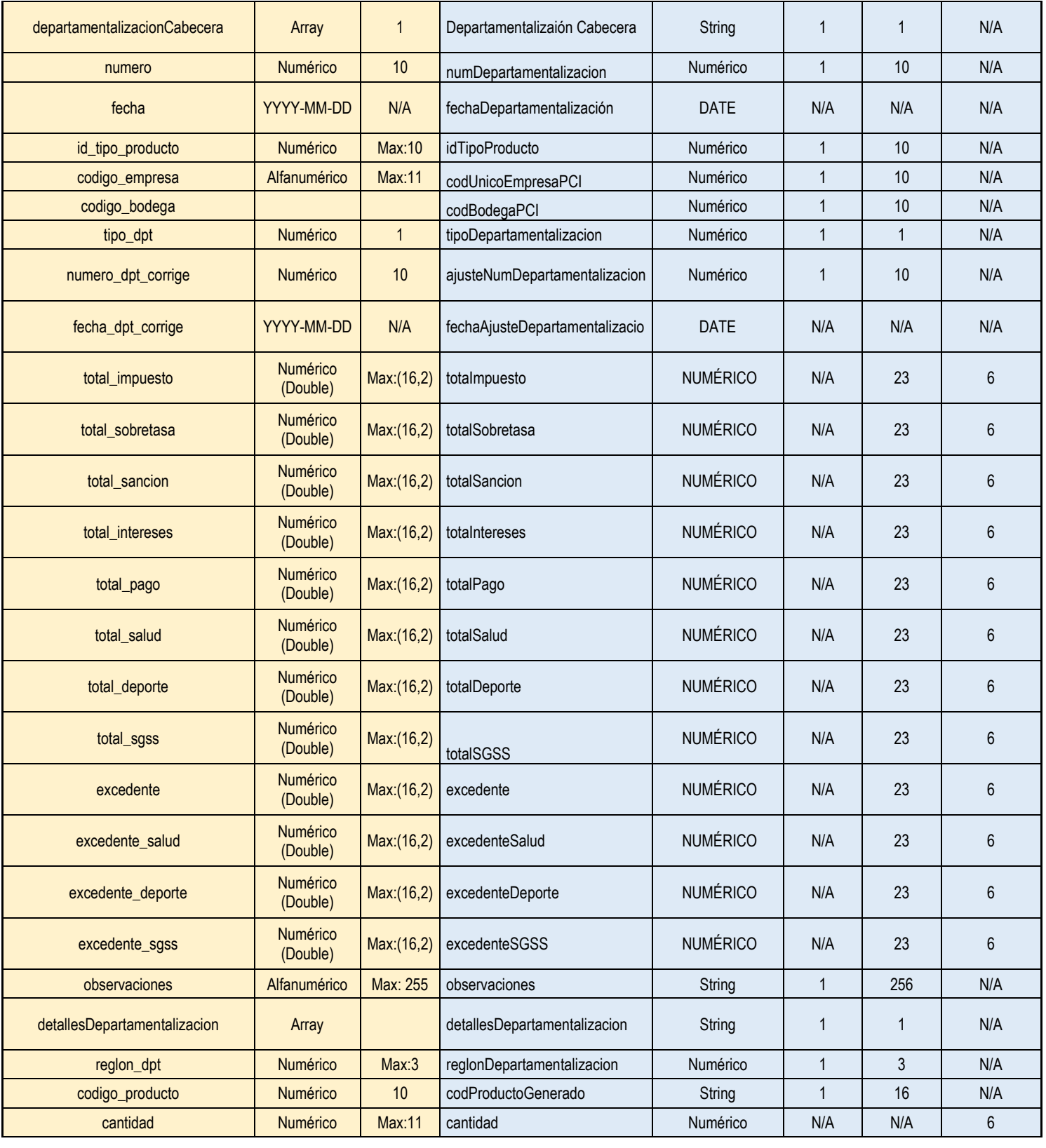

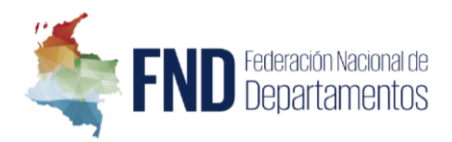

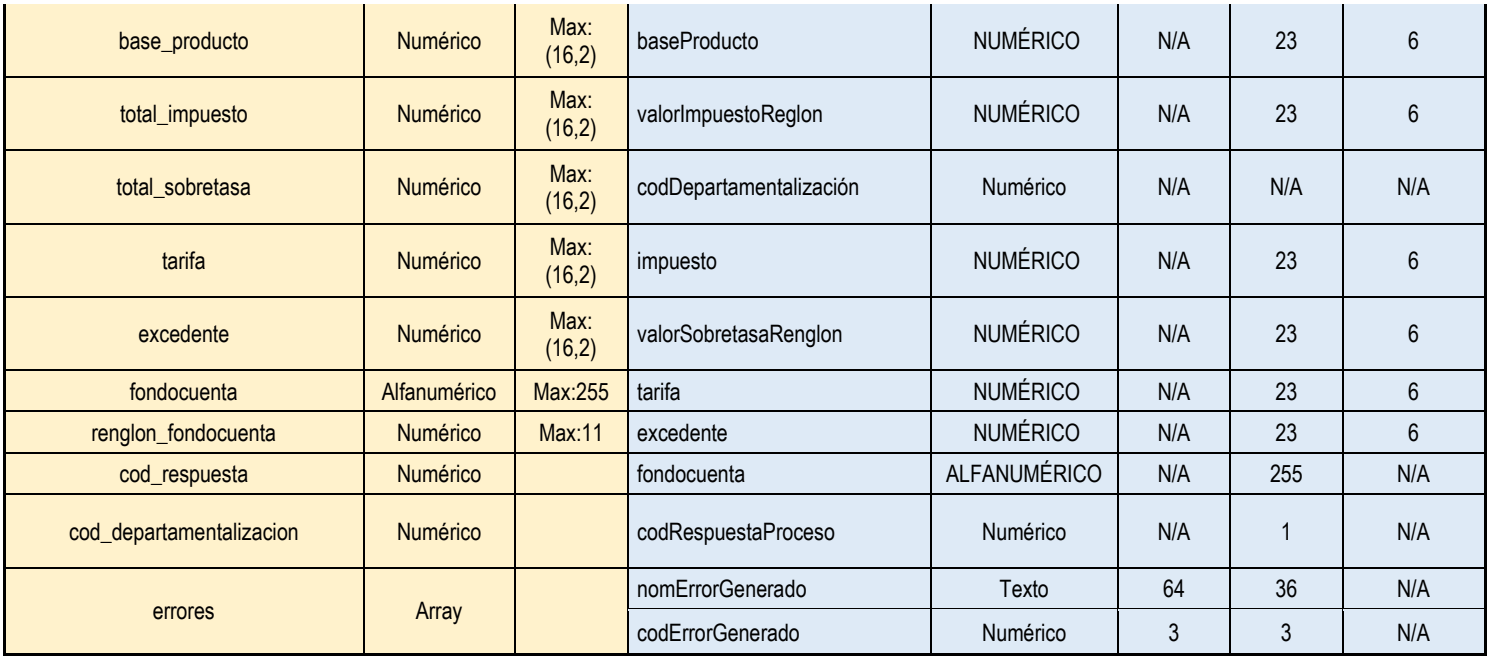

# REGISTRO ÚNICO IMPORTADORES, DISTRIBUIDORES Y PRODUCTORES ANTE SIANCO DE ALCOHOL POTABLE Y NO POTABLE

La adulteración de licores es uno de los flagelos que mayor preocupación ha generado, especialmente en los últimos años, por su impacto en la salud y por las consecuencias que esta práctica ilegal tiene en el recaudo de rentas destinadas a financiar la salud, educación, deporte y recreación en todo el país. Según estudio realizado por Euromonitor en 2018, la llegada de alcohol ilegal a Colombia tiene una alta incidencia en estos dos aspectos. Se estima que la pérdida fiscal que genera al país es de cerca de 650 millones de dólares al año y el consumo de alcohol de contrabando se acercó a los 400.000 hectolitros durante el 2017.

En cuanto al marco normativo de referencia, es importante destacar que, de acuerdo con lo previsto por el artículo 336 de la Constitución Política, los departamentos son titulares del monopolio como arbitrio rentístico sobre alcohol potable con destino a la fabricación de licores. Es así como, la Ley 1816 de 2016 que fijó el régimen legal del monopolio de licores destilados, definió algunos aspectos especiales del monopolio de alcohol potable e hizo una remisión general a las normas del monopolio sobre licores destilados consignadas en dicha ley, en lo que resulten aplicables, y siempre que no haya disposiciones que se refieran expresamente a este último.

En orden de ideas, el artículo 14 de la Ley 1816 de 2016 indica en su parágrafo, que las disposiciones sobre causación, declaración, pago, señalización, control de transporte, sanciones, aprehensiones, decomisos y demás normas especiales previstas para el impuesto al consumo de licores, vinos,

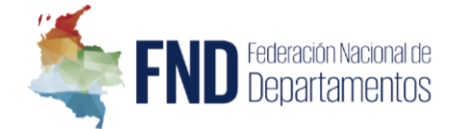

aperitivos y similares, se aplicarán para efectos de la participación del monopolio de licores destilados y alcohol potable con destino a la fabricación de licores.

Así mismo, la Ley 1816 definió, entre otros aspectos, la creación de un registro, con el fin de llevar un control para establecer con exactitud, entre otros aspectos, quién actúa como importador, proveedor, comercializador y consumidor del alcohol potable y no potable. Dicho registro, conforme al artículo 27 del Decreto Ley 2106 de 2019, deberá ser realizado a través del sistema SIANCO, que está cargo de la Federación Nacional de Departamentos, según lo indica el parágrafo 1º del artículo 25 del mismo Decreto.

A partir de lo anterior, los departamentos y el Gobierno Nacional en coordinación con la FND estructuraron la propuesta del procedimiento de Registro Único de alcohol potable y no potable a través de SIANCO, en las que se evaluó el alcance y objetivo del decreto reglamentario y se debatieron las diversas observaciones y posturas de los actores involucrados. En este trabajo, los departamentos a su vez plantearon la creación de otras medidas para el control de la producción, introducción, movilización y comercialización de alcohol potable y no potable.

Así las cosas, el Decreto Reglamentario se estructura con el objetivo de llevar un control mediante el conocimiento de los productores, importadores, comercializadores o distribuidores y transformadores del alcohol potable y no potable en el territorio nacional.

Su principal alcance en torno al procedimiento del registro único estipula que los sujetos obligados, deberán solicitar el registro a través de SIANCO, diligenciando información personal y de los productos y adjuntando los documentos correspondientes.

La FND tendrá la responsabilidad de accederá a la solicitud, realiza una verificación de la información documental aportada y contará con un (01) día hábil para generar el registro a través de SIANCO; en caso de encontrar inconsistencias se le informará al interesado, quién contará con el mismo término para subsanar y obtener el registro.

En esta misma línea, se establece un reporte que deberá cargarse mensualmente con la información relativa a la producción, importaciones, introducción y operaciones comerciales o transacciones, a fin de contar con la trazabilidad de las actividades desarrolladas.

En relación con el Sistema Único Nacional de Control de Transporte de productos gravados con impuesto al consumo, se relacionan los documentos necesarios para realizar autorizar la movilización del alcohol. Adicionalmente, se ordena la creación de la codificación única de alcohol potable y no potable, la cual queda en cabeza de los Departamentos en coordinación con la FND.

Estas iniciativas permiten un mejor control y seguimiento de los productos sujetos al monopolio departamental de alcohol potable y no potable fueron consolidadas en el decreto reglamentario que se concertó y debatió con el Gobierno Nacional.

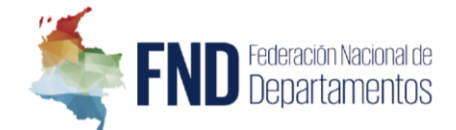

#### **REQUERIMIENTOS TÉCNICOS A DESARROLLAR**

Desarrollar el módulo de funcionalidad para el *Registro o inscripción Único Nacional de Alcohol potable y no potable* de la información asociada a los importadores, comercializadores, distribuidores y productores de productos relacionados con el impuesto al consumo, así como, los soportes documentales que sean necesarios para tal fin. Además, permitirá el registro de las actividades de producción, movilización y legalización del alcohol en los entes territoriales; y permitirá el cargue de reportes de transacciones por parte de los contribuyentes.

#### **TIPOS DE USUARIOS O ROLES DEL SISTEMA:**

- 1. *Usuario Sujeto Pasivo:* estos usuarios son los productores, importadores, comercializadores, distribuidores, o transformadores de alcohol potable y no potable. A continuación, se definen las diferentes posibles actuaciones:
	- a. **Productor de alcohol potable o no potable**: Toda persona que elabora el alcohol potable, alcohol potable destinado al consumo humano, alcohol potable no destinado al consumo humano, alcohol potable destinado a la fabricación de bebidas alcohólicas, alcohol potable destinado a la fabricación de licor; y alcohol no potable o desnaturalizado.
	- b. **Comercializador o Distribuidor de alcohol potable o no potable**: Toda persona natural o jurídica que ofrezca, suministre, o comercialice el alcohol potable, alcohol potable destinado al consumo humano, alcohol potable no destinado al consumo humano, alcohol potable destinado a la fabricación de bebidas alcohólicas, alcohol potable destinado a la fabricación de licor; y alcohol no potable o desnaturalizado.
	- c. **Transformador**: Es la persona natural o jurídica que transforma el alcohol potable o no potable en desarrollo de un proceso industrial o, en la realización de una actividad económica ligada con dicho proceso o, en el proceso de modificación de la concentración del alcohol potable o, en la transformación del alcohol sin desnaturalizar en alcohol desnaturalizado y este podrá ser:
		- *Consumidor Industrial:* Es aquel que adquiere el alcohol potable o no potable, para ser utilizado como materia prima en la elaboración de sus productos.
		- *Productor-transformador de alcohol potable:* Es aquel productor de alcohol potable o no potable, que en su proceso industrial lo utiliza como materia prima para la elaboración de sus productos.
		- *Importador-transformador de alcohol potable:* Es aquel importador de alcohol potable o no potable, que en su proceso industrial lo utiliza como materia prima, para la elaboración de sus productos.
		- *Introductor-transformador de alcohol potable:* Es la persona natural o jurídica que introduce alcohol potable o no potable al Departamento y que en su

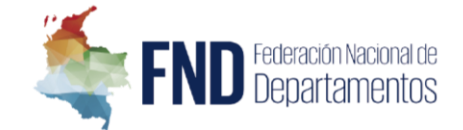

proceso industrial lo utiliza como materia prima, para la elaboración de sus productos.

- 2. *Usuario Ente territorial:* usuarios que realizarán consultas en el sistema relacionado con la información que carguen los sujetos pasivos al mismo.
- 3. *Usuario FND:* usuarios que realizaran validaciones de registro, administración del sistema; y además, consultas en el sistema relacionado con la información que carguen los sujetos pasivos al mismo

### **REQUERIMIENTOS:**

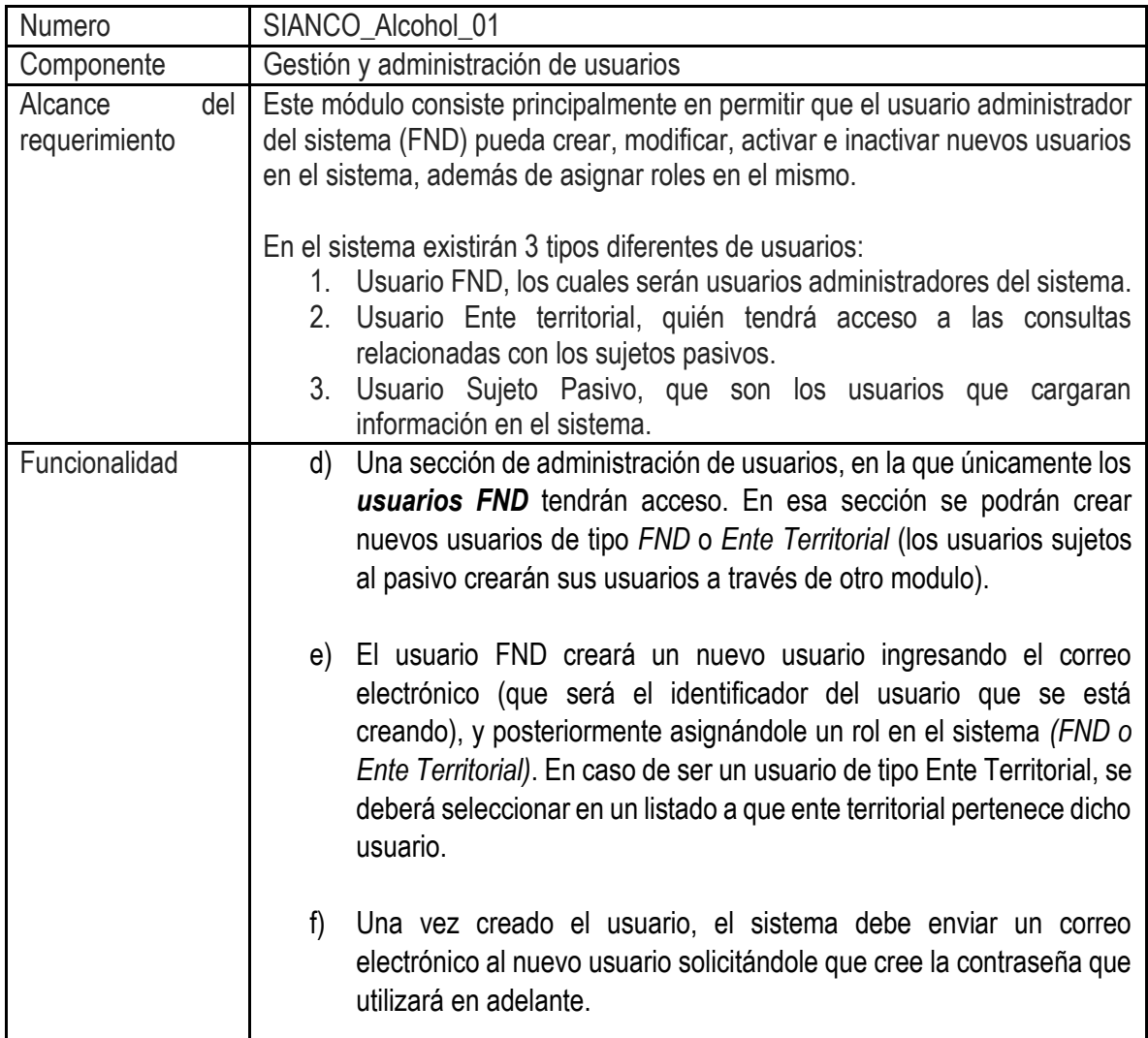

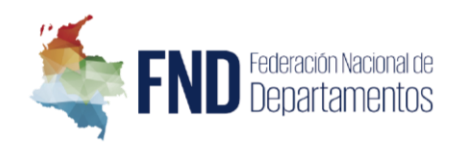

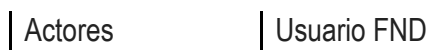

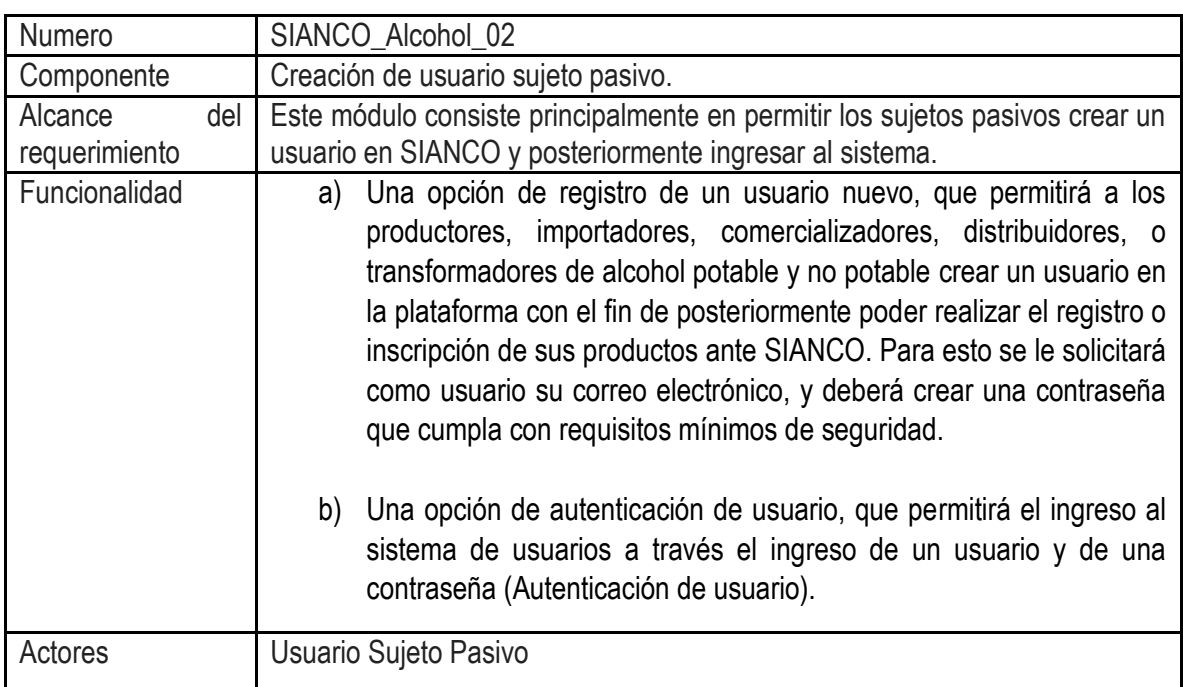

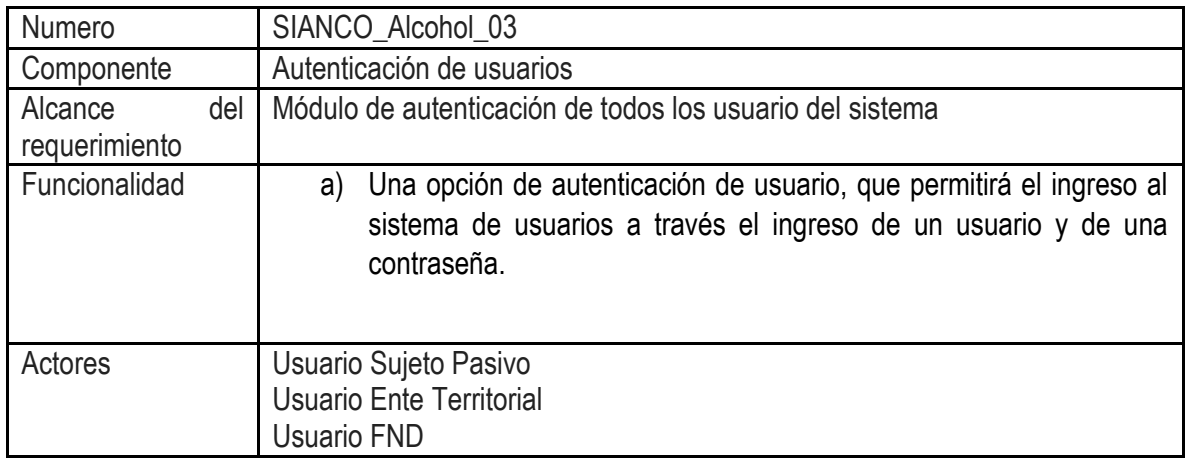

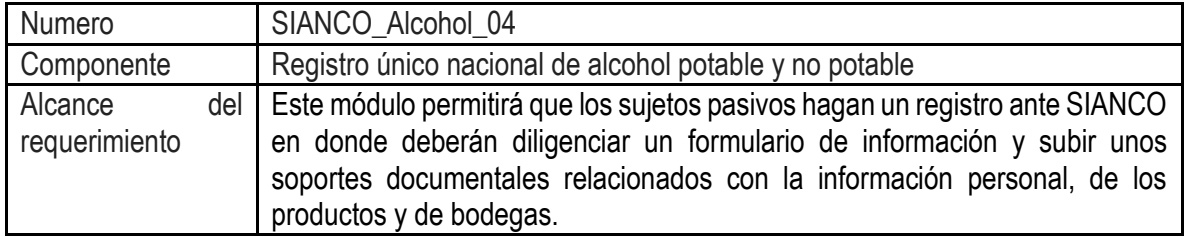

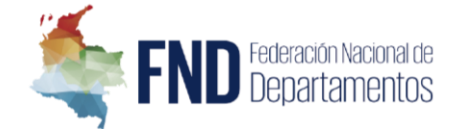

- Funcionalidad e) El usuario ingresa a SIANCO y selecciona la opción de Registro Único de alcohol potable y no potable ante SIANCO.
	- f) Los usuarios deberán diligenciar un formulario de información y subir unos soportes documentales relacionados con la información personal, de los productos y de bodegas. La información solicitada sería:

# **3. Información Personal:**

- i. Tipo de Persona (Natural o Jurídica).
- ii. Nombre de la persona natural o razón social.
- iii. Número de Identificación: cédula de ciudadanía, NIT, cédula de extranjería.
- iv. Nombre del representante legal.
- v. Fotocopia de Identificación del representante legal.
- vi. Fotocopia del Registro Único Tributario.
- vii. Certificado de existencia y representación legal en el RUES (*se deberá hacer un Web Service con Confecámaras que consulte esta información automáticamente en el RUES*)
- viii. Calidad en que actúa (el sujeto podrá seleccionar más de uno):
	- *Productor.*
	- *Importador.*
	- *Comercializador o distribuidor.*
	- *Transformador.* En este caso, deberá elegir una de las siguientes categorías:
		- *i. Consumidor Industrial*
		- *ii. Productor-transformador*
		- *iii. Importador-transformador*
		- *iv. Introductor-transformador*
- ix. Dirección y teléfono del domicilio principal.
- x. Dirección y teléfono de las agencias y sucursales. (pueden ser varias)
- xi. Dirección de las bodegas, plantas de producción o transformación y/o recintos de almacenamiento; por cada ente territorial en que realice producción o distribución. Así las cosas, el sujeto deberá poder seleccionar uno o varios entes territoriales (32 Departamentos y Distrito Capital), y por cada uno de ellos debe suministrar las direcciones anteriormente

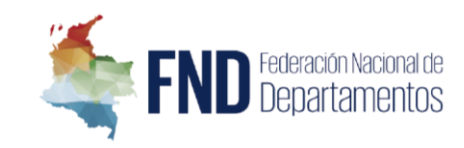

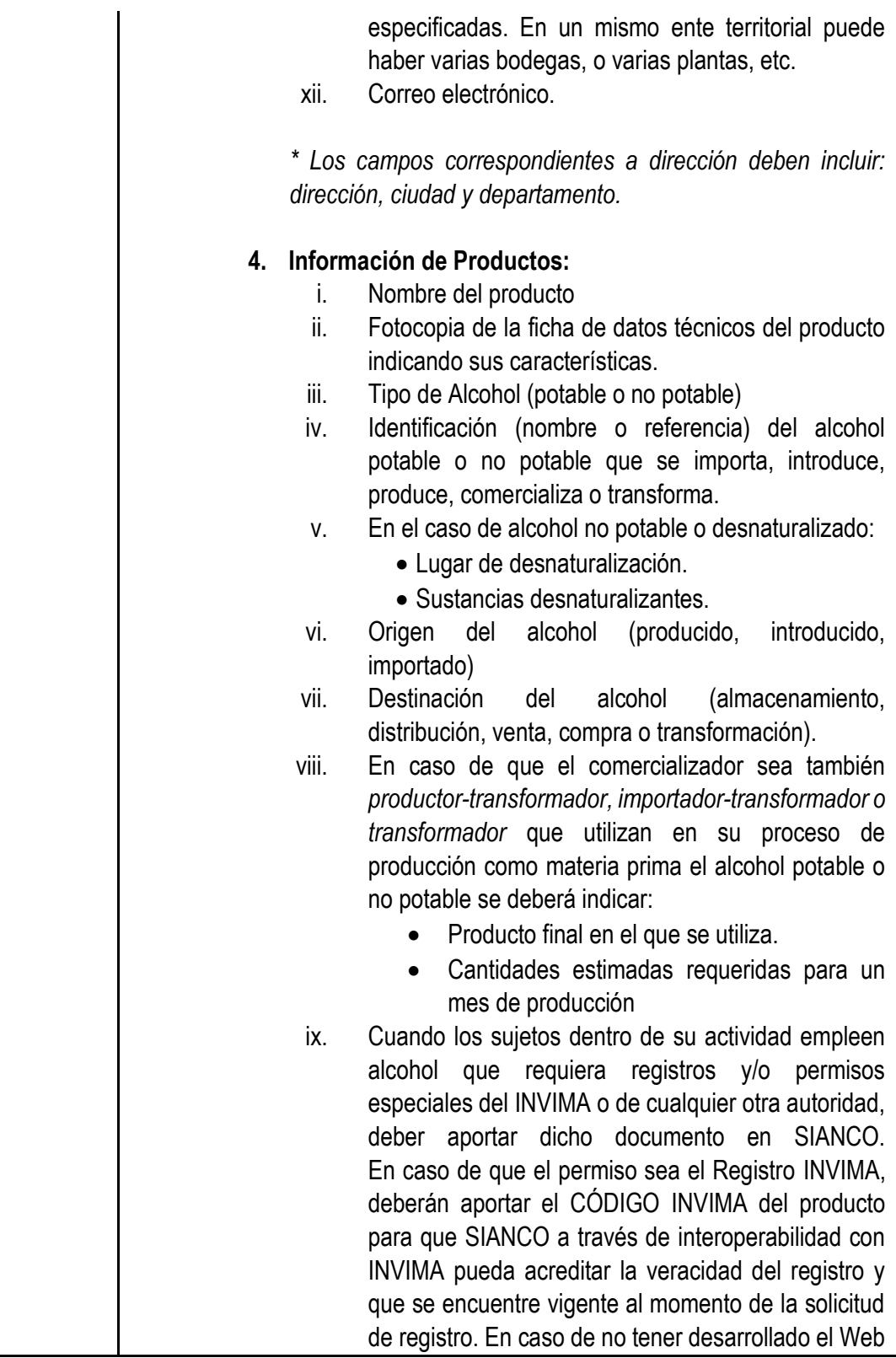

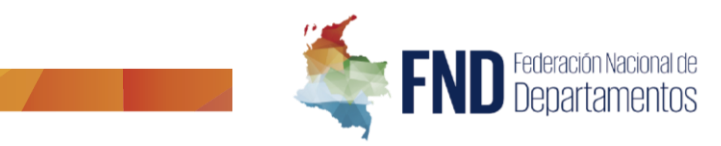

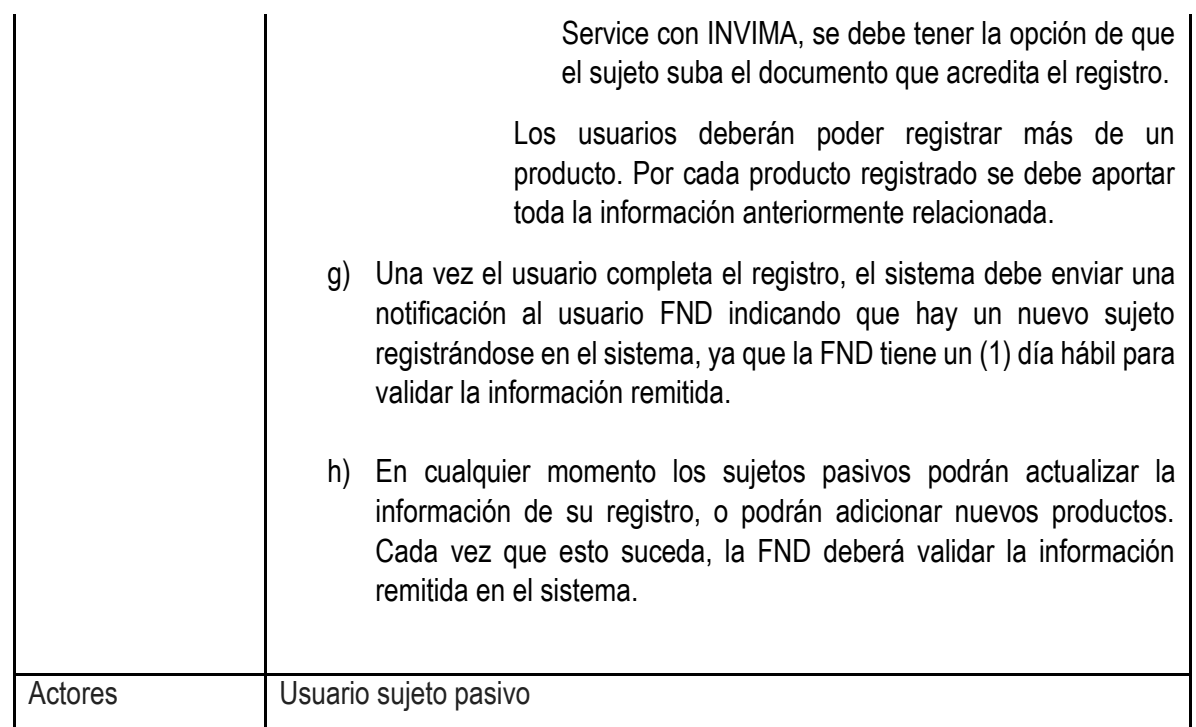

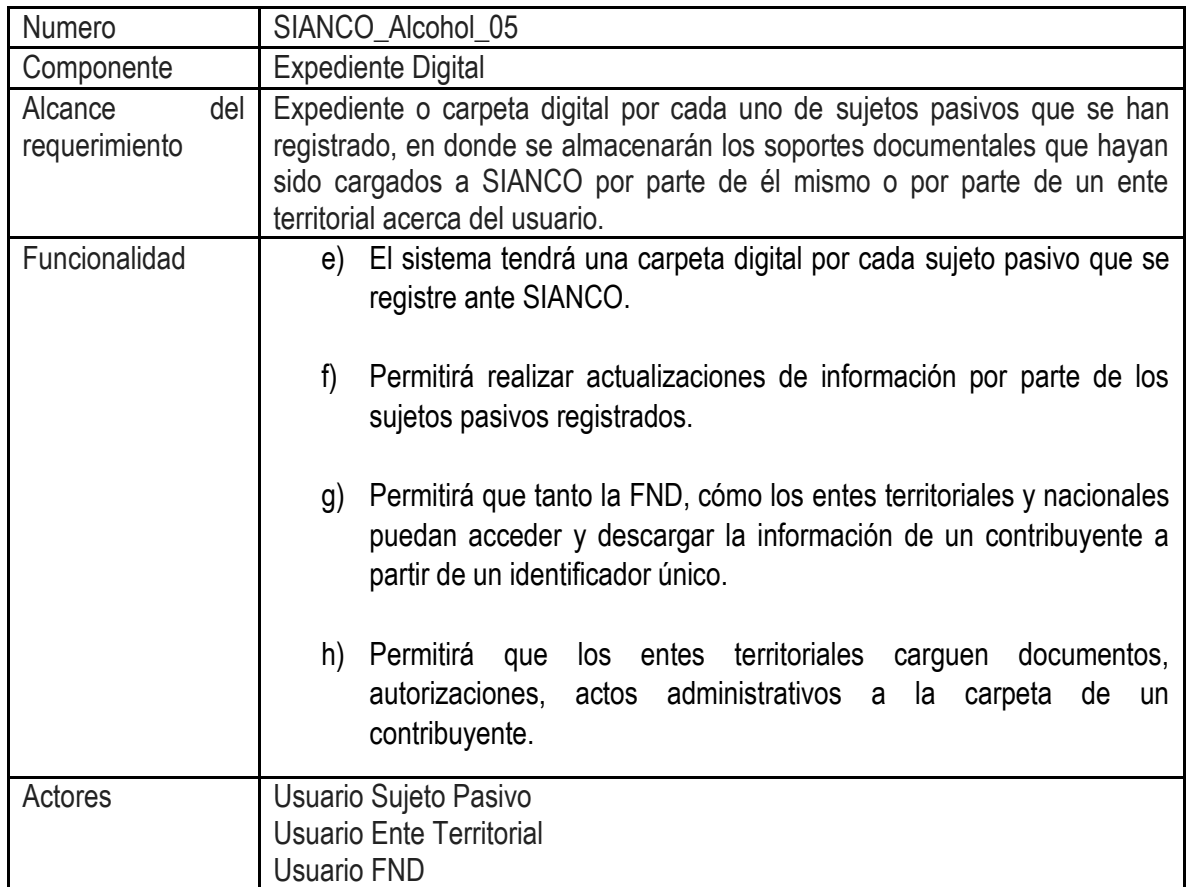

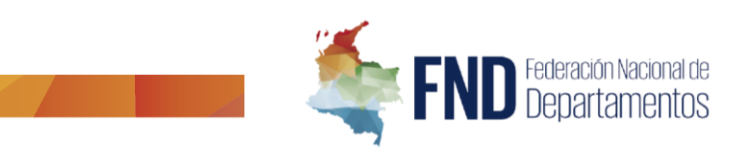

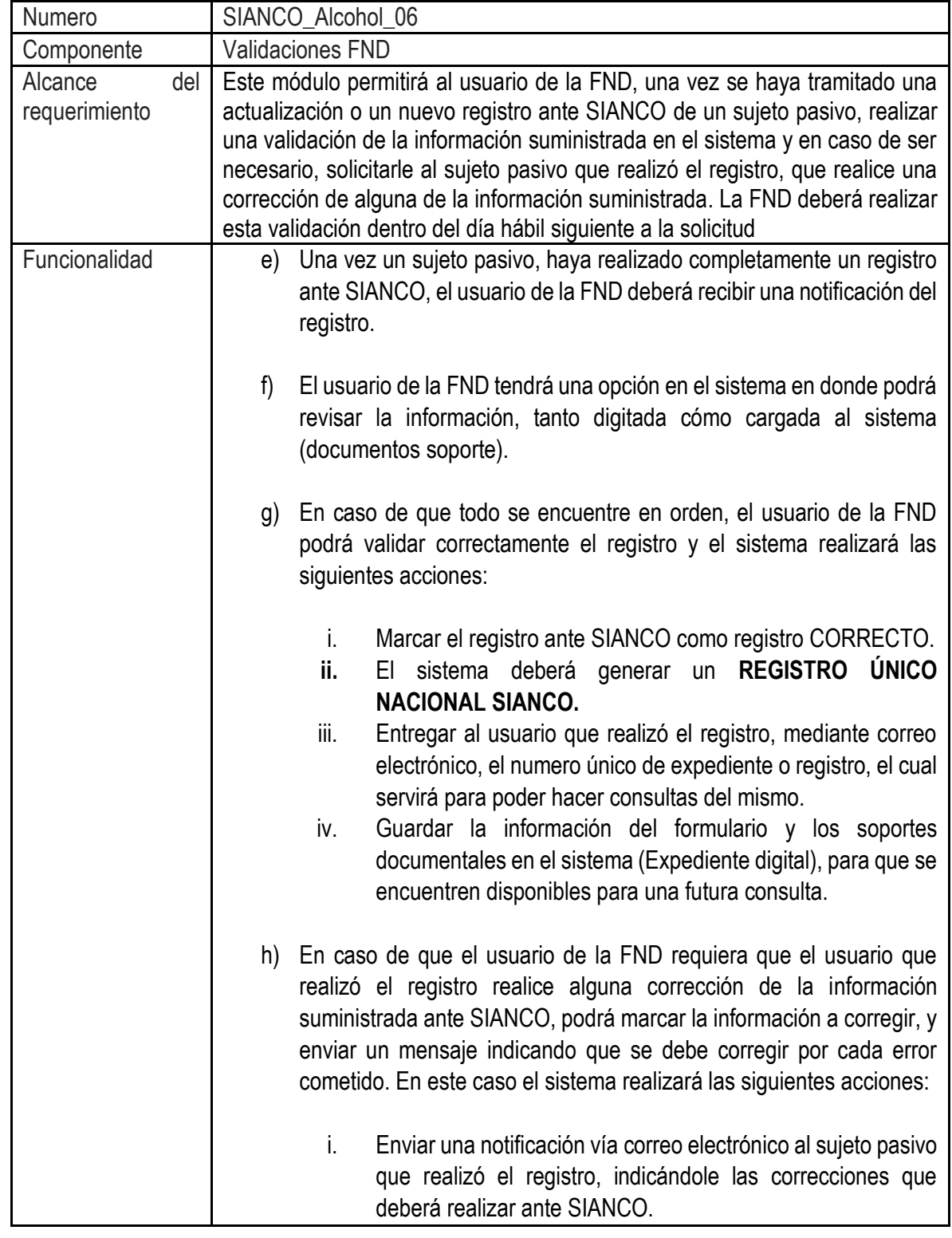

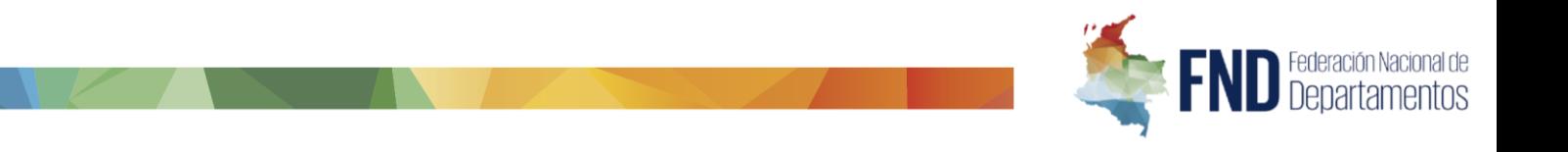

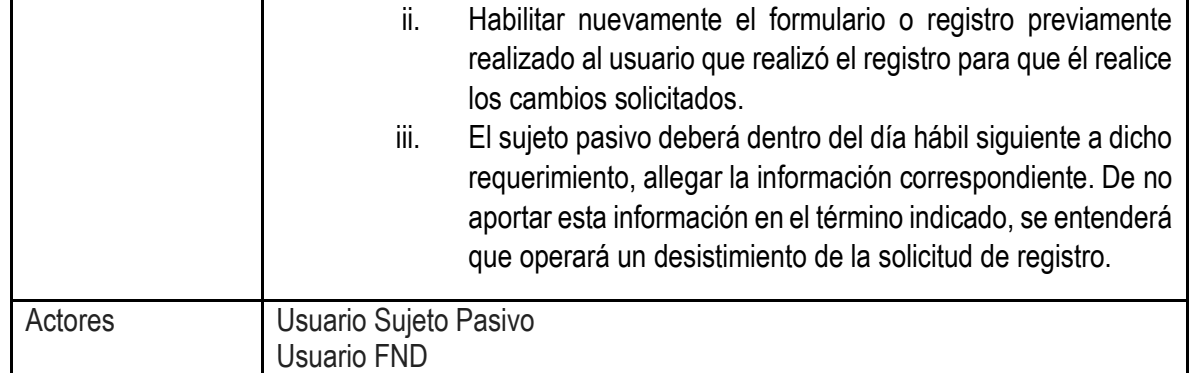

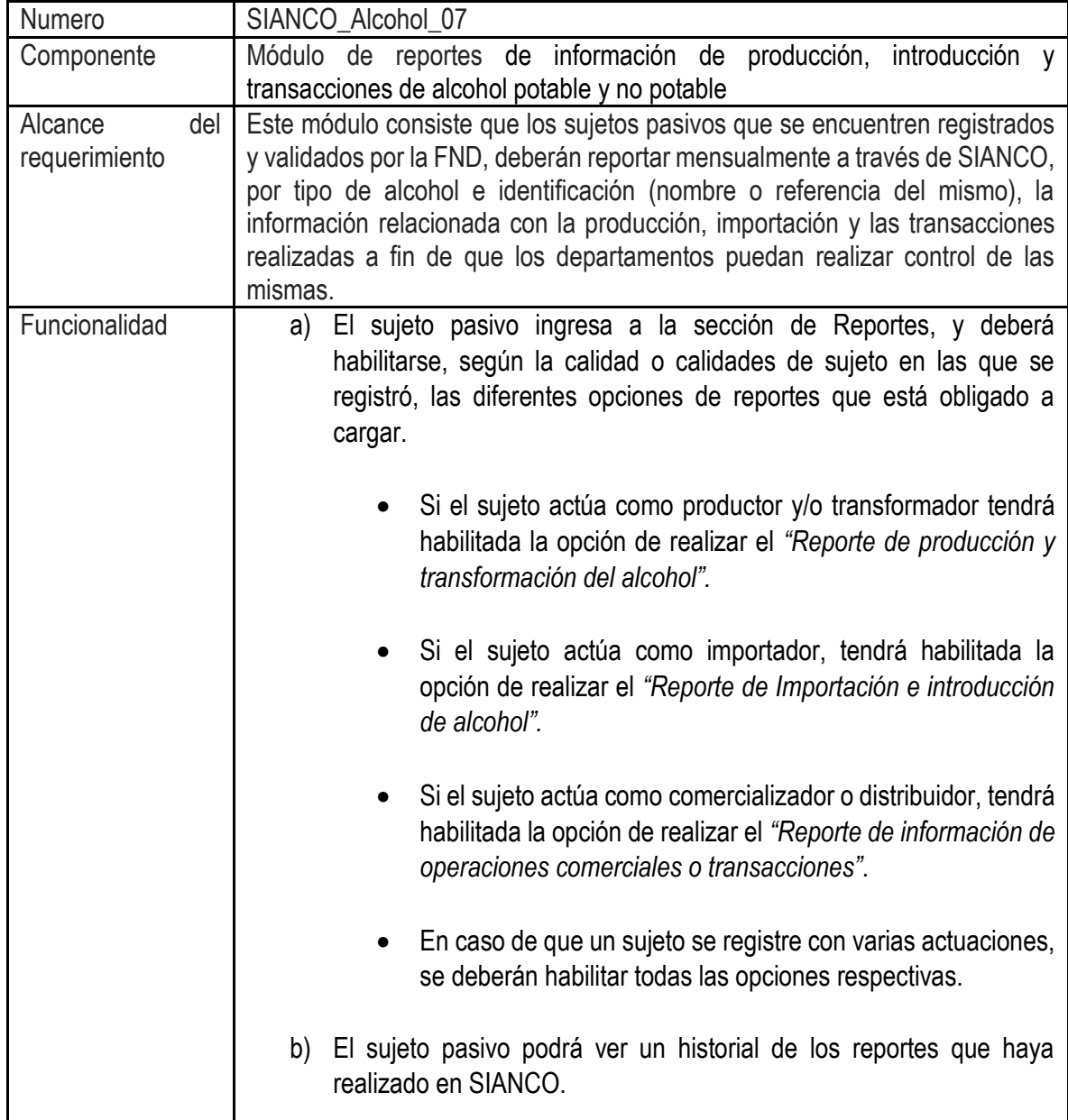

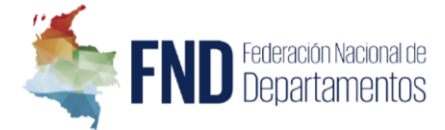

Actores | Usuario Sujeto Pasivo

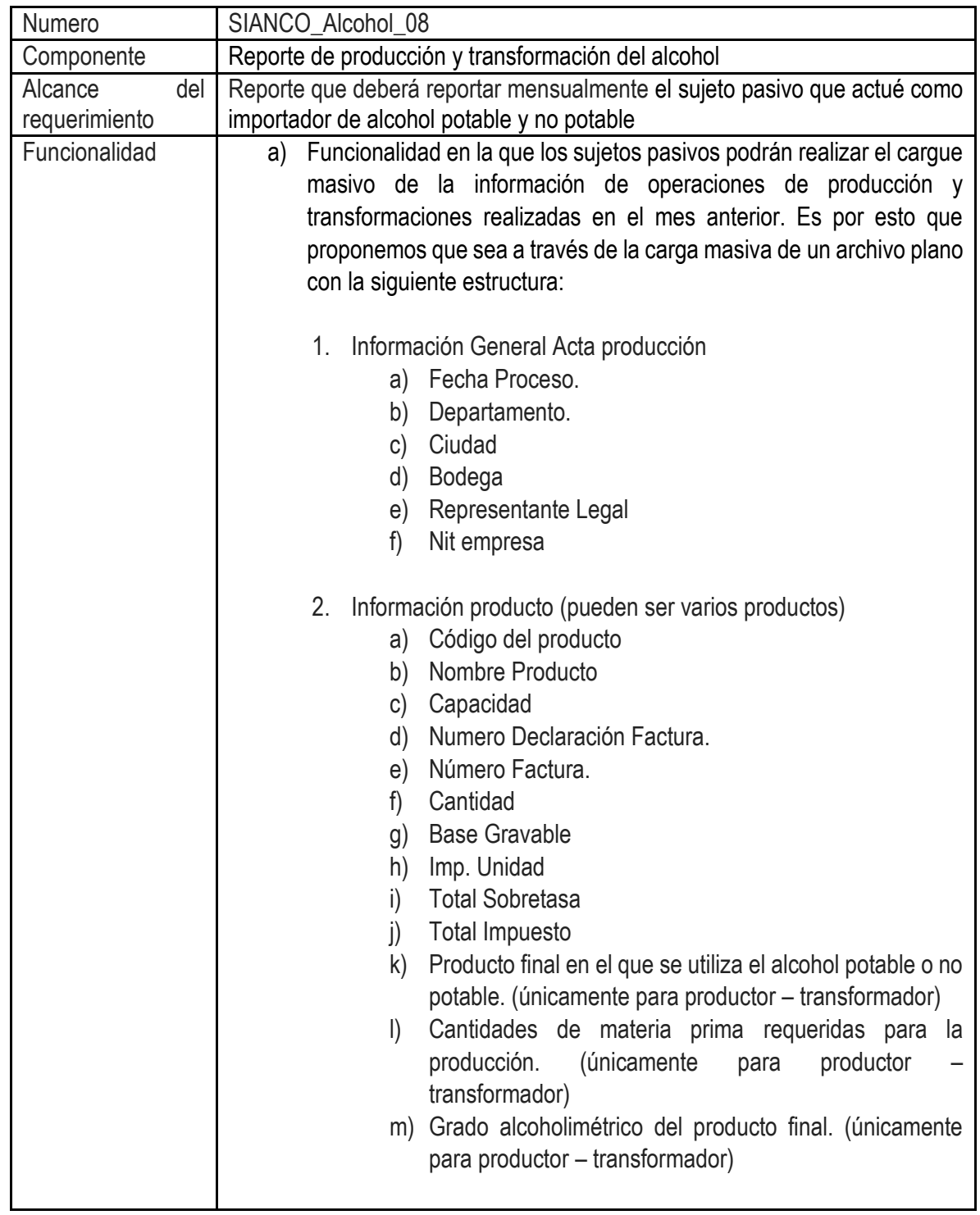

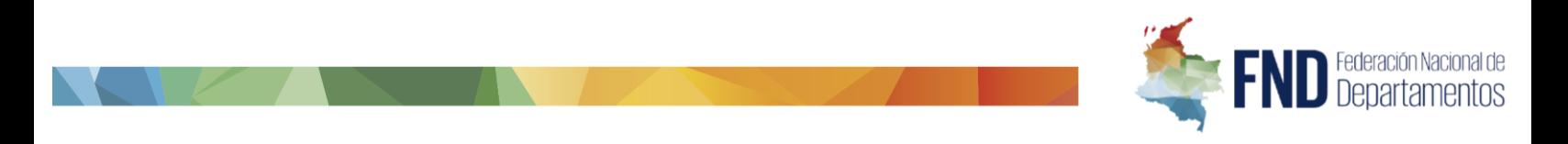

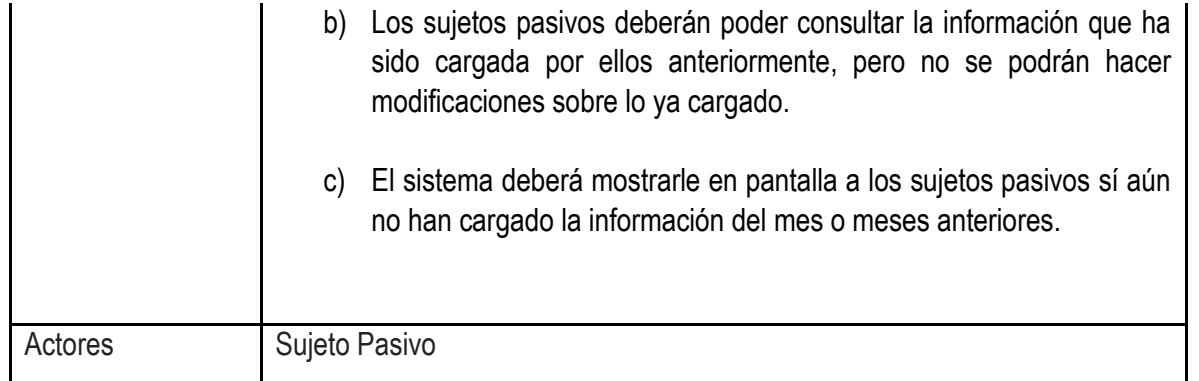

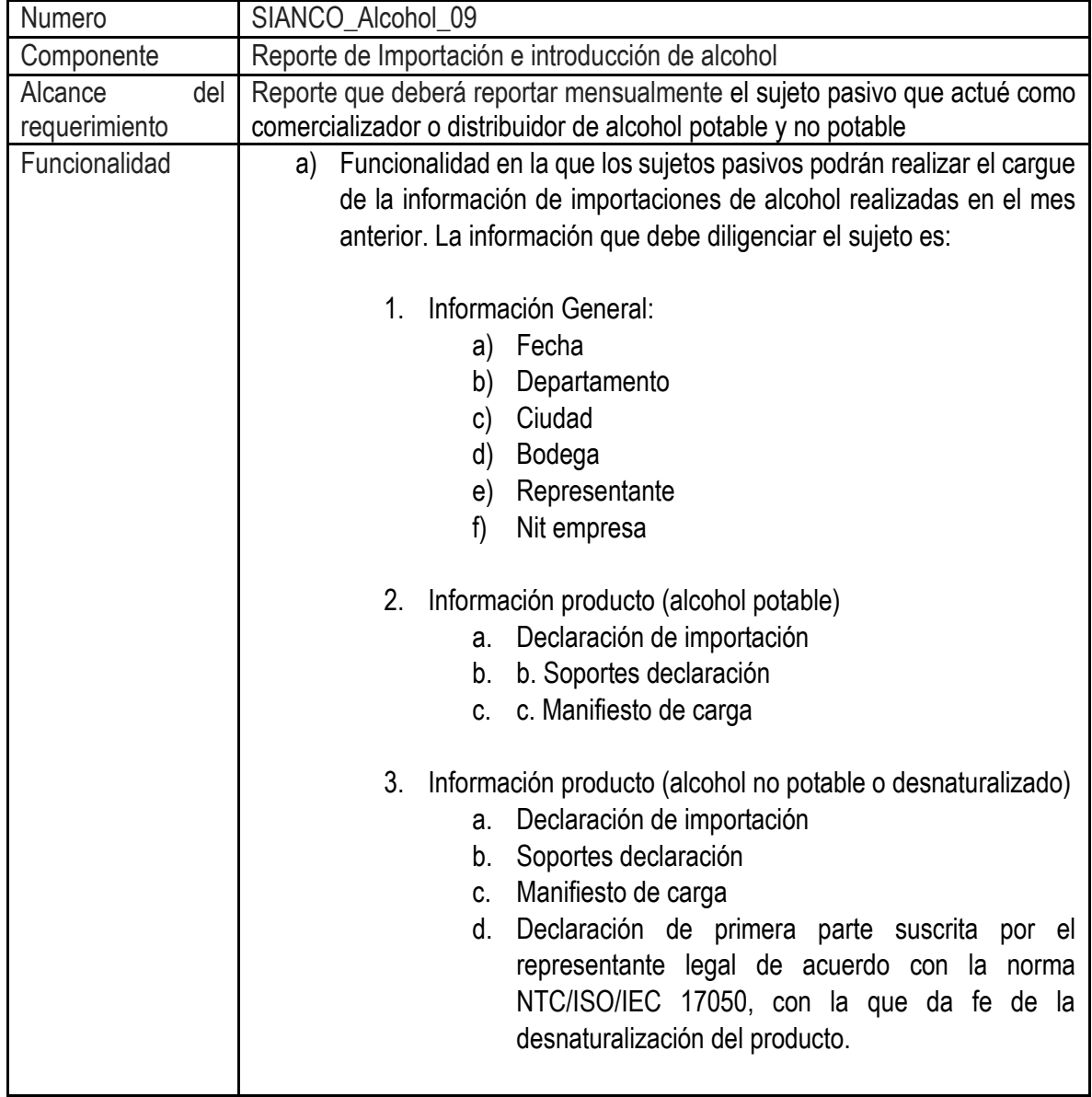

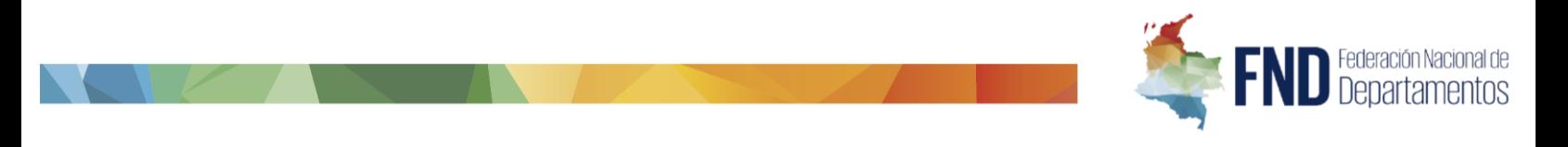

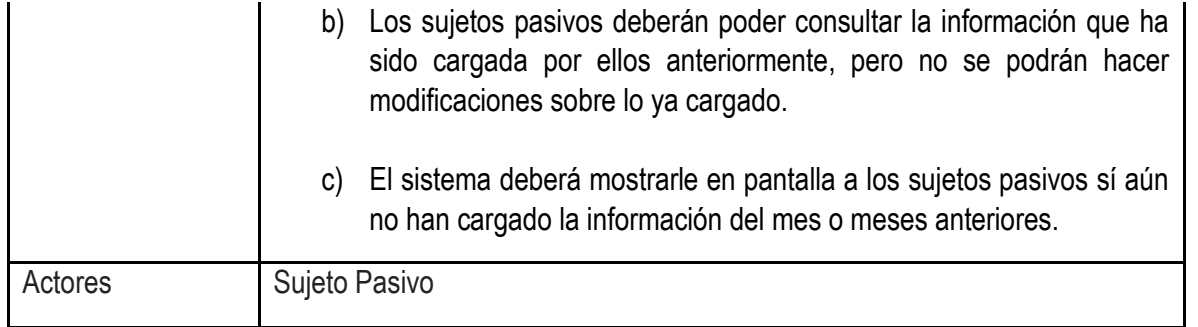

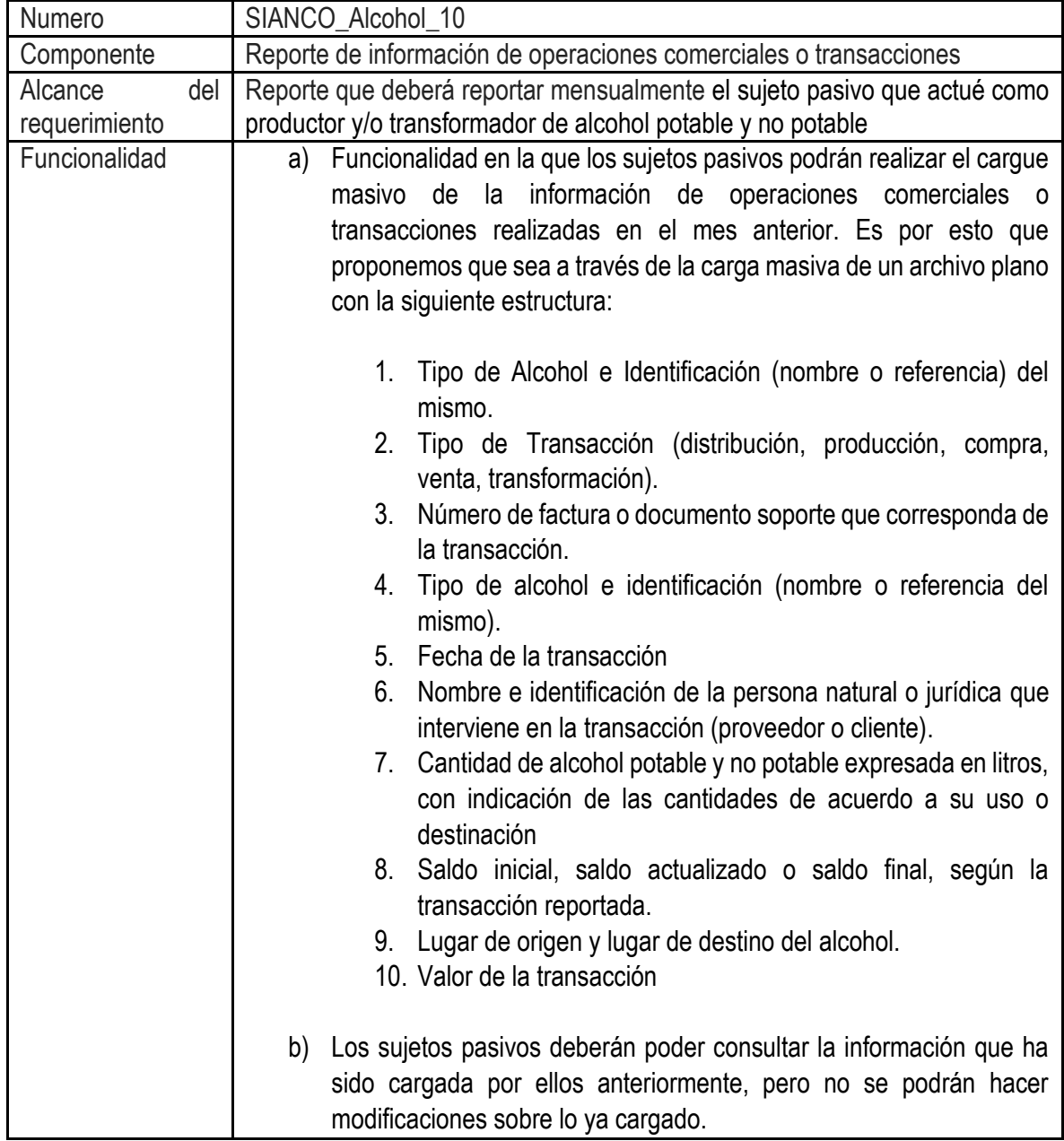

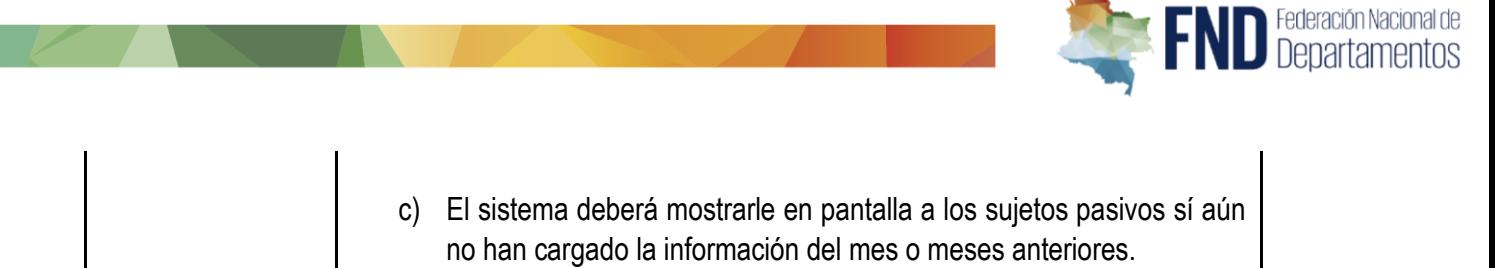

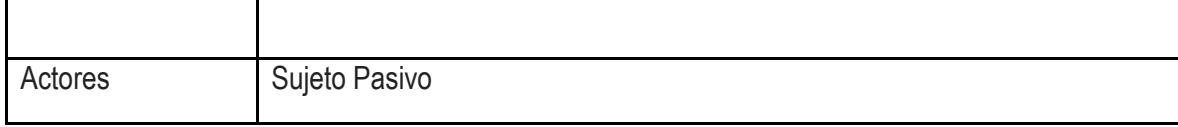

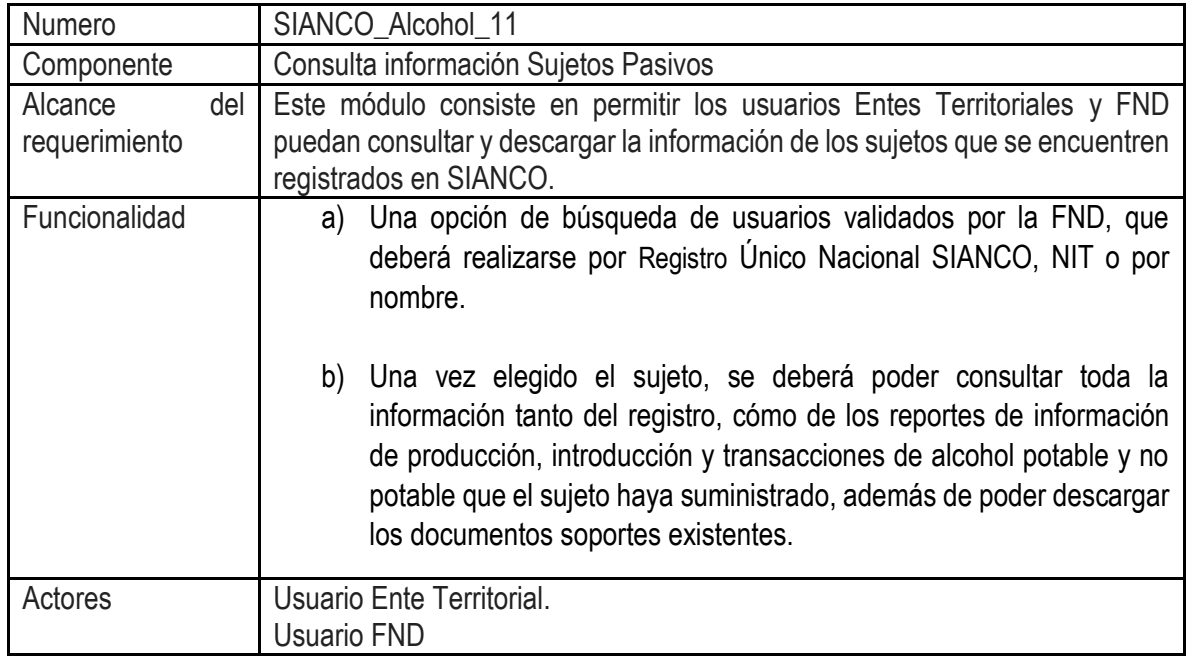

# TORNAGUÍA ELECTRONICA

En los términos del Decreto 2106 de 2019, las tornaguías y legalizaciones serán emitidas de manera electrónica a partir de la entrada en operación del Sistema Integrado de Apoyo al Control de Impuestos al Consumo – SIANCO. Es por ello que, a la entrada en vivo de la plataforma, esta funcionalidad debe operar de acuerdo con lo establecido por el Decreto ley.

La desmaterialización de las tornaguías y su legalización, tuvo algunas iniciativas paralelas a la implementación de la factura electrónica, sin embargo, la imposibilidad de integrar la información relacionada con la movilización y los productos gravados de todos los departamentos y el distrito capital, no permitió sacarla adelante.

Gracias a la interoperabilidad de todas las plataformas de los entes territoriales con SIANCO, su entrada en operación permitirá que las tornaguías y legalizaciones puedan ser emitidas de manera electrónica.

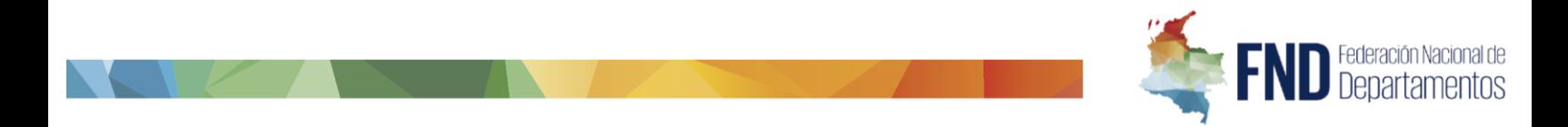

De esta manera, y con el fin de realizar la desmaterialización de la tornaguía se requiere que los entes territoriales incluyan un código QR encriptado en el documento digital, que brinde seguridad y trazabilidad del mismo a través de SIANCO, de tal manera que se reemplace la impresión del papel de seguridad que actualmente se utiliza para tal fin.

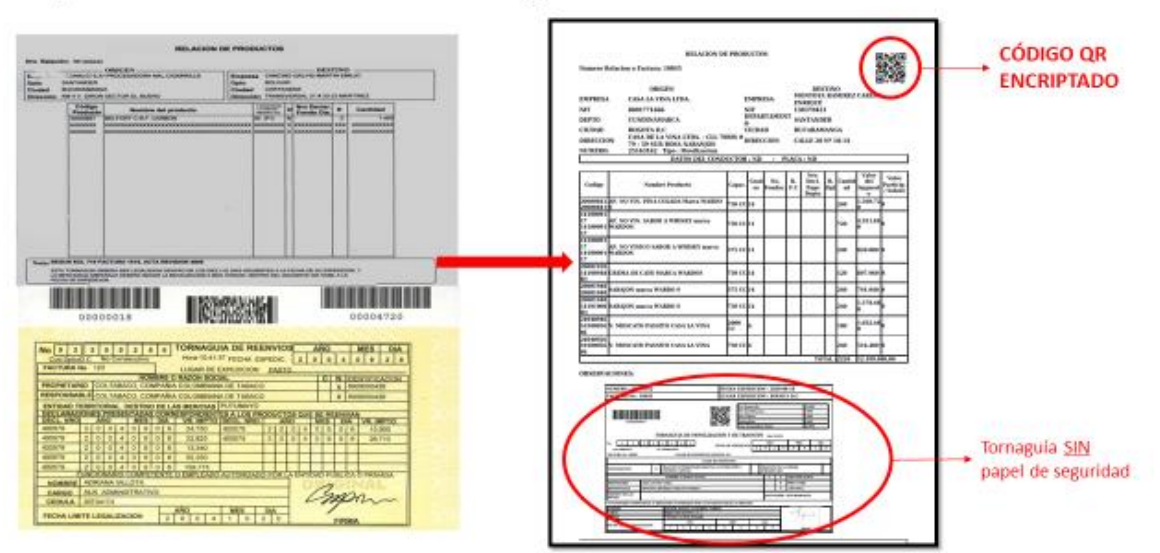

Propuesta Desmaterialización Tornaguía

Teniendo en cuenta lo anteriormente descrito, de determina que el proceso para la emisión de una tornaguía en un ente territorial sería:

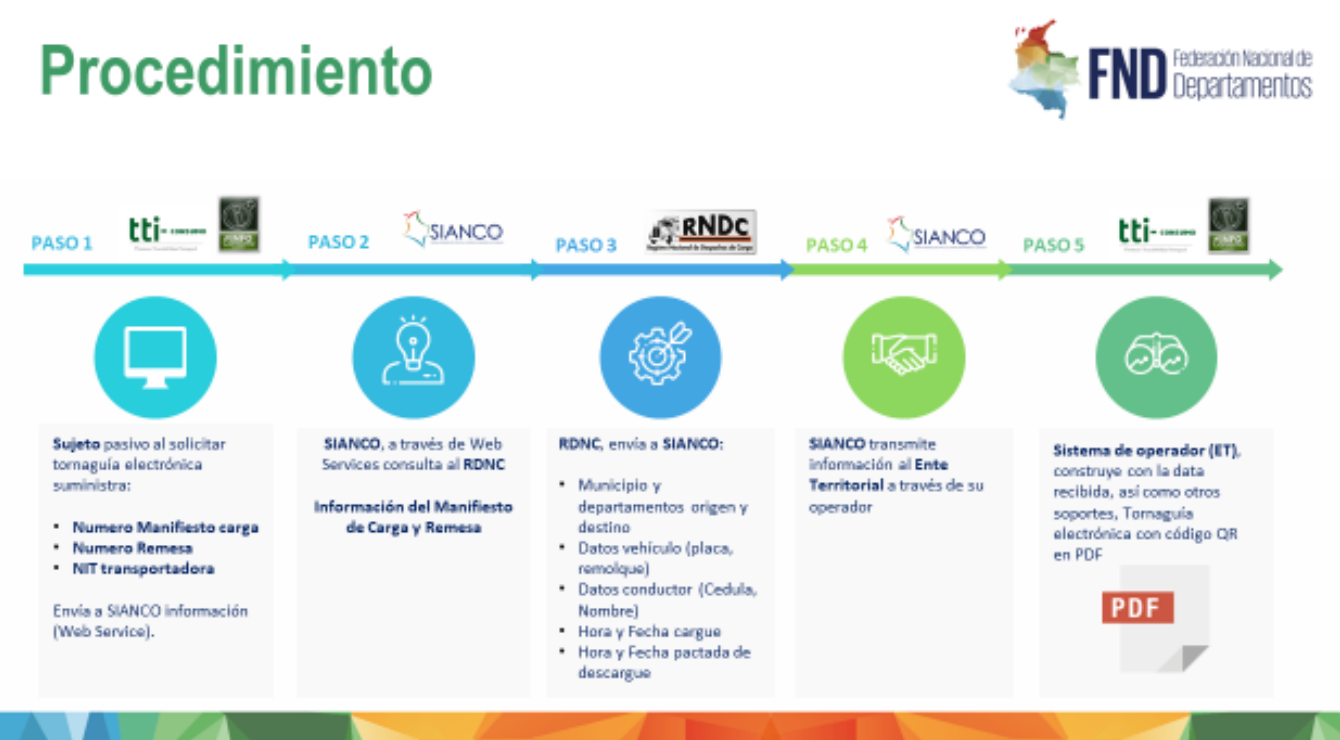

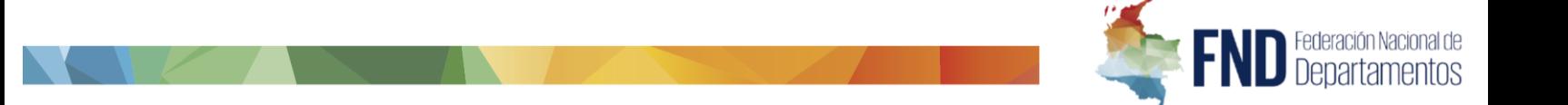

Teniendo en cuenta que el documento de tornaguía será electrónico, los medios de consulta de la misma deberán serlo en el mismo sentido, razón por la cual SIANCO deberá contar con los medios para hacer la consulta y desencriptación de las tornaguías, a través de una aplicación web y portal web; el cual podrá ser accedido por personal de la FND, los entes territoriales, y entes de control cómo la POLFA y la DITRA.

# **REQUERIMIENTOS TÉCNICOS A DESARROLLAR**

Teniendo en cuenta lo anteriormente expuesto, el objetivo del desarrollo que se debe realizar en la plataforma de la FND frente a la implementación de la tornaguía electrónica es definir los algoritmos de encriptación y desencriptación de los códigos QR que representan digitalmente la tornaguía, ser el portal y aplicación de lectura de las mismas, y ser el medio de interoperabilidad entre los entes territoriales y el Ministerio de Transporte a través del Manifiesto de carga y remesas con fines de tener información en tiempo real del estado de las mercancías relacionadas en una tornaguía.

A continuación, se listan los requerimientos que se desea desarrollar:

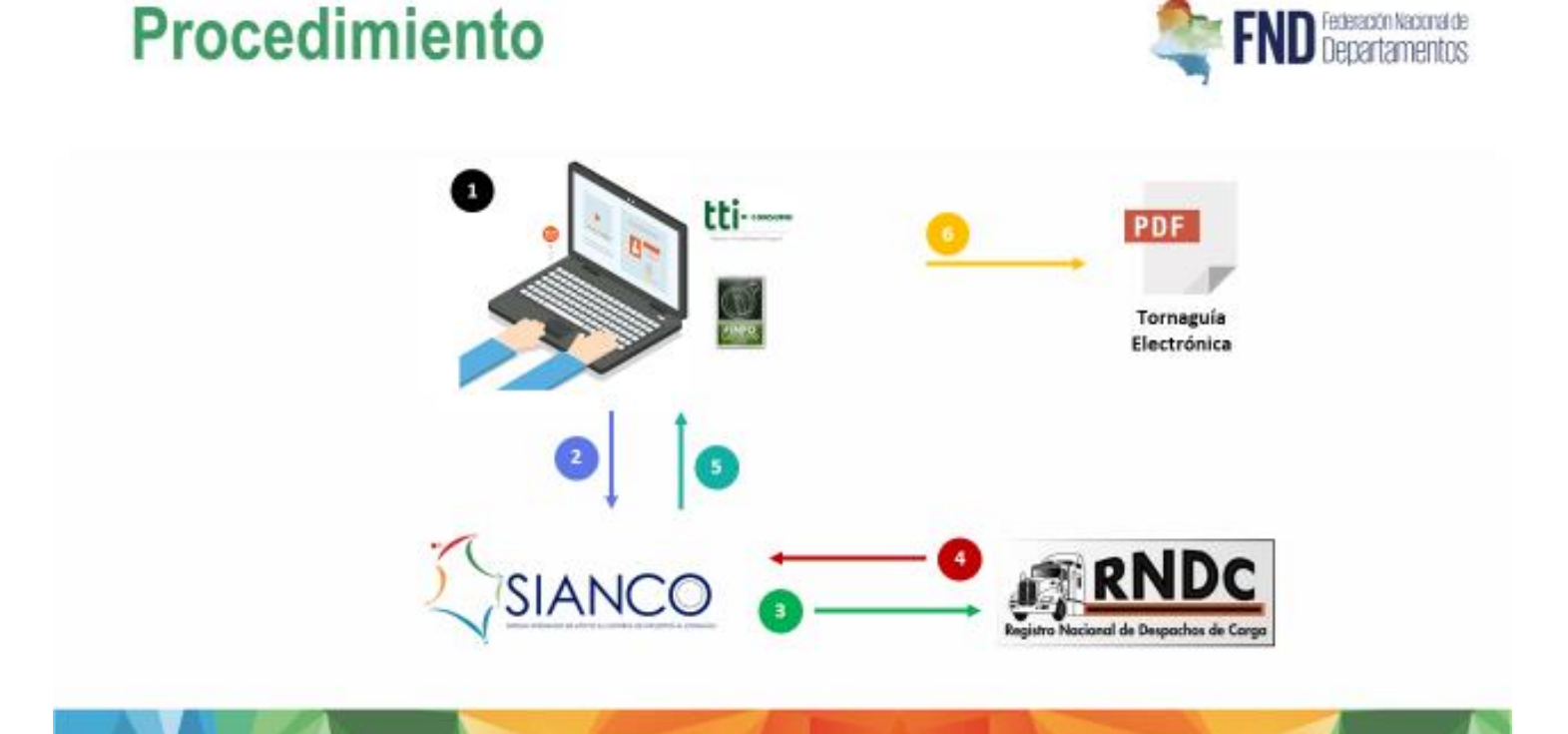

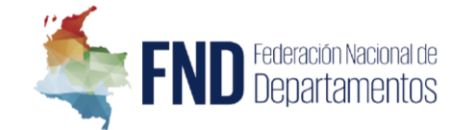

- 1. Permitir en SIANCO generar usuarios para los entes territoriales y para los entes de control (POLFA, DITRA, etc.). Estos usuarios podrán ingresar al sistema y ver las opciones permitidas por cada rol.
- 2. SIANCO deberá determinar el algoritmo de encriptación que se empleará en las tornaguías electrónicas. Para esto deberá entregar la llave publica de encriptación a los entes territoriales para que sea aplicada por sus operadores tecnológicos al momento de generar una tornaguía electrónica.
- 3. SIANCO deberá interoperar con el sistema Registro Nacional Despacho de Carga RNDC perteneciente al Ministerio de Transporte. Las llaves de consulta de información serán el NIT del transportador, el número de manifiesto de carga y/o el número de la remesa (esta información deberá ser solicitada por los operadores tecnológicos de los departamentos al momento de que un sujeto pasivo solicite una tornaguía).
- 4. SIANCO permitirá a los entes territoriales a través de los sistemas de información de sus operadores tecnológicos, acceder a la información del manifiesto de carga y de las remisiones que se encuentran en el sistema RNDC del Ministerio de Transporte con el fin de construir una tornaguía más robusta, previa emisión y generación de la tornaguía electrónica.
- 5. SIANCO será el único sistema que tendrá la llave privada de desencriptación del código QR presente en la tecnología. De esta manera se convierte en el sistema a través de las que se podrá consultar los códigos QR de las tornaguías. Para ello SIANCO deberá poder realizar consultas de tornaguías de la siguiente manera:
	- a. Aplicación SIANCO. Al momento de hacer una lectura de un código QR con un dispositivo móvil, este redirigirá a la aplicación móvil, desencriptará la información contenida en el código, y permitirá la lectura de la información de la tornaguía presentada. La App deberá estar disponible para sistemas operativos Android y IOS
	- b. A través de la página web de SIANCO. Si el dispositivo del que se está realizando la lectura del código QR no cuenta con la App SIANCO instalada, el dispositivo deberá redirigir a la página web de SIANCO para realizar la lectura de la información de la tornaguía (Para poder hacer la lectura en la página web, el usuario deberá tener una sesión iniciada).
	- c. A través de la página web de SIANCO. El usuario registrado en SIANCO podrá ingresar a un portal de tornaguías electrónicas y poder buscar una tornaguía ingresando el número de la misma.
- 6. SIANCO deberá tener un portal de tornaguías para los usuarios FND y usuarios Entes territoriales:

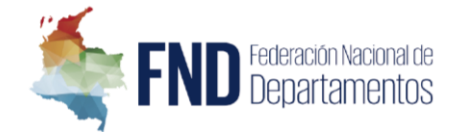

- a. Listado de todas las tornaguías en SIANCO.
- b. Consultar información en tiempo real del estado de las tornaguías. Para esto se podrá consultar información del manifiesto de carga y de las remisiones que se encuentran en el sistema RNDC del Ministerio de Transporte. Se podrá consular información cómo:
	- Municipio y departamentos origen y destino.
	- Datos vehículo (placa, remolque).
	- Datos del conductor (Cedula, Nombre).
	- Hora y Fecha pactada cargue.
	- Hora y Fecha real cargue.
	- Hora y Fecha pactada de descargue.
	- Hora y Fecha real de descargue.
- c. Los usuarios Entes territoriales, solamente podrán ver la información de las tornaguías de las cuales son origen o destino.

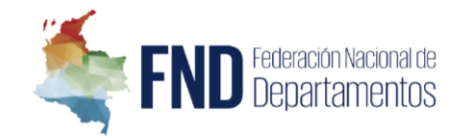

# REQUERIMIENTO NO FUNCIONALES SISTEMA INTEGRADO DE APOYO AL CONTROL DE IMPUESTO AL CONSUMO SIANCO

# INTRODUCCIÓN

La intención con la introducción es exponer a los oferentes el funcionamiento actual de la plataforma centralizada de impuesto al consumo – PCI, y la necesidad de ser integrada con SIANCO.

Descripción no funcional del sistema SIANCO.

El sistema SIANCO cuenta con una herramienta principal de software, denominado **PCI** (Plataforma centralizada de impuesto al consumo), plataforma que consolida los datos que manejan diariamente todos los actores del medio, con el fin de centralizar la información de los 32 departamentos y el Distrito Capital, reduciendo los niveles de mercancía no declarada, facilitar los pagos por parte de productores, fabricantes e importadores.

Los entes territoriales (Gobernaciones y Distrito Capital); suministran al sistema SIANCO la información relativa a las operaciones por estos realizados, a través de interconexión vía web services con los sistemas de información que estos posean y operen. Ver figura No. 1.

A este sistema deberán estar conectados a través de web services los 32 departamentos y el Distrito Capital, a través de sus operadores del sistema de información de que maneja los impuestos al Consumo de Licores, Vinos, Aperitivos; Cigarrillos y tabaco elaborado; Cervezas, Sifones, refajos y mezclas. A este sistema de información fue cargada la información histórica de los productos anteriormente mencionados desde 1 de enero del 2014 hasta 31 de julio del 2019, y que además actualmente envían en tiempo real información relacionada con productos, empresas, bodegas, tornaguías, declaraciones de impuestos, declaraciones ante el fondo cuenta a través de la interoperabilidad existente con los entes territoriales.

En este sentido, PCI deberá continuar funcionando y deberá estar integrada con las funcionalidades nuevas a desarrollar del sistema SIANCO, de manera complementaria, por tal razón se pone a disposición del contratista el código fuente del mismo en caso de que este requiera realizar ajustes, actualizaciones, integraciones y/o mecanismos de interoperabilidad, modificaciones al código fuente (reglas de negocio, nuevas validaciones, interfaces de usuario, estructuras de datos, base de datos interna, mantenimiento preventivo o evolutivo) o desarrollo de un sistema aparte con las funcionalidades descritas que se interconecte y operen con el actual sistema PCI, empleando la base de datos única nacional de productos gravados con el impuesto al consumo, presente en la plataforma PCI.

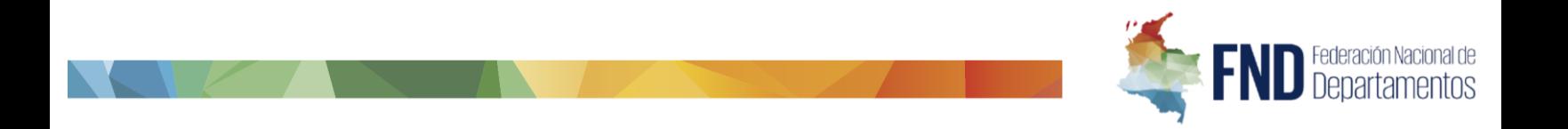

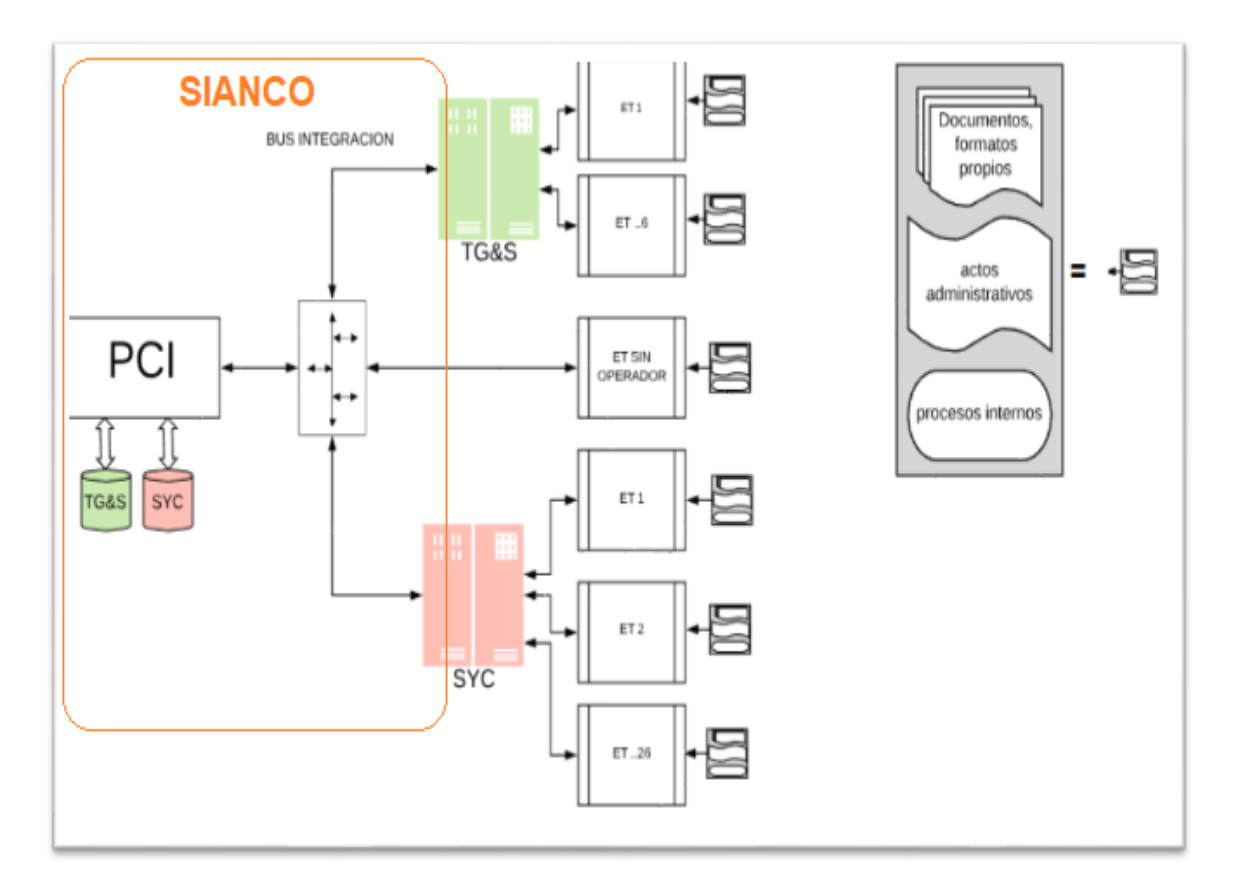

Figura No. 1. Diagrama general sistema SIANCO.

#### Arquitectura.

El sistema SIANCO, se encuentra conformado por varios subsistemas informáticos a cargo de la FND, uno de estos subsistemas es la plataforma PCI, así como el subsistema o aplicativo FondoCuenta (El Fondocuenta del Impuesto al Consumo de Productos de Origen Extranjero, es un subsistema operado por un tercero contratista, que recauda, administra y gira, los recursos obtenidos por el pago del Impuesto al Consumo de Licores, Cervezas y Cigarrillos de origen extranjero). Ver Figura No. 2.
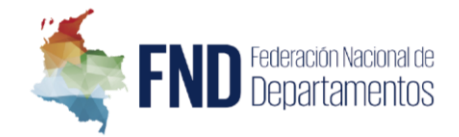

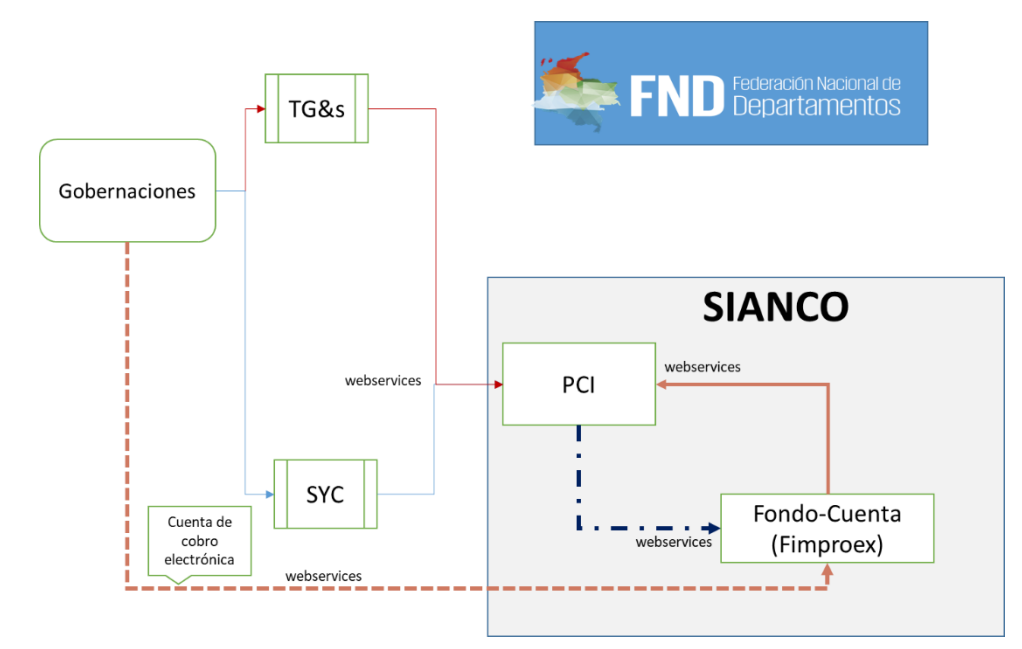

Figura No. 2. Arquitectura e interacciones del sistema SIANCO.

### *Subsistema PCI.*

El subsistema SIANCO- PCI, se ejecuta actualmente en un Centro de datos nivel TIER III, y se encuentra conformado por:

- Servidores de bases de datos María DB en modo cluster.
- Servidor de aplicaciones en ambiente web, con apache web server .2.4, y PHP versión 5.6. en modo balanceado.
- Firewall hardware dedicado Fortinet 300D.
- Balanceador F5 hardware dedicado.
- Canal dedicado a internet 1.1 con ancho de banda de 10 Mbps.

Ver Figura 3.

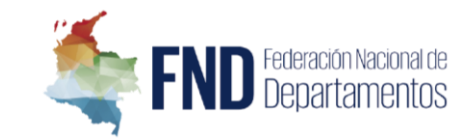

## DIAGRAMA REFERENCIAL (PCI)-FND

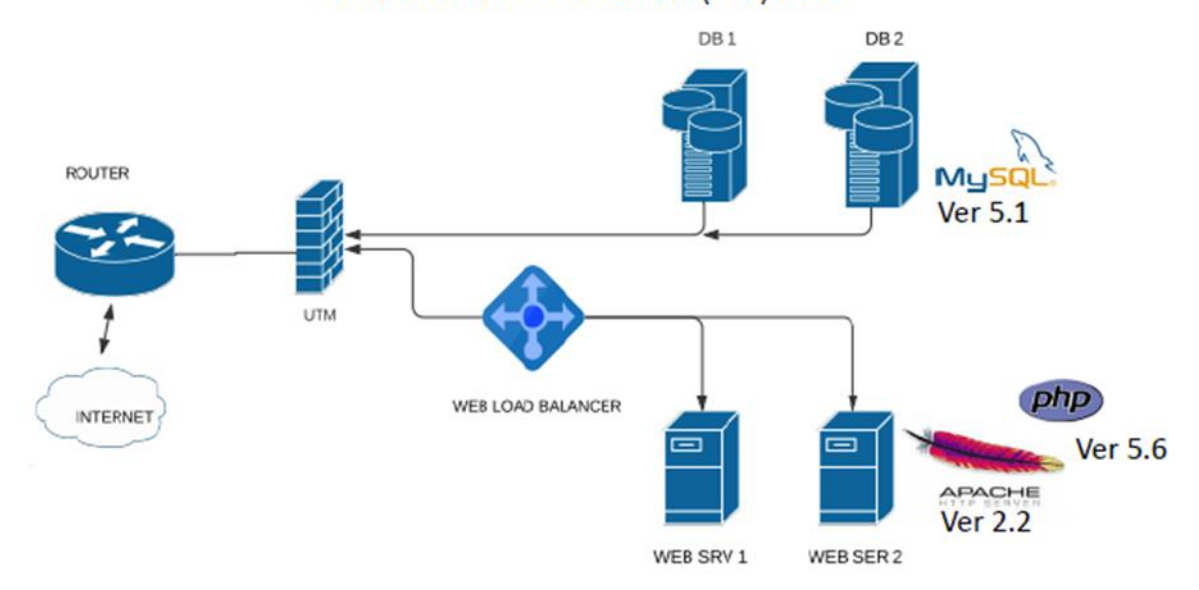

Figura No. 3. Infraestructura subsistema PCI.

#### *Balanceador trafico http/https.*

La FND, en su infraestructura actual de SIANCO-PCI, dispone de un balanceador F5 BIG IP Modelo BIG-IP i2600, sobre el cual se crearon reglas de balanceo y estas se encuentran estables, por tanto, se requiere garantizar tal operación con un sistema de similares o superiores características.

#### *Módulos licenciados del balanceador :*

Access Policy Manager (APM). Application Security Manager (ASM). Application Visibility and Reporting (AVR).

#### *Firewall.*

La FND, en su infraestructura actual de SIANCO, dispone de un balanceador FORTINET 300E, sobre el cual se crearon reglas de seguridad, VPN, sud redes y estas se encuentran estables, por tanto, se requiere garantizar tal operación con un sistema de similares o superiores características.

#### *Módulos licenciados del Firewall:*

IPS. Web Filtering. Antivirus.

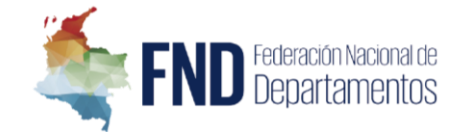

### *Canal de internet*

Canal dedicado con reúso 1:1 (10 Mbps).

#### *Networking*

Interfaces y conexiones LAN Giga Ethernet (Firewall, Load Balancer, Router, Servidores, Máquinas Virtuales), necesarios para la infraestructura y la arquitectura de la solución ofertada.

#### *Otras características*

- Fuentes de poder redundantes conectadas a circuitos eléctricos independientes.
- Ventiladores redundantes.
- Mantenimiento de Hardware 7x24x365 con atención a fallas en 4 horas (MTTR).
- Switching de Red 1/10 gGbps, incluidos y Cableado en Data Center para los servidores de Hosting Dedicado.
- Administración y gestión de la conectividad en el Data Center, nivel TIER III

### Requisitos de infraestructura mínima (PCI y nuevos servicios):

Con la expedición del decreto ley 2106 del 2019, se requieren nuevas implementaciones de software para cubrir las funcionalidades normativas como son:

- Funcionalidad de Registro único importadores, distribuidores y productores ante SIANCO de alcohol potable y no potable.
- Funcionalidad de codificación única de licores, vinos, aperitivos y similares.
- Funcionalidad de inscripción de importadores, distribuidores y productores ante SIANCO cigarrillos y tabaco elaborado.
- Funcionalidad Implementación Marco Interoperabilidad de Gobierno Digital (Instalación, configuración, parametrización, monitoreo, soporte e infraestructura).
- Funcionalidad de tornaguía electrónica.
- Infraestructura, soporte, operación y mantenimiento (preventivo, correctivo, evolutivo), desarrollo y ajustes de la Plataforma Centralizada de Impuesto al Consumo, PCI; cuyo código fuente es propiedad de la FND.

El oferente debe certificar por escrito que cuenta (propio o de terceros) con un Data Center, y que este cuenta con altos estándares de seguridad, estándares de disponibilidad mayores o iguales a 99.982% y que cumpla con las principales características de TIERS según la norma ANSI/TIA 942 o por estándar STD131, emitido por el UPTIME INSTITUTE o por el INTERNATIONAL COMPUTER ROOM EXPERTS ASSOCIATION (ICREA).

Las características para el Data Center donde se aloje la aplicación SIANCO y sus componentes o módulos deben ser mínimo tipo TIER III o superior, Presentar certificación TIER III, si la posee.

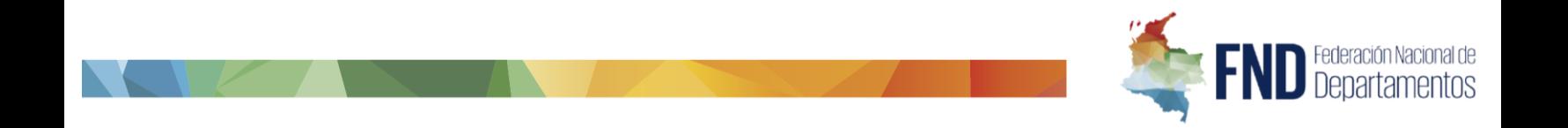

Requisitos mínimos de hardware para clúster de bases de datos.

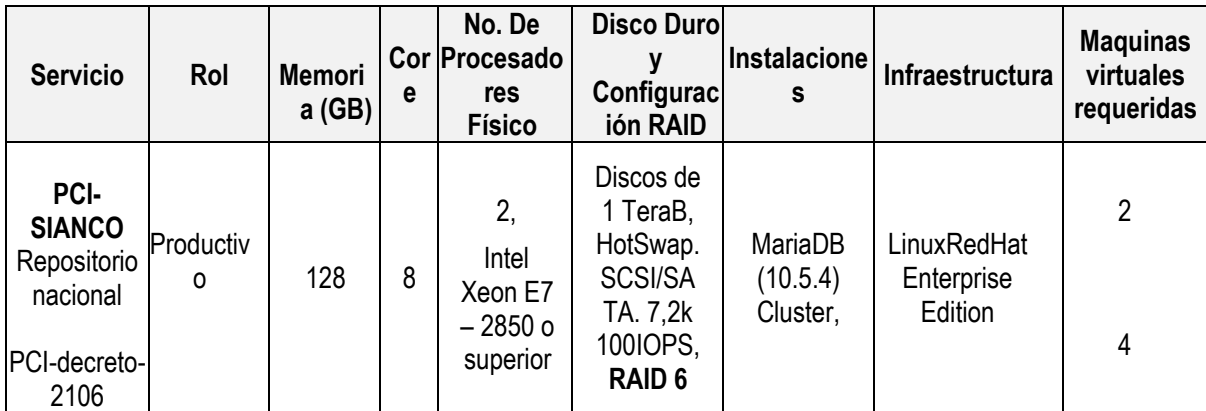

Tabla No.1 Requisitos para nodos de bases de datos.

Nota: Sobre las características físicas para el clúster de datos, se debe implementar los nodos de datos: DB1 a DB6. Ver figura No. 4.

### Aplicación web PCI y registro alcohol potable.

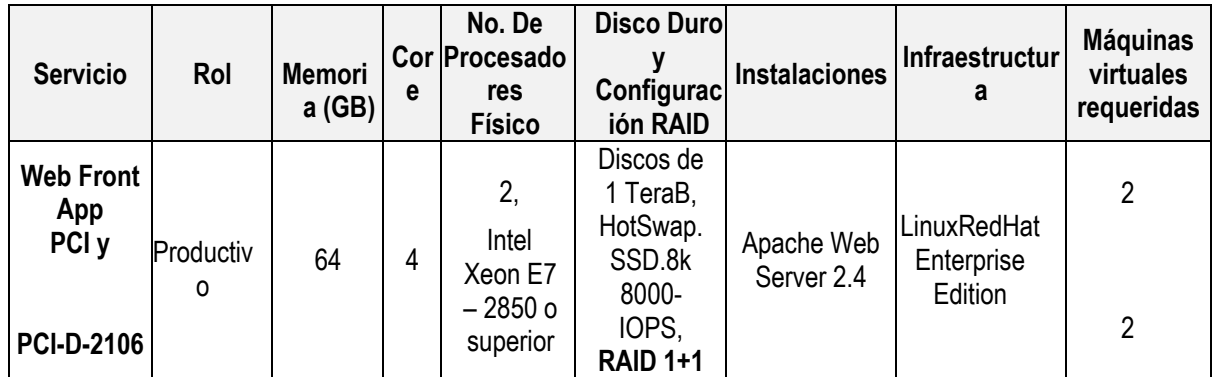

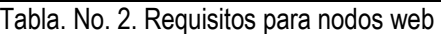

Nota: Sobre estas especificaciones físicas, se configuran los 4 web servers virtuales, denominados Web1 a Web4. Ver figura No. 4.

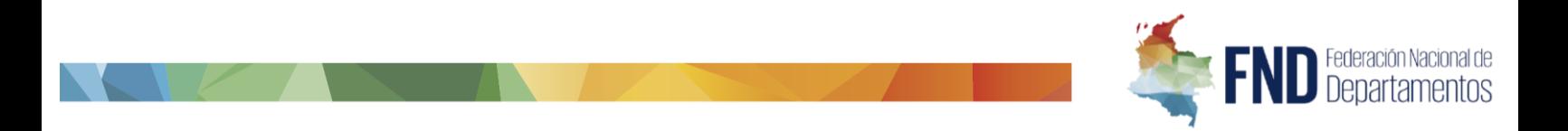

Servidores de interoperabilidad XROAD, gestor de clúster de datos. y pruebas.

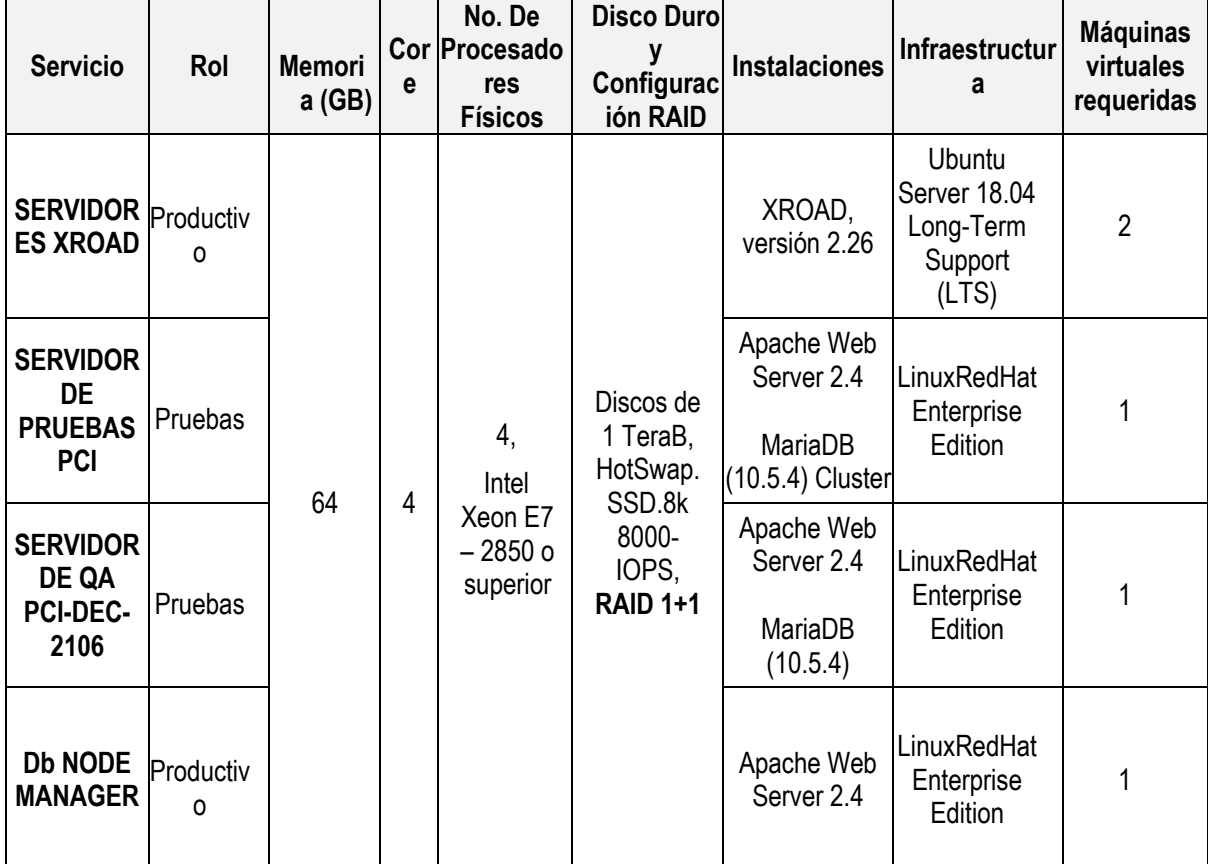

Tabla Requisitos hardware XROAD, pruebas y administrador de cluster. Ver figura No. 4..

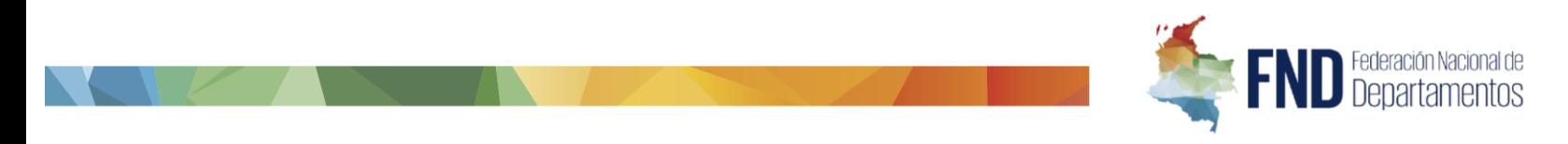

Figura No. 4. Diagrama general sistema SIANCO y subsistema PCI.

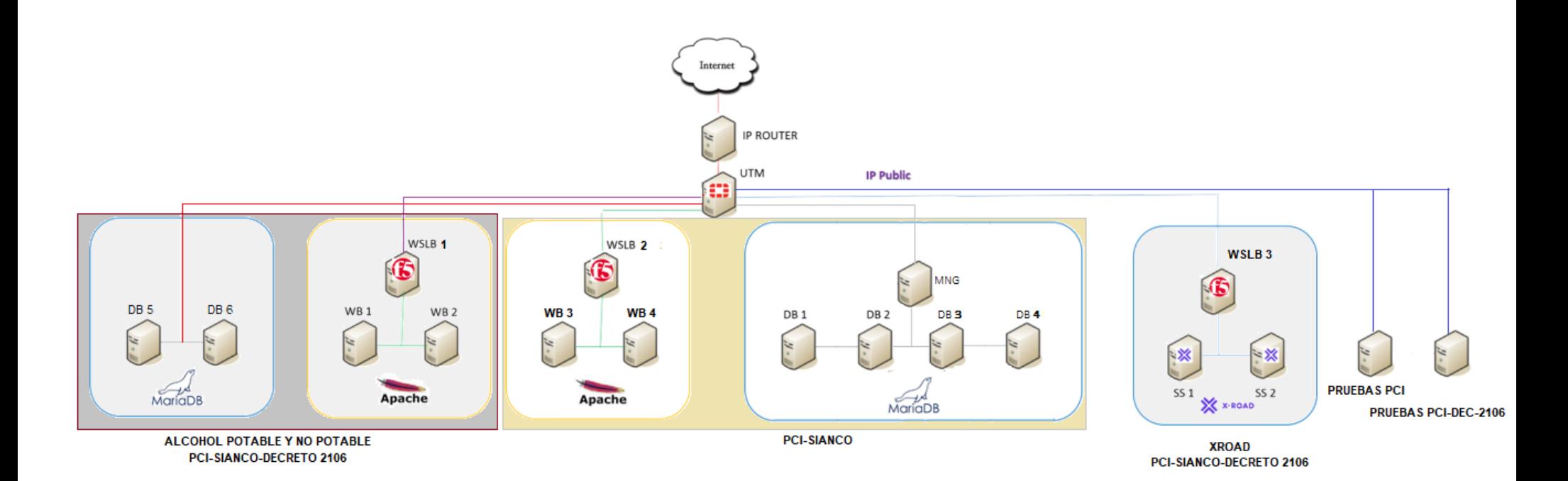

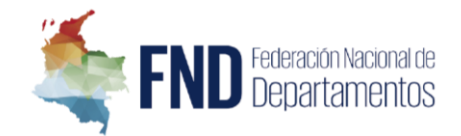

## REQUISITOS DE PRESTACIÓN DEL SERVICIO Y MESA DE AYUDA

La FND, requiere como parte del servicio ofrecido el soporte técnico, operativo y jurídico de las funcionalidades implementadas, así como el soporte operativo y funcional al sub-módulo PCI.

Se deberá garantizar de una herramienta automatizada para gestión de casos de asistencia, para obtener trazabilidad del soporte a los usuarios tanto internos como externos; los cuales podrán ser atendidos por diferentes canales tales como: acceso telefónico e internet(web).

El soporte se realizará de acuerdo con los siguientes niveles de atención:

- **Primer nivel**: Soporte temas operativos y/o verificar disponibilidad de los recursos.
- **Segundo nivel**: En caso de que el requerimiento no se solucione en el primer nivel, se escala el tema al grupo técnico en procesamiento (servidores, bases de datos, comunicaciones).
- **Tercer nivel**: Corresponde al grupo técnico de ingeniería de software el cual estará disponible por demanda en caso de que el segundo nivel no solucione el inconveniente, en los tiempos estipulados o dada la complejidad del caso atender.

#### Requisitos de prestación y operación.

El apoyo a la operación y gestión por parte del contratista o prestador de servicio, debe garantizar a la FND el personal técnico, operativo y jurídico para:

- Administración de servidores, sistemas operativos, seguridad informática, bases de datos y software aplicativo.
- Personal para apoyar la operación del sistema, con labores de validación y procesamiento de la información recibida y gestión documental.
- Realizar acompañamiento funcional y especializado para apoyar el equipo de la FND ante entes nacionales y territoriales en las reuniones técnicas, que permitan rediseñar funcionalidades derivadas de nuevas solicitudes de integración o desarrollo o modificaciones del software ofrecido con base a los cambios normativos.
- Asesoría jurídica y apoyo, garantizando experiencia en la normatividad:
	- o Ley 223 de 1995 Crea el Fondo Cuenta.
	- o Decreto 1640 de 1996 Reglamenta la Ley 223/95 Define procedimientos.
	- o Decreto 2141 de 1996 Reglamenta la Ley 223/95 Define procedimientos.
	- o Decreto 3071 de 1997 Crea control de transporte de productos extranjeros.

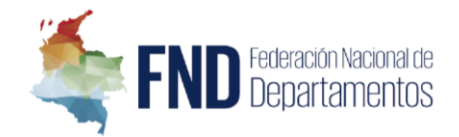

- o Ley 788 de 2002 Modifica la Ley 223/95 Base Gravable.
- o Decreto 1150 de 2003 Reglamenta Ley 788/02 Base Gravable.
- o Ley 1111 de 2006 Modifica Ley 223/95 Procedimientos.
- o Decreto 1525 de 2008 Normas relacionadas con la inversión de los recursos.
- o Decreto 2555 de 2010 Reexpiden normas del sector financiero.
- $\circ$  Decreto 127 de 2010 Decreto Emergencia Social (01/02/10 12/07/10).
- $\circ$  Ley 1393 de 2010 Modifica Ley 788/02 y Ley 1111/06 Tarifas.
- o Ley 1816 de 2016 Ley de Impuesto a los Licores
- o Decreto 2106 de 2019 y demás normatividad que rige el sector.

#### Licenciamiento.

La oferta deberá contemplar todas las licencias requeridas para la operación estable y actualizable del subsistema SIANCO y subsistema PCI, y su hardware conexo; tales como:

- Licencias de backup y monitoreo.
- Suscripción de Sistema operativo Linux RedHat Enterprise (PCI).
- Preinstalado y actualizado, Maria DB Cluster Data Base (PCI).
- Software Servidores web, como se especifica en la tabla de infraestructura requerida.
- Paquetes de seguridad y actualización para el Firewall Forninet/Fortigate (PCI).
- Paquetes de aplicativos para el Load Balancer (PCI). Cómo se especifica anteriormente.

#### Acuerdo de niveles de servicio y penalizaciones.

Las solicitudes notificadas por el cliente a través de la mesa de ayuda o mesa de servicio de Soporte Técnico comprometen tiempos de respuesta y solución de acuerdo con la prioridad asignada a cada solicitud. La prioridad asignada se establece en función a la urgencia y el impacto. La meta es tener especialistas con las habilidades adecuadas para resolver las solicitudes dentro de los tiempos de solución que se mencionan a continuación.

#### Clasificación y Soporte inicial.

Tras registrar la incidencia en la herramienta de mesa de ayuda del proveedor, se debe proceder a su clasificación. Para ello el coordinador de servicios o el profesional asignado por parte del contratista para tal fin, deberá seleccionar una de las categorías disponibles en el sistema, en función de la incidencia. Así mismo, debe asignar un código de impacto y de urgencia, que determinará la prioridad con la que la incidencia debe ser tratada. Se propone desde la FND, que la incidencia tenga alguna priorización como la que se muestra a continuación:

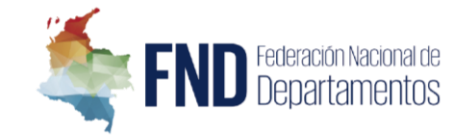

## **Matriz de Urgencia**

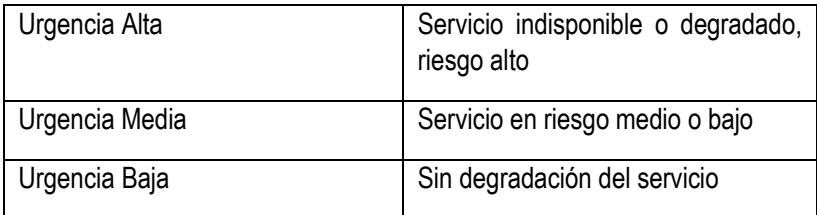

# **Matriz de Impacto**

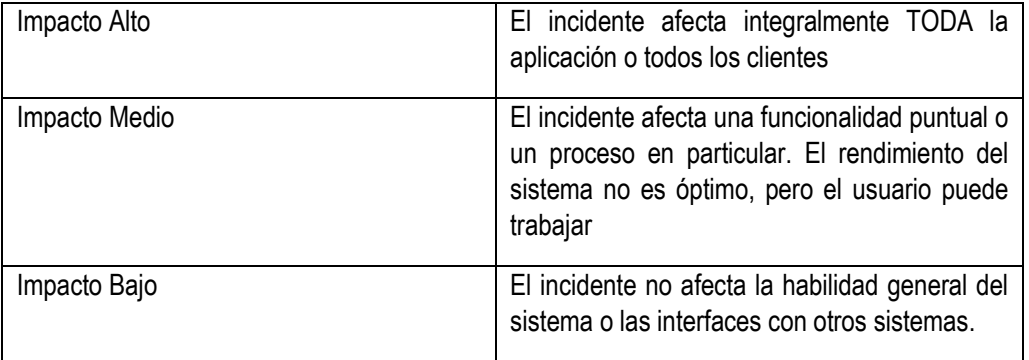

# **Matriz de priorización de incidencias (donde 1 es prioridad más crítica y 5 más baja):**

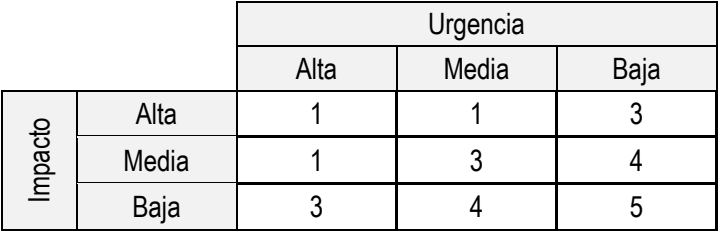

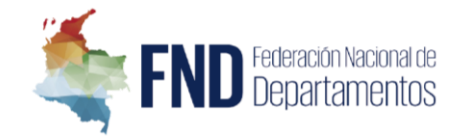

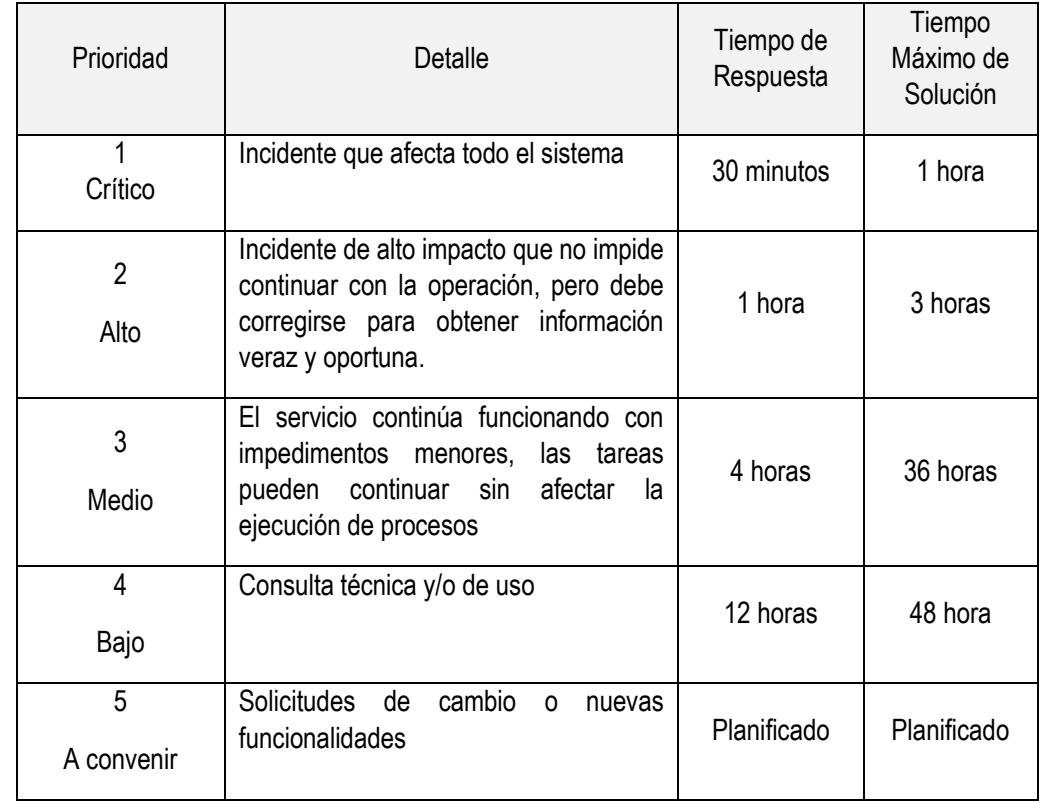

Teniendo en cuenta la anterior priorización se propone desde la FND los siguientes tiempos de respuesta:

### Penalidades por indisposición del servicio ofertado:

El oferente debe certificar por escrito que ofrece los niveles de servicio requeridos por la FND para el sistema de información y el servicio prestado. Si el porcentaje de disponibilidad operativa o disponibilidad del servicio es inferior al ofrecido, el proveedor de servicios como compensación, dejará de facturar a la FND, el tiempo durante el cual el servicio no estuvo disponible a título de penalización, lo cual se descontará de la factura los siguientes porcentajes:

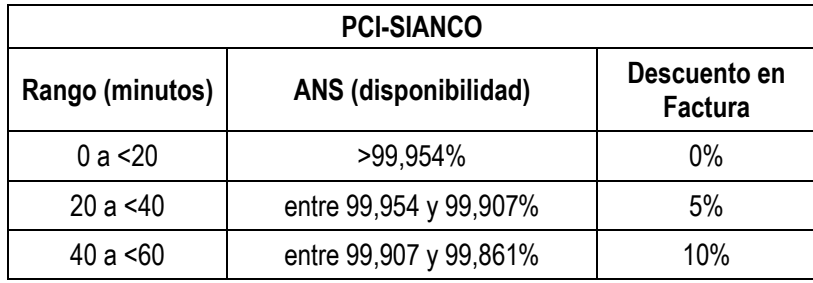

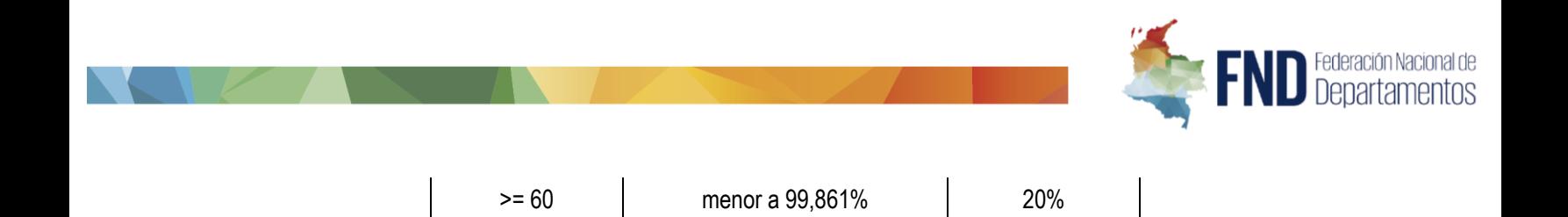

Tabla No. 2. Penalidades por indisposición del servicio ofertado.

## Cronograma.

Los oferentes deberán presentar un cronograma de actividades, detallando en cada una de ellas el tiempo de inicio, tiempo de finalización, horarios, etc, en una herramienta como Microsoft Visio, donde se muestren todos los hitos junto con los recursos y las interdependencias (rutas críticas, etc.).

## Migración de información subsistema PCI.

El proceso de migración de la información del subsistema PCI actual al sistema de Data Center provisto por EL CONTRATISTA, deberá ser coordinado entre el Gerente del proyecto designado por parte EL CONTRATISTA y la Supervisión de la FND y el operador actual de Data Center de SIANCO-PCI.

EL CONTRATISTA debe proveer los equipos, herramientas y recursos tecnológicos necesarios para realizar las actividades de migración, así como para la prestación del servicio de la mesa de servicio durante la ejecución de este periodo.

## Período de transición y estabilización de PCI.

El tiempo máximo para la transición, migración y estabilización de PCI, será de máximo (5) días, a partir de la firma del acta de inicio. Si terminado el tiempo para este proceso, EL CONTRATISTA seleccionado no ha terminado con la puesta en servicio de PCI se le aplicará una multa por el valor del **VEINTE POR CIENTO (20%)** del total del contrato y adicional por cada día de retraso en esta fase se aplicará, de acuerdo a la tabla de penalidades por indisposición, el máximo descuento diario previsto.

## Documentación de la propuesta.

El oferente deberá incluir en su propuesta información técnica de los servidores, firewalls, balanceadores, networking y demás ítems expuestos anteriormente, así como la distribución de las máquinas virtuales en nubes privadas. La información técnica debe estar acompañada por catálogos, manuales, certificaciones, etc., en donde se encuentren claramente señaladas cada una de las especificaciones técnicas solicitadas.

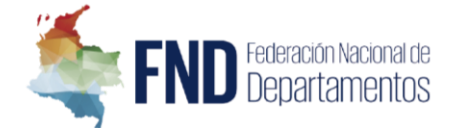

La información de la propuesta técnica debe ser presentada en idioma español (Dos Copias Escritas y una Copia Digital) Los catálogos y referencias de los equipos y software necesarios para la evaluación técnica de la propuesta se presentarán en español o inglés.

# Generalidades técnicas de obligatorio cumplimiento.

### Cláusula de confidencialidad

Las partes se obligan a mantener confidencialidad respecto de toda información que con objeto de la ejecución este reciba de manera directa o indirecta en forma verbal o escrita, gráfica, en medio magnética o bajo cualquier otra forma. En consecuencia, EL CONTRATISTA deben adoptar las medidas necesarias para que la información no llegue a manos de terceros bajo ninguna circunstancia y se obligan a no utilizarla para ningún objeto diferente al de adelantar las tareas que se deriven directamente del cumplimiento. Ver ANEXO #4. Anexo de confidencialidad

### Cláusula de protección de datos personales

En caso de que EL CONTRATISTA tenga la condición de encargado del tratamiento, de conformidad con el artículo 3 literal d) de la Ley Estatutaria 1581 del 17 de octubre de 2013, en adelante LEPD, en la medida que el objeto del contrato pueda implicar el tratamiento de datos personales a cargo de FND. por parte de EL CONTRATISTA, éste último se obliga y compromete, con base al artículo 25 del Decreto 1377 de 2013, a una serie de aspectos identificados a continuación:

- a) **EL CONTRATISTA** se compromete y obliga a guardar secreto de todos los datos personales que conozca y a los que tenga acceso en virtud del presente contrato.
- b) Custodiará e impedirá el acceso a los datos personales a cualquier usuario no autorizado o persona ajena a su organización. Las anteriores obligaciones se extienden en cualquier fase del tratamiento que de esos datos pudiera realizarse y subsistirán aún después de terminados los mismos.

**EL CONTRATISTA** únicamente tratará los datos conforme a las instrucciones que reciba expresamente de la **FND.**, y no los destinará, aplicará o utilizará con fin distinto al que figure en el presente contrato. Así mismo, se compromete a no revelar, transferir, ceder o de otra forma comunicar los bases de datos o datos contenidos en ellos, ya sea verbalmente o por escrito, por medios electrónicos, papel o mediante acceso informático, ni siquiera para su conservación, a otras personas; salvo que previa indicación expresa de la **FND**, comunique los datos a un Tercero designado por aquél, al que hubiera encomendado la prestación de un servicio. **EL CONTRATISTA** manifiesta conocer las obligaciones derivadas la ley de protección de datos personales. Así mismo, garantiza el mantenimiento de las medidas de Seguridad; así como cualesquiera otras que le fueren impuestas por parte de la FND**,** de índole técnica y organizativa, necesarias para garantizar la seguridad de los datos de carácter personal.

La **FND,** previa solicitud, podrá facilitar un extracto de las medidas de seguridad que EL CONTRATISTA debe acatar en cumplimiento de las obligaciones descritas en esta cláusula. Finalizada la prestación del servicio contratado, los datos personales serán destruidos o devueltos a **la FND**, al igual que cualquier

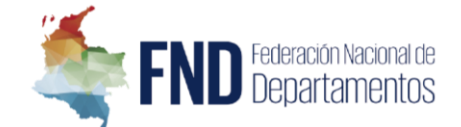

soporte o documentos en que conste algún dato de carácter personal objeto del tratamiento. No procederá la destrucción de los datos cuando exista una previsión legal que exija su conservación, en cuyo caso deberá procederse a la devolución de los mismos garantizando a la **FND** dicha conservación. EL CONTRATISTA podrá conservar, debidamente bloqueados, los datos en tanto pudieran derivarse responsabilidades de su relación con la **FND** En cualquier caso, EL CONTRATISTA comunicará a la **FND** cualquier incidencia que se produzca en ejecución del contrato, que pueda afectar la confidencialidad, integridad y disponibilidad de los datos personales, dentro del plazo de dos (2) días hábiles contados a partir desde la fecha en que se hubiese producido la incidencia o hubiese tenido conocimiento de la misma, para que se adopten las medidas correctivas de forma oportuna. Del mismo modo, EL CONTRATISTA pondrá en conocimiento del personal a su servicio las obligaciones.

## Errores u omisiones.

Si durante el desarrollo del servicio, se encuentra que no se incluyeron elementos, documentación o servicios necesarios para el correcto funcionamiento de la solución propuesta, el contratista deberá incluirlo o ejecutarlo sin costo adicional. El hecho de que se detecten errores u omisiones en estos términos de referencia, pliegos o especificaciones técnicas, no libera al CONTRATISTA de ejecutar satisfactoriamente el objeto del contrato en las fechas estipuladas para su ejecución.

El proponente está en la obligación de señalar cualquier error u omisión que encuentre en estas especificaciones y está en la obligación de pedir las aclaraciones que considere necesarias en los plazos establecidos en la invitación del presente proceso.

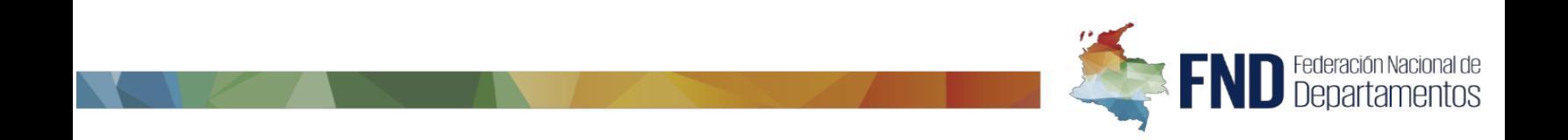